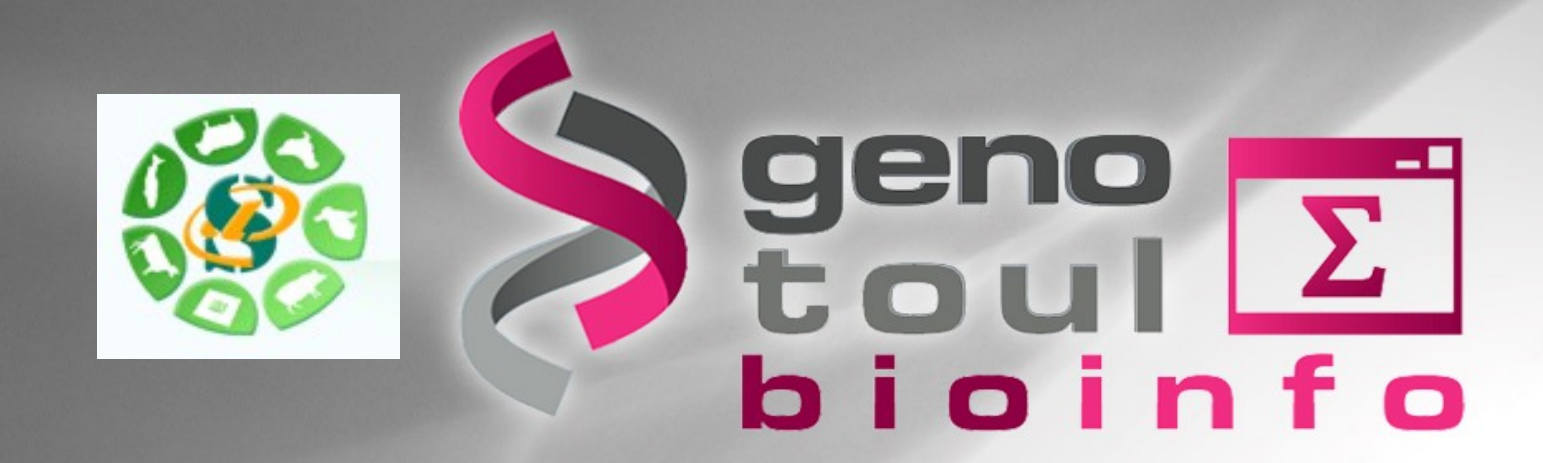

### **small RNAseq data analysis**

**Philippe Bardou, Christine Gaspin, Jérôme Mariette & Olivier Rué**

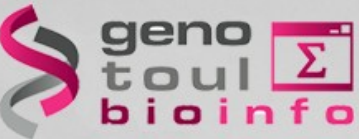

# **Introduction to miRNA world and sRNAseq**

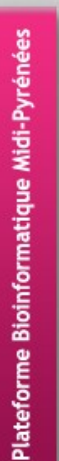

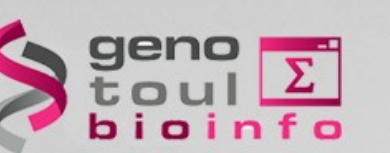

### • **Evolution of the dogma : 1950-1970**

### DNA structure descovery.

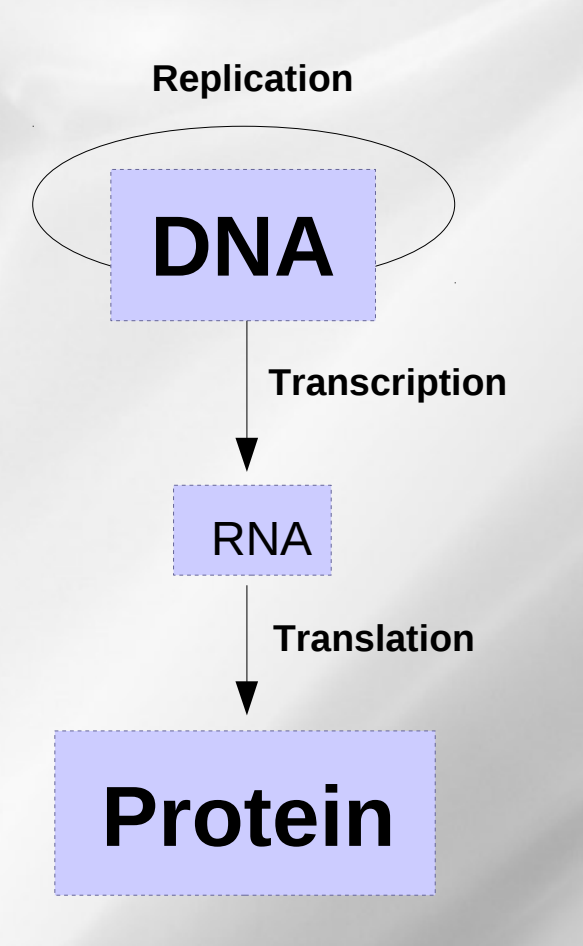

**One gene = one function**

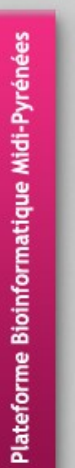

• **Evolution of the dogma : 1970-1980**

### Genome analysis

geno<br>toul<br>bioinfo

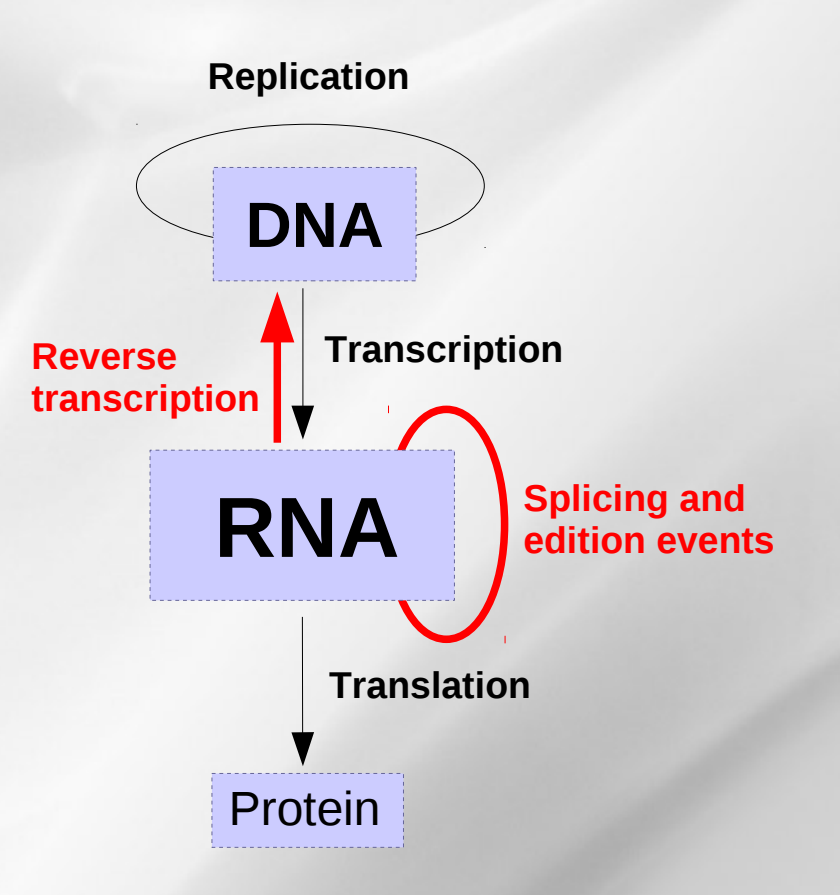

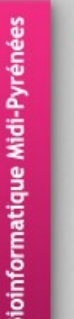

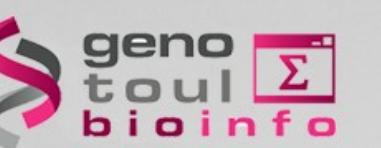

### • **Evolution of the dogma : aujourd'hui**

Genome analysis + Sequencing

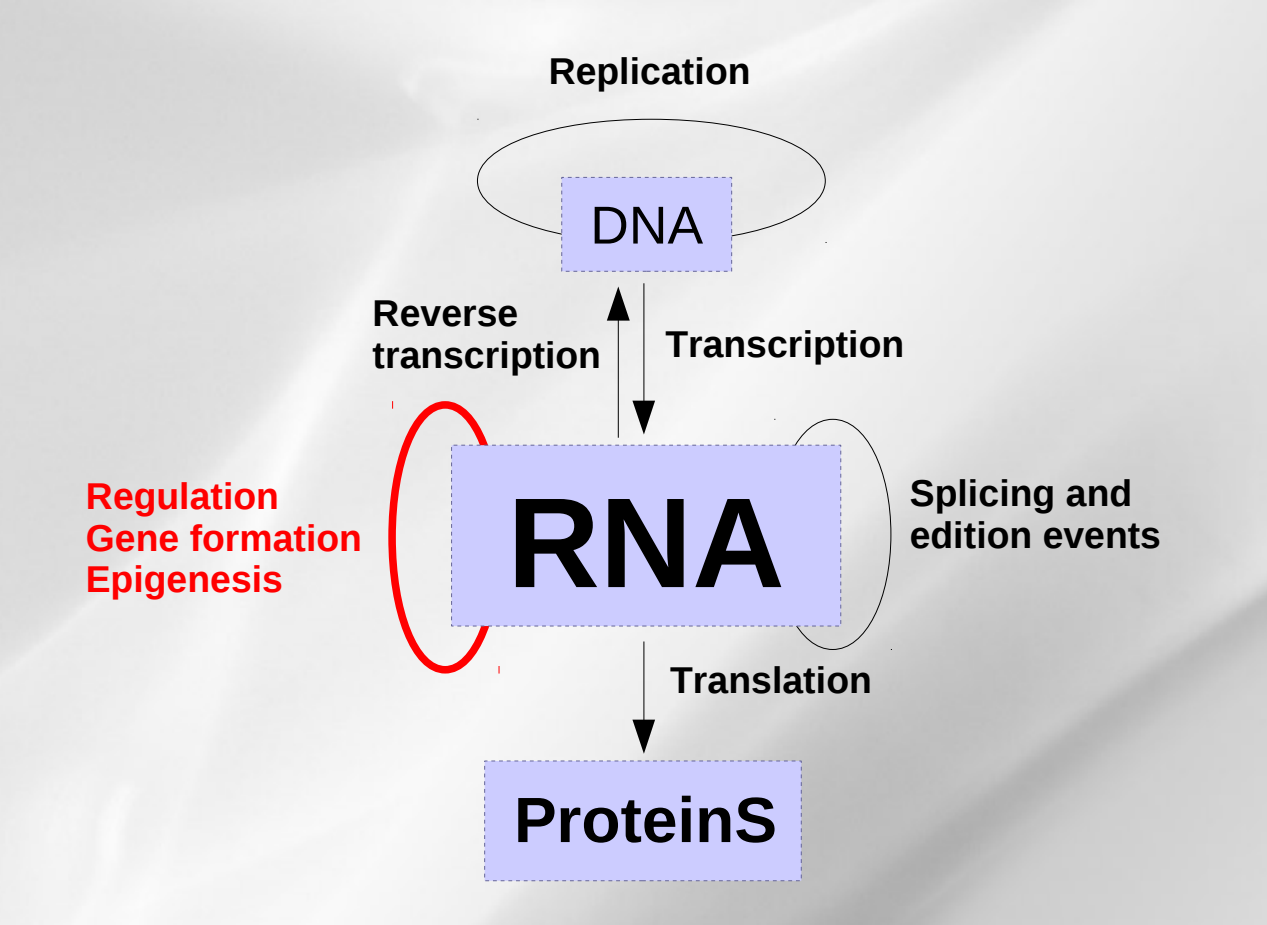

**Many genes = one functionnel complex**

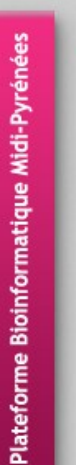

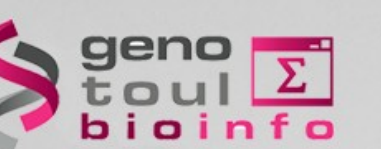

### • **Evolution of the dogma : aujourd'hui**

Genome analysis + Sequencing

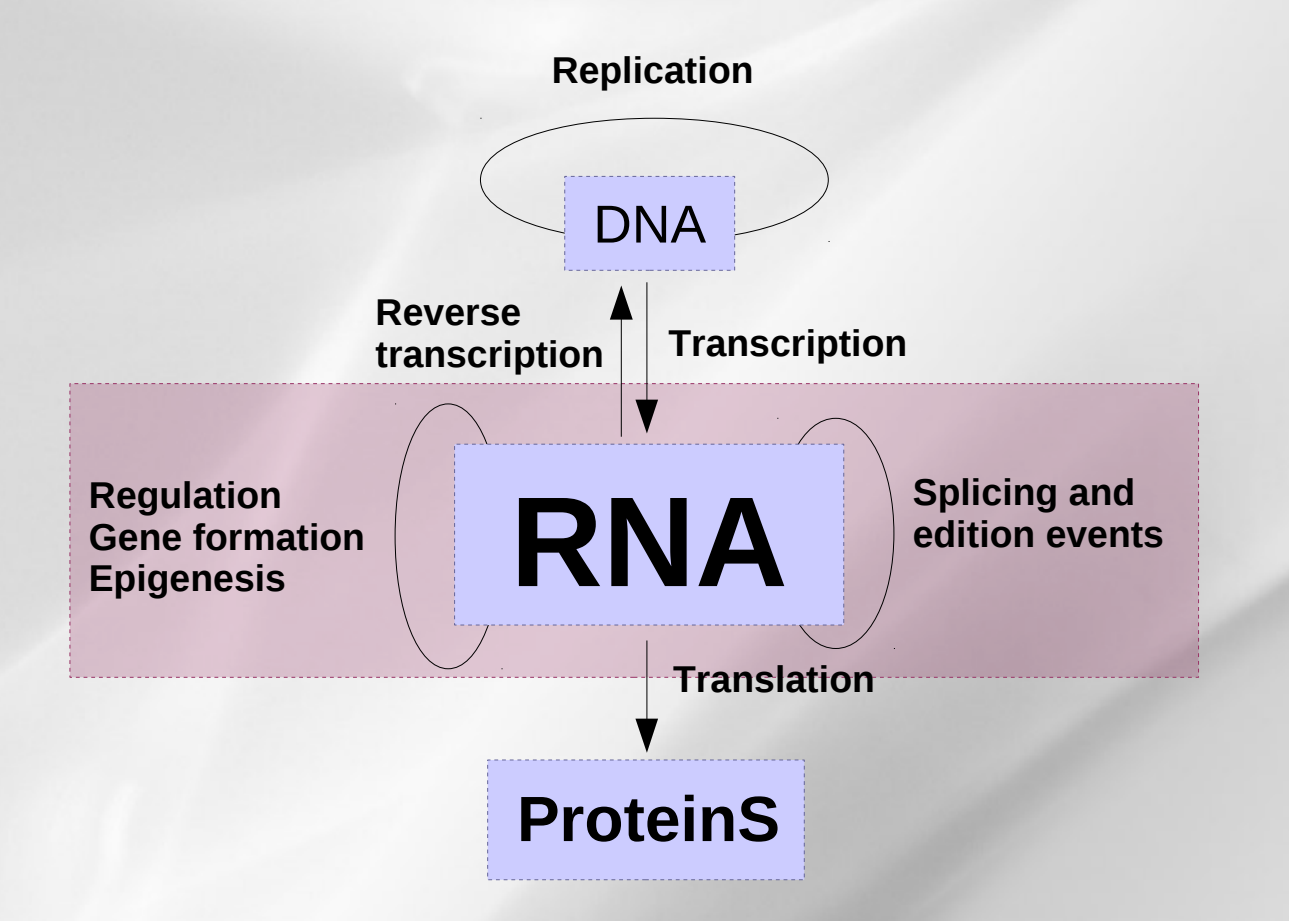

**Many genes = one functionnel complex**

6

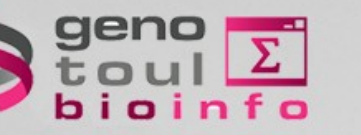

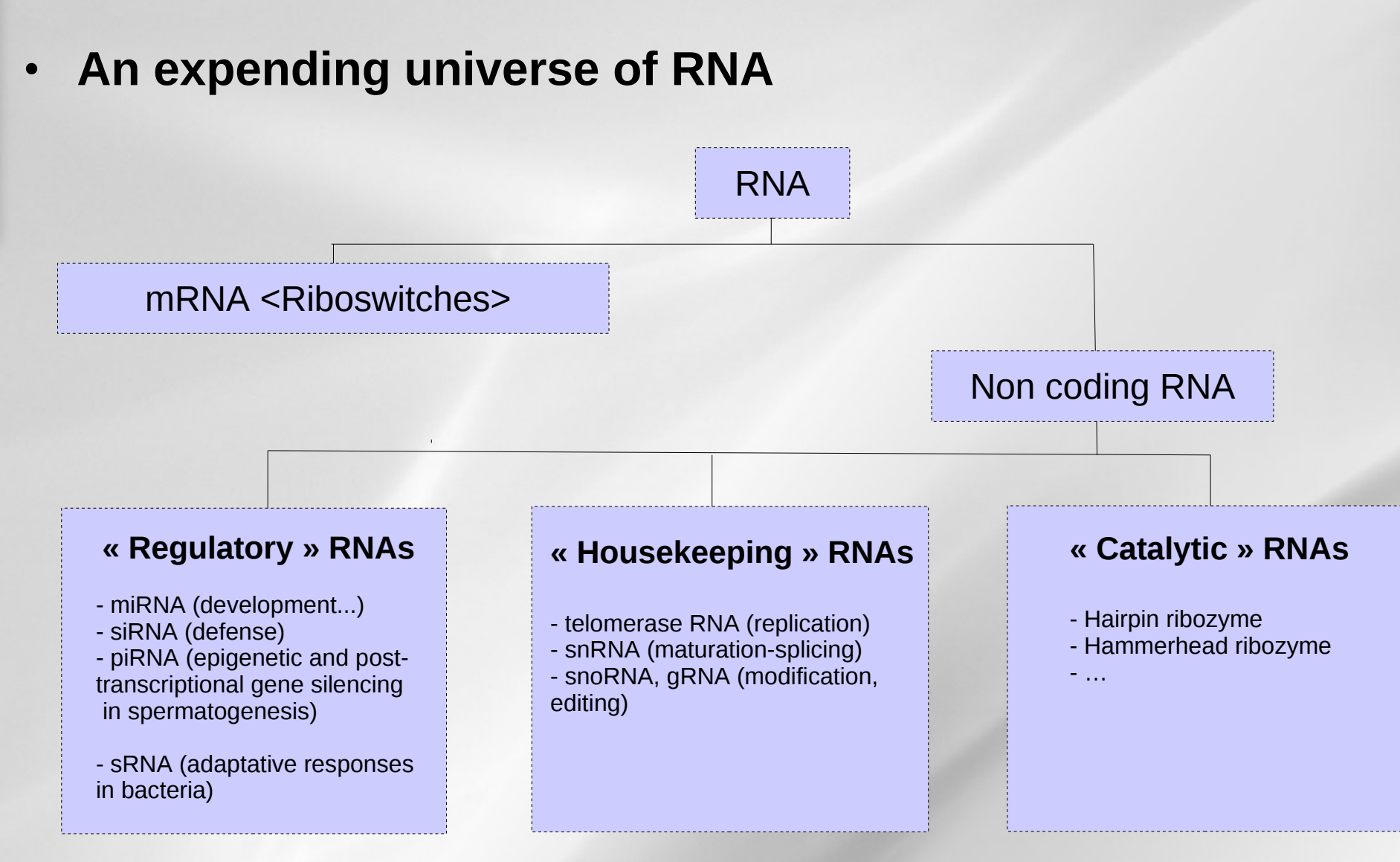

### → **Multiple roles of RNA in genes regulation**

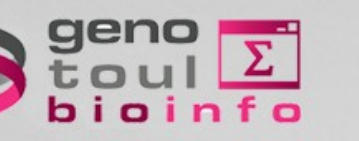

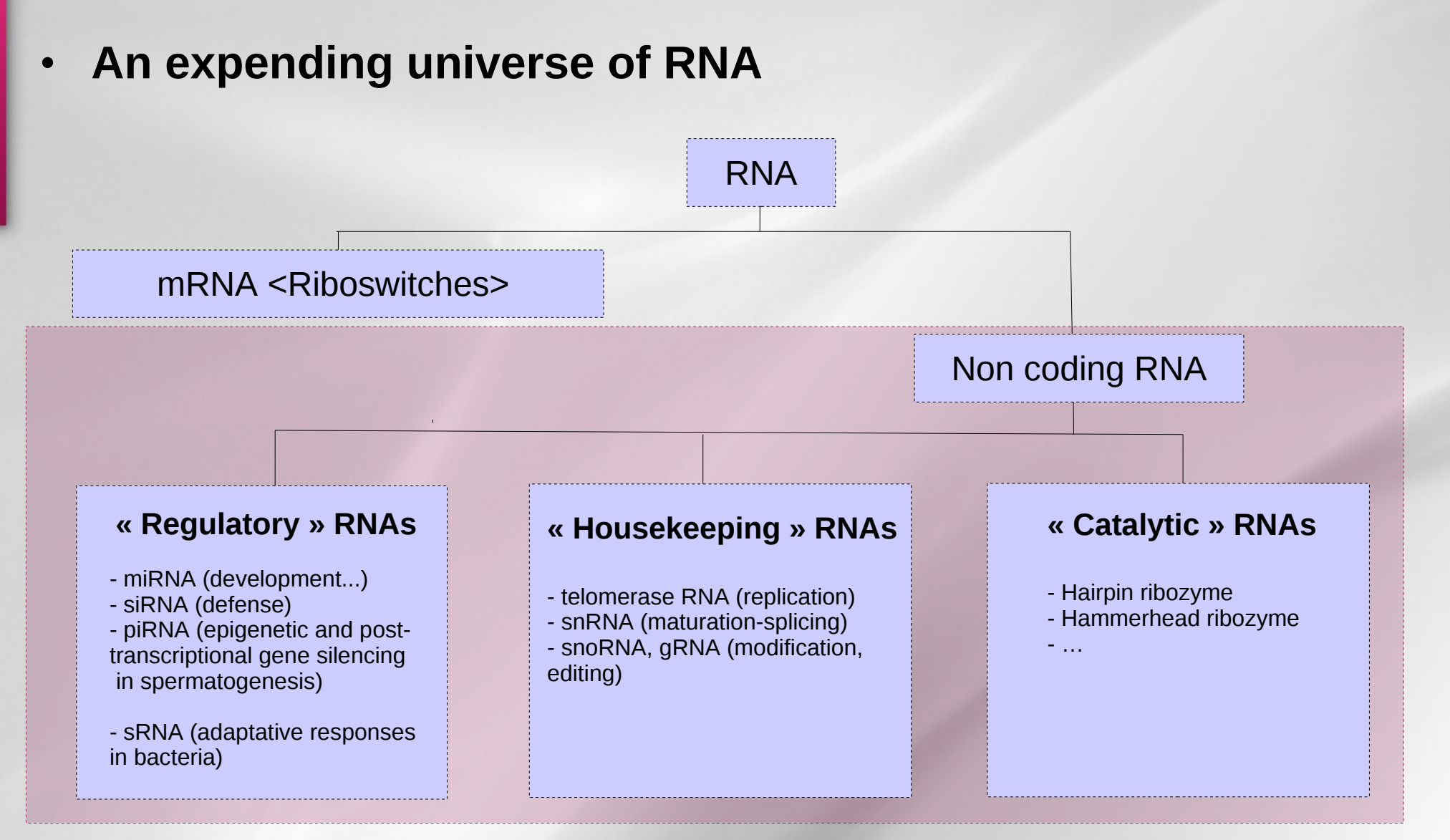

### → **Multiple roles of RNA in genes regulation**

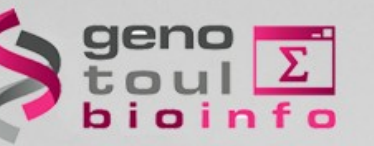

### **RNA background**

- **RNA folds on itself by base pairing :** 
	- **A with U : A-U, U-A**
	- **C with G : G-C, C-G**
	- **Sometimes G with U : U-G, G-U**
- **Folding = Secondary structure**
- **Structure related to function : ncRNA of the same family have a conserved structure**
- **Sequence less conserved**

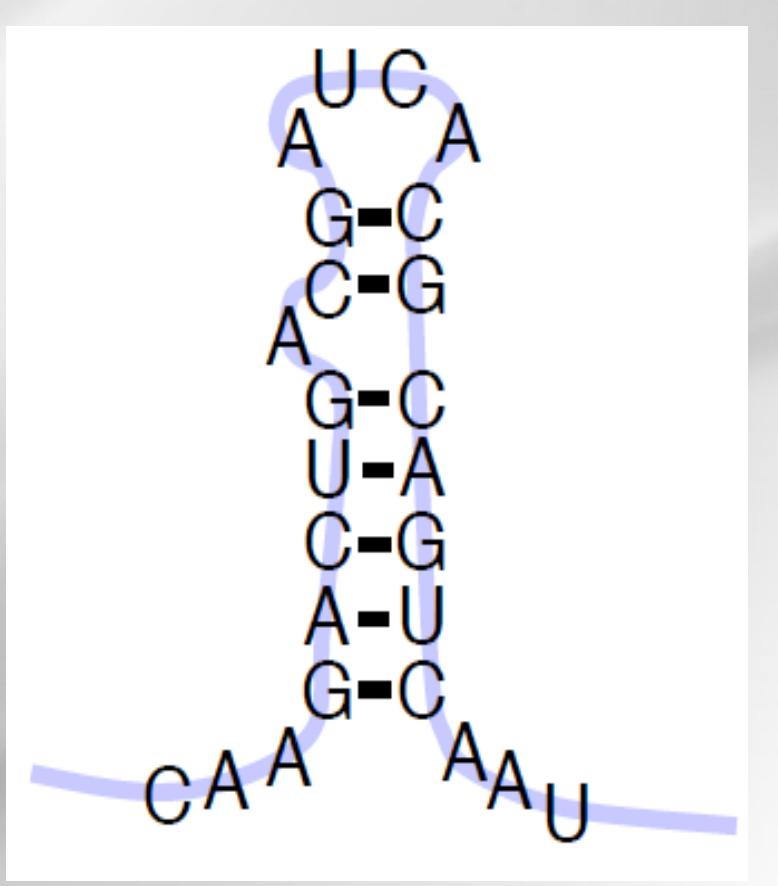

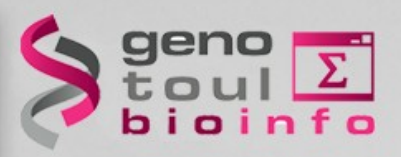

### **RNA background Different elementary motifs**

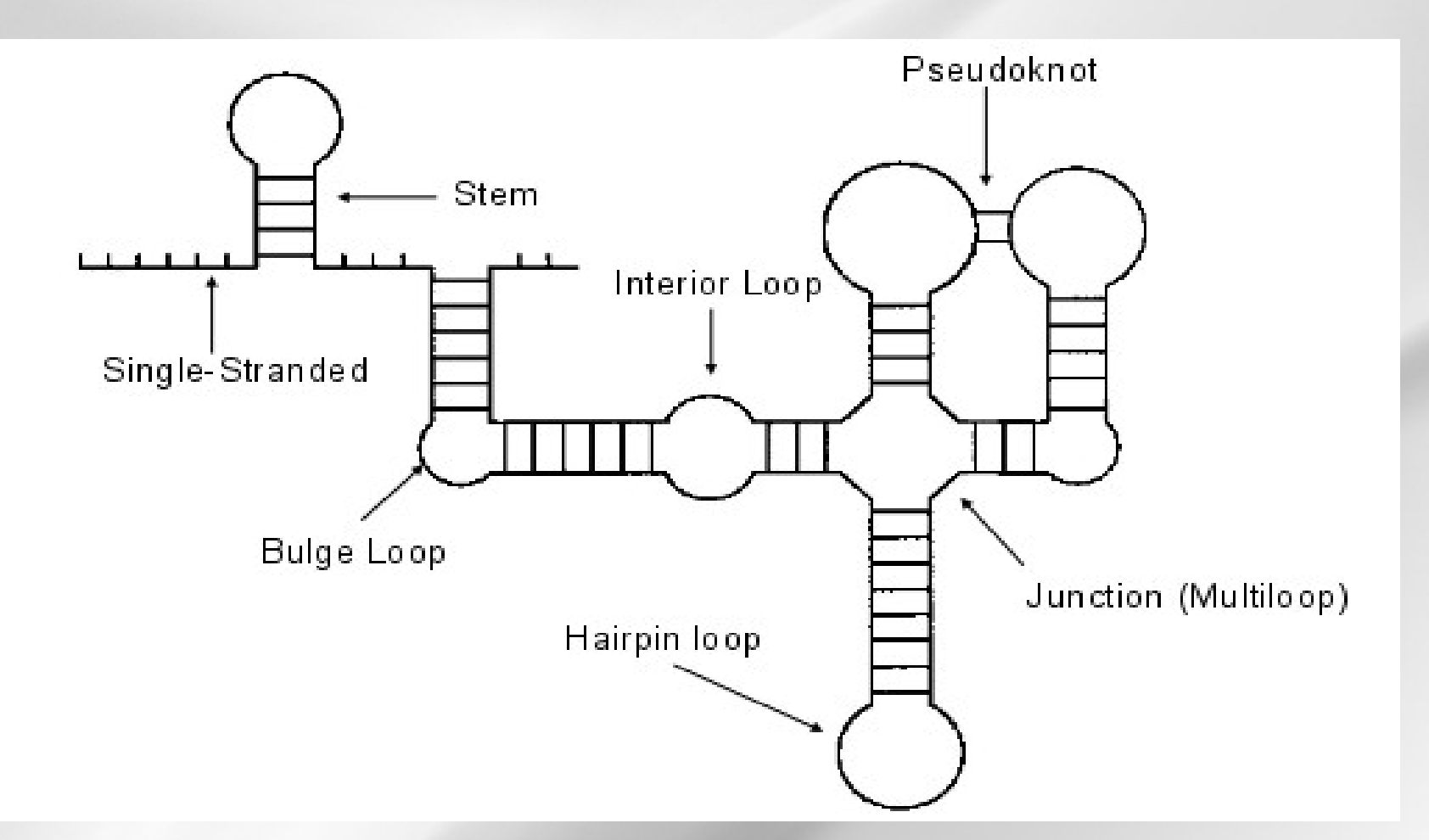

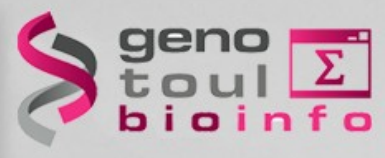

### **RNA background Example: tRNA structure**

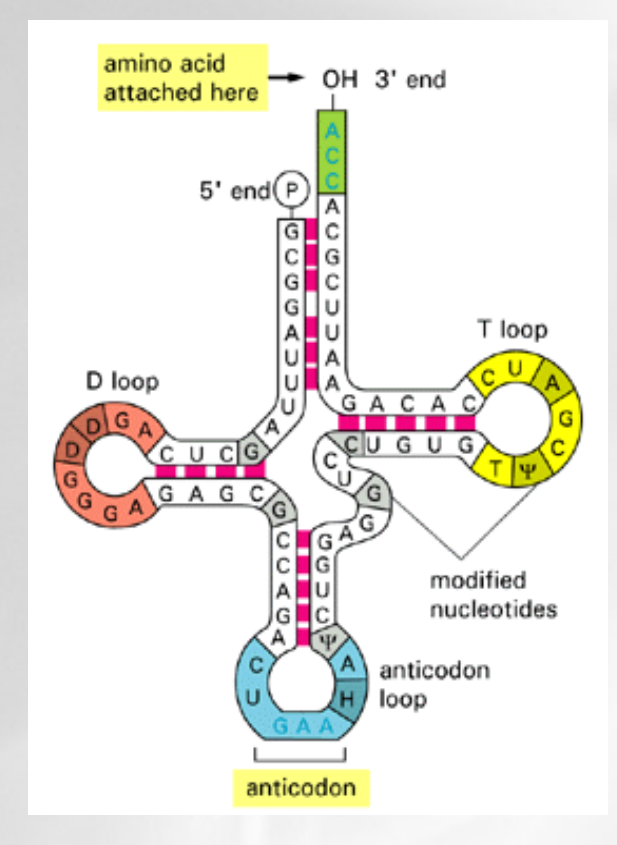

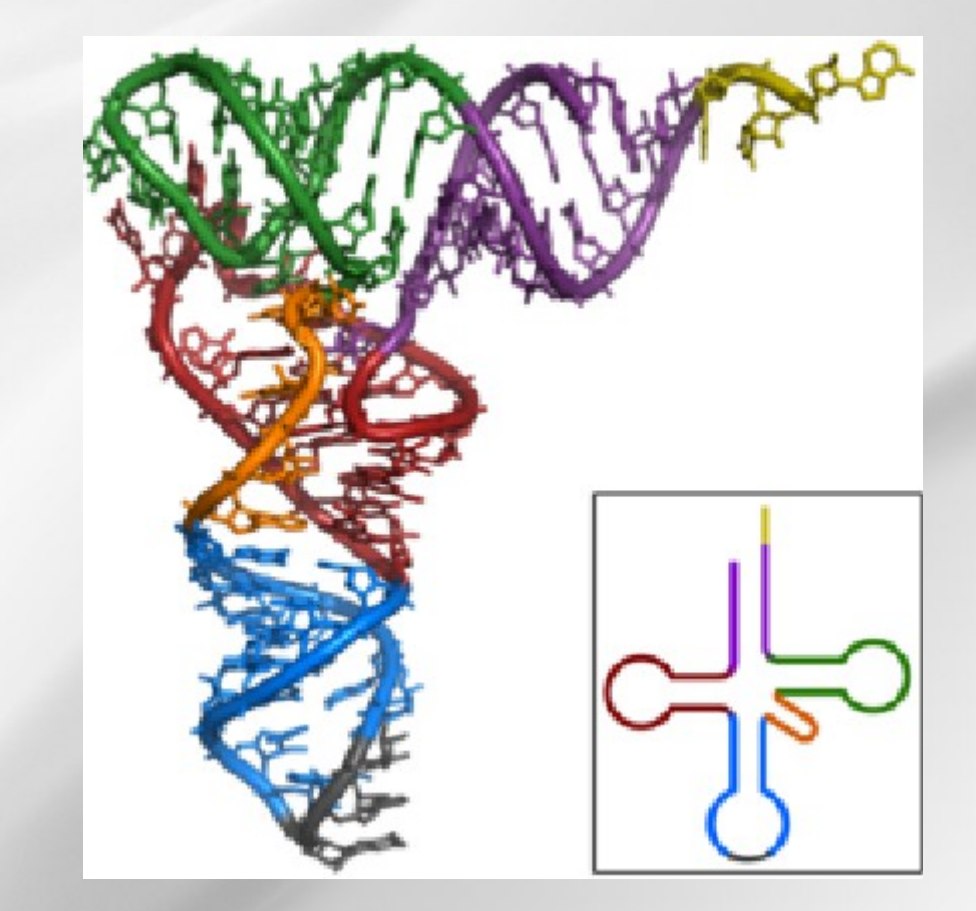

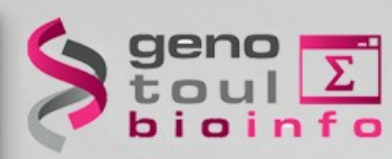

### **The non coding protein RNA world**

### • **Not predicted by gene prediction**

- No specific signal (start, stop, splicing sites...)
- Multiple location (intergenic, intronic, coding, antisens)
- Variable size
- No strong sequence conservation in general
- **A variety of existing approaches not always easy to integrate**
	- Known family: Homology prediction
	- New family: *De novo* prediction

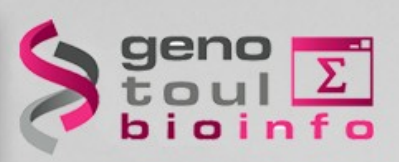

### **The non coding protein RNA world**

## • **Large non coding protein RNA**

- >300 nt
- rRNA, tRNA, Xist, H19, ...
- Genome structure & expression

### • **Small non coding protein RNA**

- >30 nt
- snoRNA, snRNA...
- mRNA maturation, translation

### • **Micro non coding protein RNA**

- 18-30 nt
- miRNA, hc-siRNA, ta-siRNA, nat-siRNA, piRNA...
- PTGS, TGS, Genome stability, defense...

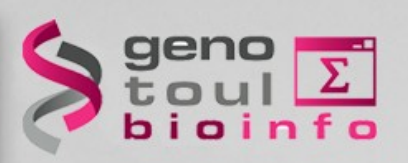

### **The non coding protein RNA world**

## • **Large non coding protein RNA**

- >300 nt
- rRNA, tRNA, Xist, H19, ...
- Genome structure & expression

## • **Small non coding protein RNA**

- >30 nt
- snoRNA, snRNA...
- mRNA maturation, translation

### • **Micro non coding protein RNA**

- 18-30 nt
- miRNA, hc-siRNA, ta-siRNA, nat-siRNA, piRNA...
- PTGS, TGS, Genome stability, defense...

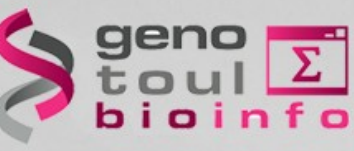

### **The miRNA world**

### • **Discovery of lin-4 in C. elegans in 1993**

Cell, Vol. 75, 843-854, December 3, 1993, Copyright © 1993 by Cell Press

#### The C. elegans Heterochronic Gene lin-4 **Encodes Small RNAs** with Antisense Complementarity to lin-14

Rosalind C. Lee.\*<sup>†</sup> Rhonda L. Feinbaum.\*<sup>‡</sup> and Victor Ambrost Horvard University Department of Cellular and Developmental Biology Cambridge, Massachusetts 02138

#### Summary

lin-4 is essential for the normal temporal control of diverse postembryonic developmental events in C. elegans. Iin-4 acts by negatively regulating the level of I IN.14 protoin creating a temporal decrease in I IN.14

Cell, Vol. 75, 855-862, December 3, 1993, Copyright © 1993 by Cell Press

#### **Posttranscriptional Regulation** of the Heterochronic Gene lin-14 by lin-4 Mediates Temporal Pattern Formation in C. elegans

Bruce Wightman, \*1 liho Ha, \* and Gary Ruvkun Department of Molecular Biology Massachusetts General Hospital Boston, Massachusetts 02114

#### Summary

During C. elegans development, the temporal pattern of many cell lineages is specified by graded activity of the heterochronic gene Lin-14. Here we demonstrate

site phenotypes (Ambros and Horvitz, 1987). lin-14(lf) alleles cause larvae stage 2 (L2) patterns of cell lineage in a variety of tissues to be executed precociously during the L1 stage (Ambros and Horvitz, 1987). Two lin-14(af) alleles cause the opposite transformation in temporal cell fate, reiterations of early cell fates at later stages. For instance, at the L2 stage, lin-14(gf) mutants repeat patterns of cell lineage appropriate for the L1 stage (Ambros and Horvitz, 1984)

Ambros and Horvitz, 1987). Animals carrying a lin-4 loss-

is consistent with lin-4 acting as a negative regulator of

vulva) and the prevention of egg laving.

lin-14 controls these stage-specific cell lineages by generating a temporal gradient of Lin-14 pucker protoin /Lin

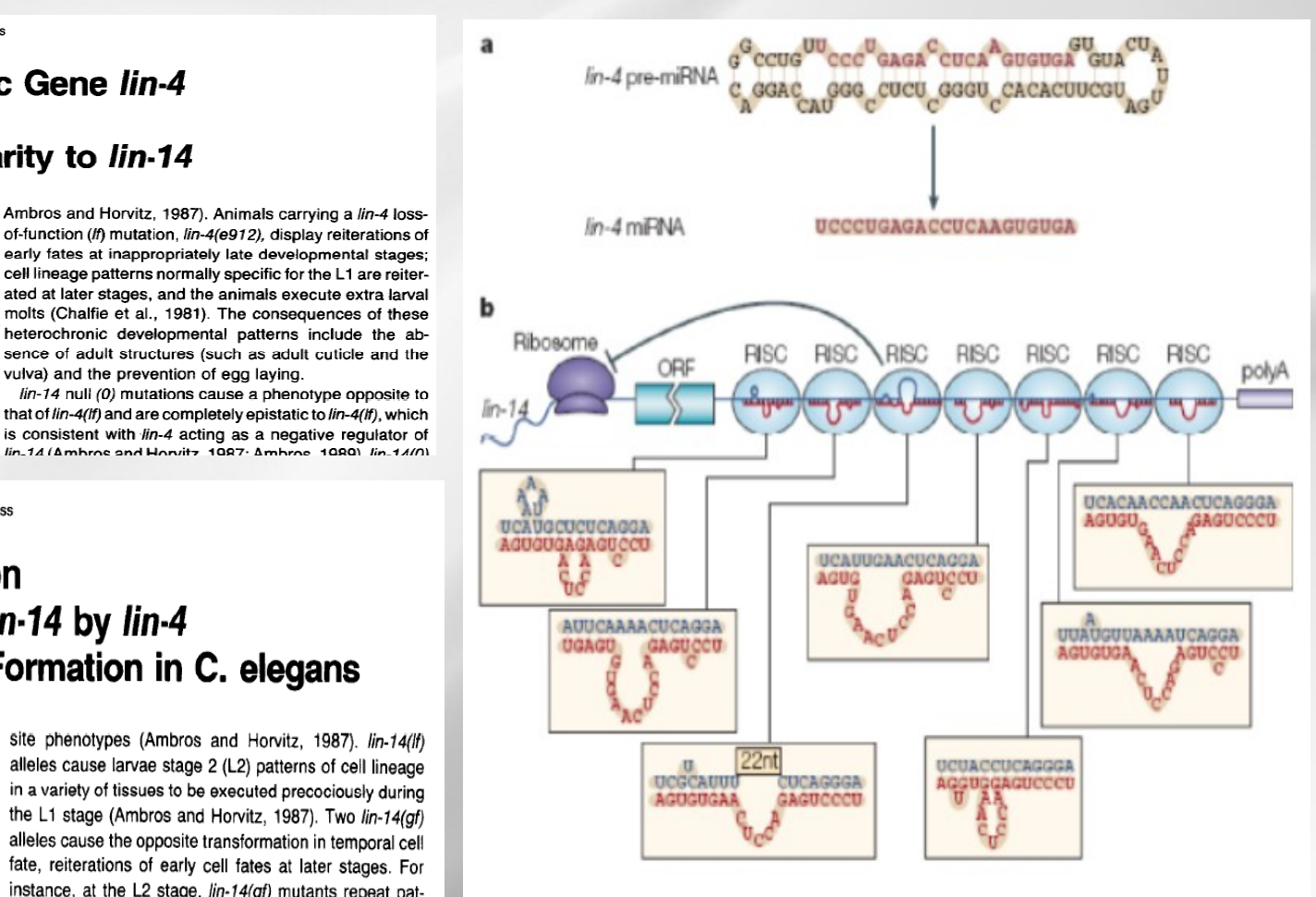

(He & Hannon, Nature reviews, 2004)

![](_page_15_Picture_1.jpeg)

### **The miRNA world**

### • **A key regulation function**

Nature. 2011 January 20; 469(7330): 336-342. doi:10.1038/nature09783

Pervasive roles of microRNAs in cardiovascular biology

Eric M. Small<sup>1</sup> and Eric N. Olson<sup>1</sup> <sup>1</sup>Department of Molecular Biology, University of Texas Southwestern Medical Center, Hines Boulevard, Dallas, Texas 75390-9148, USA

Development 138, 1081-1086 (2011) doi:10.1242/dev.056317

![](_page_15_Picture_9.jpeg)

#### Small RNAs Guide Hematopoi ® 2011. Published by The Company of Biologists Ltd **Differentiation and Function**

Regulation of mouse stomach development and Barx1 Francisco Navarro and Judy Lieberma

This information is current as of December 28, 2011

J Immunol 2010:184:5939-5947 doi:10.4049/jimmunol.0902567

expression by specific microRNAs

http://www.jimmunol.org/content/184 Byeong-Moo Kim<sup>1,2,\*,+</sup>, Janghee Woo<sup>1,3,+</sup>, Chryssa Kanellopoulou<sup>4</sup> and Ramesh A. Shivdasani<sup>1,2,‡</sup>

Developmental Cell 11, 441-450, October, 2006 @2006 Elsevier Inc. DOI 10.1016/i.devcel.2006.09.009

#### **The Diverse Functions of MicroRNAs** in Animal Development and Disease

![](_page_15_Figure_18.jpeg)

#### miSSING LINKS: miRNAs and plant development **Christine Hunter and R Scott Poethig**

Since then, several g The discovery of hundreds of plant micro RNAs (miRNAs) has RNA-cloning strategies to triggered much speculation about their potential roles in plant vertebrates and invertebra development. The search for plant genes involved in miRNA processing has revealed common factors such as DICER, and new molecules, including HEN1. Progress is also being made toward identifying miRNA target genes and understanding the mechanisms of miRNA-mediated gene regulation in plants. This work has lead to a reexamination of n

PTGS and co-suppression, whereas siRNAs of 24-26 nt (long siRNAs) are associated with long-range transmission of silencing signals and methylation of corresponding genomic regions (Figure 1) [4]. The role of siRNAs in plant PTGS has been reviewed recently [5,6] and so is not discussed in detail here.

characterized mutations that are now International Journal of Alzheimer's Disease

components or targets of miRNA-med Volume 2011 (2011), Article ID 894938, 6 pages doi:10.4061/2011/894938

**Addresses** 

Plant Science Institute, Department of Biol Pernsylvania, Philadelphia, Pennsylvania 1

**Review Article** 

nt Opinion in Genetics & Devek

**MicroRNAs and Alzheimer's Disease Mouse** 

This review comes from a themed issue Pattern formation and developmental mp Models: Current Insights and Future Research

 $0959-437X/\$$  - see front matter Avenues @ 2003 Elsevier Ltd. All rights reserved

DOI 10.1016/S0959-437X(0300081-9

Charlotte Delay<sup>1,2</sup> and Sébastien S. Hébert<sup>1,2</sup>

372

Wigard P. Kloosterman<sup>1</sup> and Ronald H.A. Plasterk<sup>1,2,\*</sup> <sup>1</sup> Hubrecht Laboratory **Centre for Biomedical Genetics** 

**Leading Edge Review** 

#### **Origin, Biogenesis, and Activity** of Plant MicroRNAs

#### Olivier Voinnet<sup>1,\*</sup>

<sup>1</sup>Institut de Biologie Moléculaire des Plantes, CNRS UPR2357-Université de Strasbourg, 67084 Strasbour \*Correspondence: olivier.voinnet@ibmp-ulp.u-strasbg.fr DOI 10.1016/j.cell.2009.01.046

MicroRNAs (miRNAs) are key posttranscriptional regulators of eukaryotic g use highly conserved as well as more recently evolved, species-specific m array of biological processes. This Review discusses current advances in or origin, biogenesis, and mode of action of plant miRNAs and draws compa zoan counterparts.

![](_page_16_Picture_0.jpeg)

### **The miRNA world**

### • **Animals**

- **Developmental timing (C. elegans): lin-4, let-7**
- **Neuronal left/right asymetry (C. elegans): Lys-6, mir-273**
- **Programmed cell death/fat metabolism (D. melanogaster): mir-14**
- **Notch signaling (D. malanogaster): mir-7**
- **Brain morphogenesis (Zebrafish): mir-430**
- **Myogeneses and cardiogenesis: mir-1, miR-181, miR-133**
- **Insulin secretion: miR-375**
- **Plants**

– **…**

- **Floral timing and leaf development: miR-156**
- **Organ polarity, vascular and meristen development: mir-165, miR-166**
- **Expression of auxin response genes: miR-160**

![](_page_17_Picture_1.jpeg)

![](_page_17_Figure_2.jpeg)

![](_page_18_Picture_0.jpeg)

![](_page_18_Figure_2.jpeg)

![](_page_19_Picture_0.jpeg)

**Dicer processing Into a duplex miRNA Structure**

![](_page_19_Figure_3.jpeg)

![](_page_20_Picture_0.jpeg)

![](_page_20_Figure_2.jpeg)

![](_page_21_Picture_0.jpeg)

**target mRNA translationally repressed** 

![](_page_21_Figure_3.jpeg)

![](_page_22_Picture_0.jpeg)

### **The miRNA location**

![](_page_22_Figure_2.jpeg)

![](_page_23_Picture_1.jpeg)

### **The miRNA conservation**

### **Conservation of the sequence and** temporal expression of let-7 heterochronic regulatory RNA

Amy E. Pasquinelli\*†, Brenda J. Reinhart\*†, Frank Slack‡, Mark Q. Martindale , Mitzi I. Kuroda , Betsy Maller #, David C. Hayward , Eldon E. Ballf, Bernard Degnan#, Peter Müller\*, Jürg Spring\*, Ashok Srinivasan\*\*, Mark Fishman\*\*, John Finnerty††, Joseph Corbo‡‡, **Michael Levine##, Patrick Leahyss, Eric Davidsonss & Gary Ruvkun\*** 

\* Department of Molecular Biology, Massachusetts General Hospital, and Department of Genetics, Harvard Medical School, Boston, Massachusetts 02114, **USA** 

# Department of Molecular, Cellular and Developmental Biology, Yale University, New Haven, Connecticut 06520, USA

§ Kewalo Marine Lab, Pacific Biomedical Research Center, University of Hawaii, Honolulu, Hawaii 96813, USA

|| Howard Hughes Medical Institute, Baylor College of Medicine, Houston, Texas 77030, USA

 $1.01 - 1.0011 + 1.01$  $n \cap n$  $100<sub>5</sub>$ 

![](_page_23_Figure_10.jpeg)

A. E. Pasquinelli et al., Nature 408, 86-9 (2000)

![](_page_24_Picture_0.jpeg)

## **How can we study miRNA ?**

• RNAseq not suited for miRNA (protocol and size)

![](_page_24_Figure_3.jpeg)

- small RNAseq: ability of high throughput sequencing to
	- Interrogate known and new small RNAs
	- Quantify them
	- Profile them on a large number of samples
	- Cost-effective

![](_page_25_Picture_0.jpeg)

### **small RNAseq platforms comparisons**

![](_page_25_Picture_179.jpeg)

![](_page_26_Picture_0.jpeg)

### **small RNA-Seq library preparation**

• Monophosphate presence in 5' extremity and OH presence in 3' extremity

![](_page_26_Picture_3.jpeg)

**Total RNA**: contain all kinds of RNA species including miRNA, mRNA, tRNA, rRNA...

RNA with modified 3'-end will not ligate with 3' adapters. Only RNA with OH in 3'-end will ligate.

Only RNA with monophosphate in 5'-end will ligate with 5' adapters.

CDNA containing both adapter sequences will be amplified. MicroRNA will be enriched from PCR and gel size selection.

![](_page_27_Picture_0.jpeg)

![](_page_27_Picture_1.jpeg)

## **What are we looking for ?**

- **List of known miRNA**
- **List of new miRNA**
- **miRNA target(s)**
- **miRNA quantification**
- **Differential expression**

![](_page_28_Picture_0.jpeg)

# **small RNAseq data analysis**

![](_page_29_Picture_0.jpeg)

### **What should we retain for data analysis ?**

• Pre-miRNA information:

![](_page_29_Picture_3.jpeg)

- Hairpin structure of the pre-miRNA
- Pre-miRNA localisation (coding/non coding TU intronic/exonic )
- Presence of cluster
- Size of the pre-miRNA
- miRNA and miRNA<sup>\*</sup> information:

![](_page_29_Picture_9.jpeg)

- Existence of both miRNA and miRNA\*
- Sequence conservation
- Overhang (around 2 nt) related to drosha and Dicer cuts
- Size of miRNA and miRNA\*
- Overexpression of the miRNA compared to the miRNA\*
- Existence of other products in sRNAseq data

![](_page_30_Picture_0.jpeg)

## **Description of the dataset**

- 5 experiments (5 lanes, no multiplexing)
	- Different tissues, different stages
- No reference genome
	- Only scaffolds

![](_page_30_Figure_6.jpeg)

![](_page_31_Picture_1.jpeg)

### **Fastq format**

@D61655M1 171:2:1:1192:1017#0/1 +D61655M1 171:2:1:1192:1017#0/1 @D61655M1 171:2:1:1202:1038#0/1 +D61655M1 171:2:1:1202:1038#0/1 @D61655M1 171:2:1:13360:1961#0/1 NTCTCGTATGCCGTCTTCTGCTTGAAAAAAAAAAAA +D61655M1 171:2:1:13360:1961#0/1 B[[[[Y[YXXccccccccc\cccc\_aacccYUUVVOQ @D61655M1 171:2:1:13406:1958#0/1 NGAGGT AGT AGATT GAAT AGT TAT CTC GT AT GCCGT +D61655M1 171:2:1:13406:1958#0/1 @D61655M1 171:2:1:13770:1993#0/1 GTCTCGTATGCCGGCTTTTGCTTGAAAAAAAAAGAA +D61655M1 171:2:1:13770:1993#0/1 @D61655M1 171:2:1:13819:1998#0/1 TAGCTT ATCAGACTGGTGTTGGCATCTCGT ATGCCG +D61655M1 171:2:1:13819:1998#0/1 ggggggggg<sup>T</sup>gfggfg^ggggfggggeggggdgggg @D61655M1 171:2:1:2975:2145#0/1 TAGTTT GTCAGACTTTT GTTT GGA GGT CGT AT GGCA +D61655M1 171:2:1:2975:2145#0/1 

 $\mathbf{r}=\mathbf{r}+\mathbf{r}$ 

geno<br>toul<br>bioinfo

### **Fastq format**

@D61655M1 171:2:1:1192:1017#0/1 +D61655M1 171:2:1:1192:1017#0/1 @D61655M1 171:2:1:1202:1038#0/1 +D61655M1 171:2:1:1202:1038#0/1 @D61655M1 171:2:1:13360:1961#0/1 NTCT CGTAT GCC GTCTTCTGCTTGAAAAAAAAAAAA +D61655M1 171:2:1:13360:1961#0/1 B[[[[Y[YXXccccccccc\cccc aacccYUUVVOQ @D61655M1 171:2:1:13406:1958#0/1 NGAGGT AGT AGATT GAAT AGT TAT CTC GT AT GCCGT +D61655M1 171:2:1:13406:1958#0/1 @D61655M1 171:2:1:13770:1993#0/1 GTCTCGTATGCCGGCTTTTGCTTGAAAAAAAAAGAA +D61655M1 171:2:1:13770:1993#0/1 @D61655M1 171:2:1:13819:1998#0/1 TAGCTT ATCAGACTGGTGTTGGCATCTCGT ATGCCG +D61655M1 171:2:1:13819:1998#0/1 ggggggggg<sup>T</sup>gfggfg^ggggfggggeggggdgggg @D61655M1 171:2:1:2975:2145#0/1 TAGTTT GTCAGACTTTTGTTT GGAGGT CGT ATGGCA +D61655M1 171:2:1:2975:2145#0/1 

#### **Line 1** starts with @

![](_page_32_Picture_72.jpeg)

 $\mathbf{r}$  and  $\mathbf{r}$ 

![](_page_33_Picture_2.jpeg)

@D61655M1 171.2.1.1192.1017#0/1 +D61655M1 171:2:1:1192:1017#0/1 @D61655M1 171:2:1:1202:1038#0/1 +D61655M1 171:2:1:1202:1038#0/1 @D61655M1 171:2:1:13360:1961#0/1 NTCT CGTAT GCC GTCTTCTGCTTGAAAAAAAAAAAA +D61655M1 171:2:1:13360:1961#0/1 B[[[[Y[YXXccccccccc\cccc aacccYUUVVOQ @D61655M1 171:2:1:13406:1958#0/1 NGAGGT AGT AGATT GAAT AGT TAT CTC GTATGC CGT +D61655M1 171:2:1:13406:1958#0/1 @D61655M1 171:2:1:13770:1993#0/1 GTCTCGTATGCCGGCTTTTGCTTGAAAAAAAAAGAA +D61655M1 171:2:1:13770:1993#0/1 @D61655M1 171:2:1:13819:1998#0/1 TAGCTT ATCAGACTGGTGTTGGCATCTCGT ATGCCG +D61655M1 171:2:1:13819:1998#0/1 ggggggggg<sup>T</sup>gfggfg^ggggfggggeggggdgggg @D61655M1 171:2:1:2975:2145#0/1 TAGTTT GTCAGACTTTT GTTT GGA GGT CGT AT GGCA +D61655M1 171:2:1:2975:2145#0/1 

#### **Line 1** starts with @

![](_page_33_Picture_82.jpeg)

**Line 2** Raw sequence of 36 nt (36 cycles in sequencing)

34

@D61655M1 171:2:1:1192:1017#0/1 +D61655M1 171:2:1:1192:1017#0/1 @D61655M1 171:2:1:1202:1038#0/1 +D61655M1 171:2:1:1202:1038#0/1 @D61655M1 171:2:1:13360:1961#0/1 NTCT CGTAT GCC GTCTTCTGCTTGAAAAAAAAAAAA +D61655M1 171:2:1:13360:1961#0/1 B[[[Y[YXXccccccccc\cccc aacccYUUVVOQ @D61655M1 171:2:1:13406:1958#0/1 NGAGGT AGT AGATT GAAT AGT TAT CTC GT AT GC CGT +D61655M1 171:2:1:13406:1958#0/1 @D61655M1 171:2:1:13770:1993#0/1 GTCTCGTATGCCGGCTTTTGCTTGAAAAAAAAAGAA +D61655M1 171:2:1:13770:1993#0/1 QV\^XQ\V]^BBBBBBBBBBBBBBBBBBBBBBBBBBB @D61655M1 171:2:1:13819:1998#0/1 TAGCTT ATCAGACTGGTGTTGGCATCTCGTATGCCG +D61655M1 171:2:1:13819:1998#0/1 gggggggg<sup>T</sup>gfggfg^ggggfggggeggggdgggg @D61655M1 171:2:1:2975:2145#0/1 TAGTTT GTCAGACTTTTGTTT GGA GGT CGT ATGGCA +D61655M1 171:2:1:2975:2145#0/1  $\mathbf{r}=\mathbf{r}+\mathbf{r}$ 

#### **Line 1** starts with @

![](_page_34_Picture_89.jpeg)

**Line 2** Raw sequence of 36 nt (36 cycles in sequencing)

**Line 3** starts with a '+' character and is optionally followed by the same sequence identifier (and any description) again.

![](_page_35_Picture_1.jpeg)

@D61655M1 171:2:1:1192:1017#0/1 +D61655M1 171:2:1:1192:1017#0/1 @D61655M1 171:2:1:1202:1038#0/1 +D61655M1 171:2:1:1202:1038#0/1 @D61655M1 171:2:1:13360:1961#0/1 NTCT CGTAT GCC GTCTTCTGCTTGAAAAAAAAAAAA +D61655M1 171:2:1:13360:1961#0/1 B[[[Y[YXXccccccccc\cccc aacccYUUVVOQ @D61655M1 171:2:1:13406:1958#0/1 NGAGGT AGT AGATT GAAT AGT TAT CTC GT AT GC CGT +D61655M1 171:2:1:13406:1958#0/1 BBBBBBBBBBBBBBBBBBBBBBBBBBBBBBBBBBBBB @D61655M1 171:2:1:13770:1993#0/1 GTCTCGTATGCCGGCTTTTGCTTGAAAAAAAAAGAA +D61655M1 171:2:1:13770:1993#0/1 QV\^XQ\V]^BBBBBBBBBBBBBBBBBBBBBBBBBBBB @D61655M1 171:2:1:13819:1998#0/1 TAGCTT ATCAGACTGGTGTTGGCATCTCGTATGCCG +D61655M1 171:2:1:13819:1998#0/1 ggggggggg<sup>T</sup>gfggfg^ggggfggggeggggdgggg @D61655M1 171:2:1:2975:2145#0/1 TAGTTT GTCAGACTTTT GTTT GGA GGT CGT AT GGCA +D61655M1 171:2:1:2975:2145#0/1 ↑BBBBBBBBBBBBBBBBBBBBBBBBBBBBBBBBBB  $\mathbf{r}=\mathbf{r}+\mathbf{r}$ 

#### **Line 1** starts with @

![](_page_35_Picture_103.jpeg)

**Line 2** Raw sequence of 36 nt (36 cycles in sequencing)

**Line 3** starts with a '+' character and is optionally followed by the same sequence identifier (and any description) again.

**Line 4** Line 4 encodes the quality values for the sequence in Line 2, and must contain the same number of symbols as letters in the sequence.
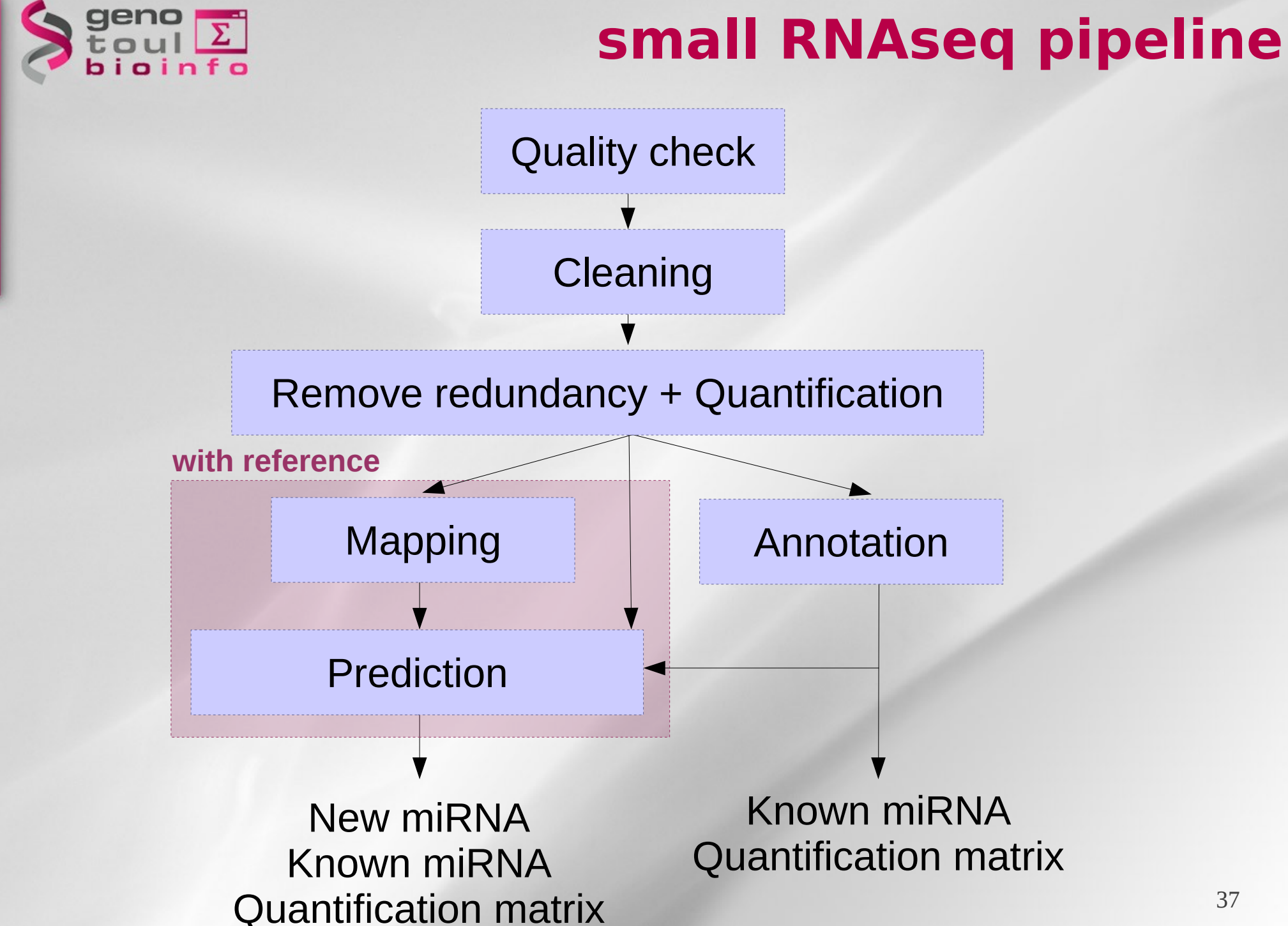

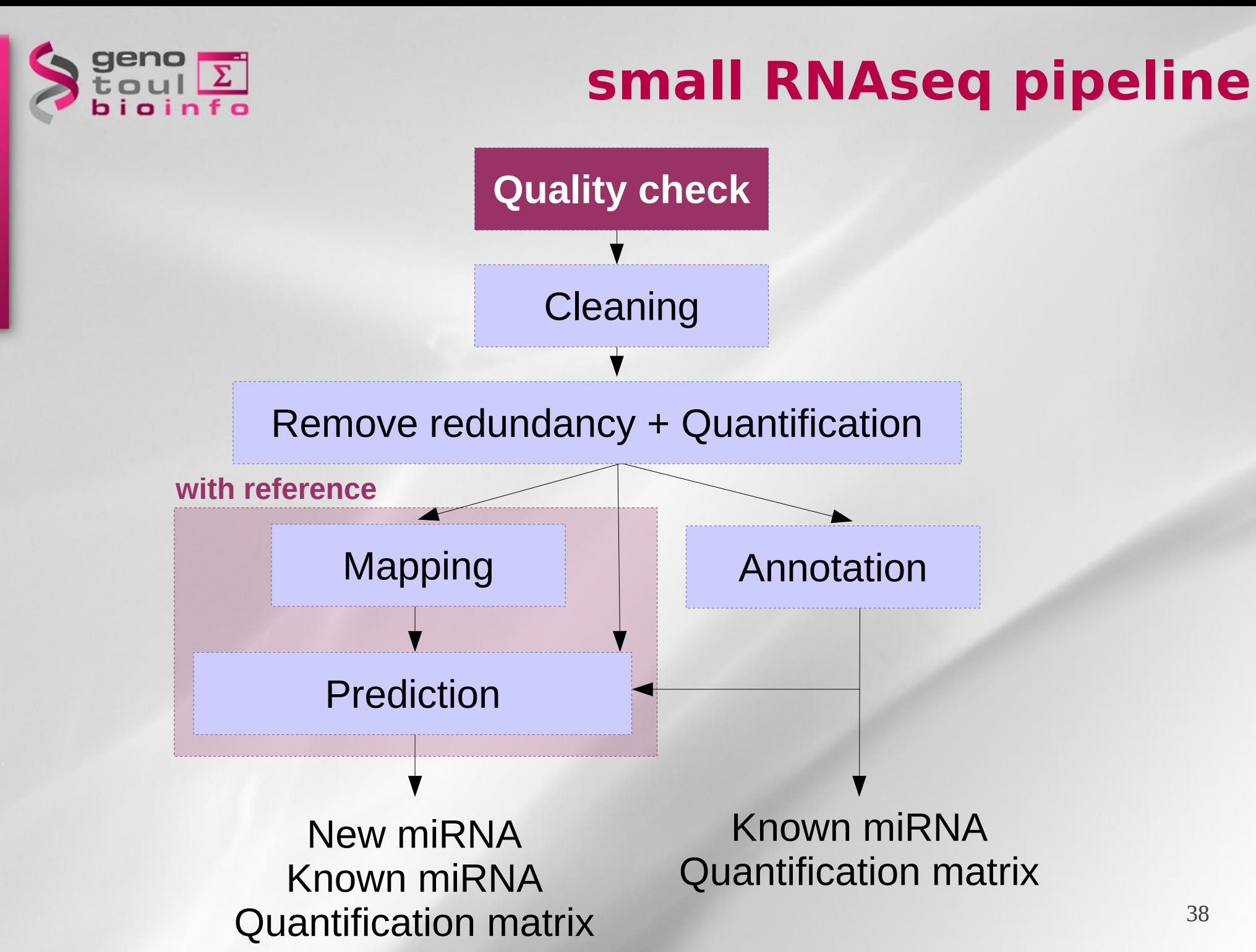

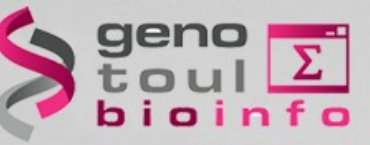

# **1. Quality control**

## • **FastQC ([http://www.bioinformatics.bbsrc.ac.uk/projects/fastqc/\)](http://www.bioinformatics.bbsrc.ac.uk/projects/fastqc/)**

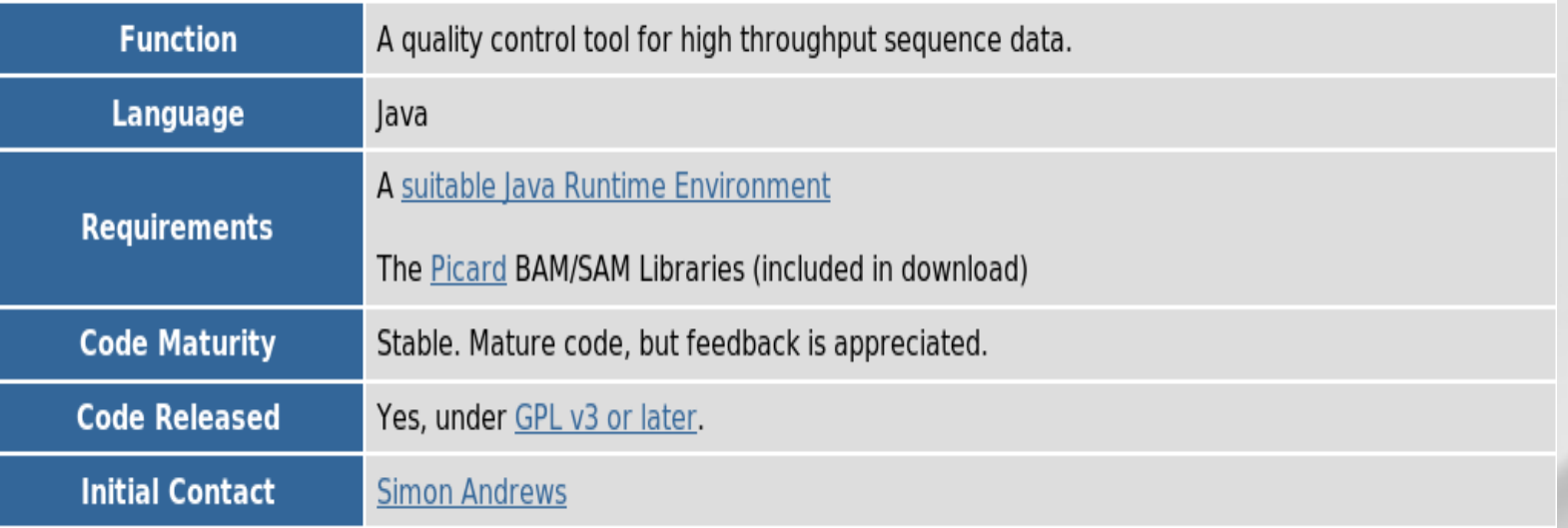

A simple way to do quality control. It provides a modular set of analyses to give a quick impression of whether data has any problems of which you should be aware before doing any further analysis. The main functions of FastQC are:

- Import of data from BAM, SAM or FastQ files (any variant)
- Provide a quick overview to tell you in which areas there may be problems
- Summary graphs and tables to quickly assess your data
- Export of results to an HTML based permanent report
- Offline operation to allow automated generation of reports without running the interactive application

#### Fastqc -o nf.out nf\_in.fastq

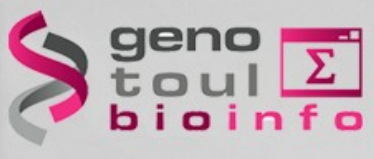

# **1. Quality control**

## • **Per base quality**

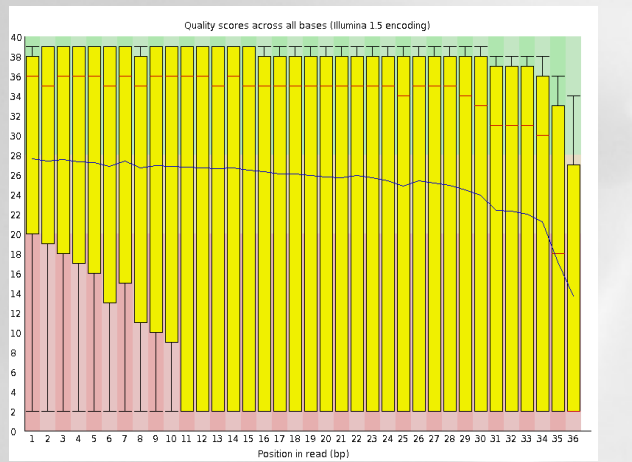

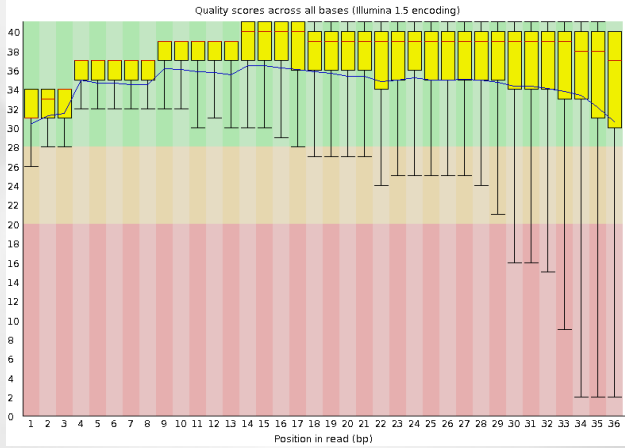

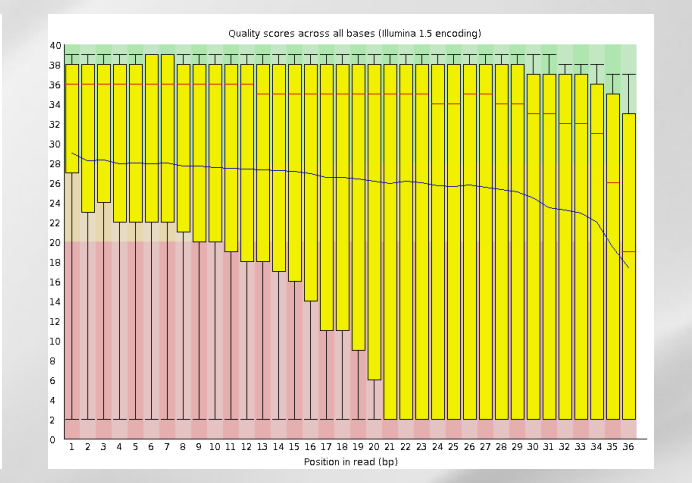

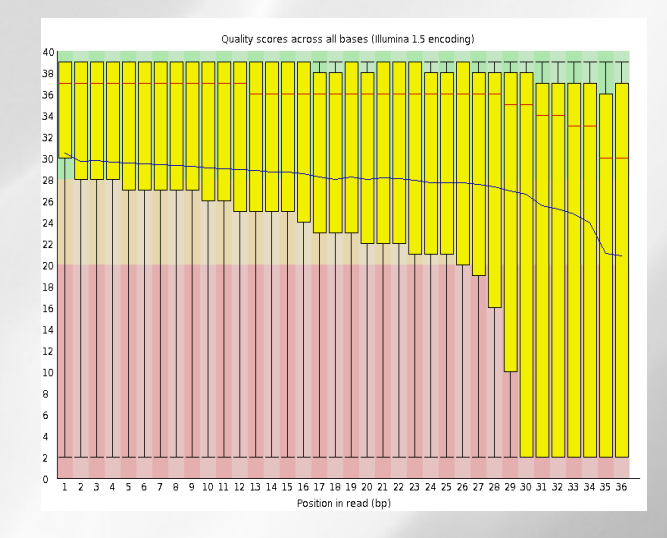

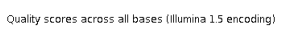

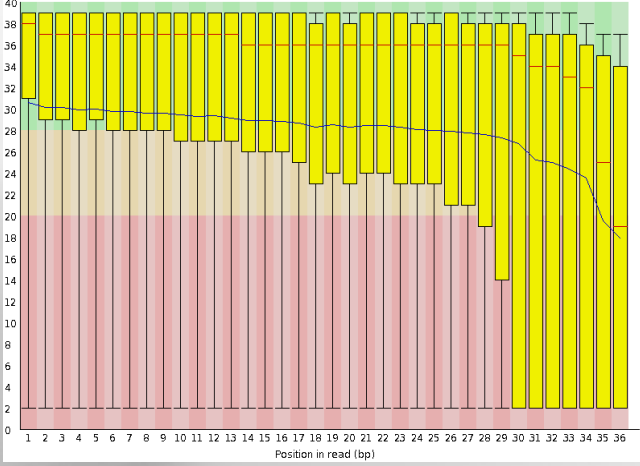

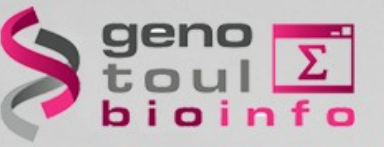

# **1. Quality control**

## • **Sequences content in nucleotides**

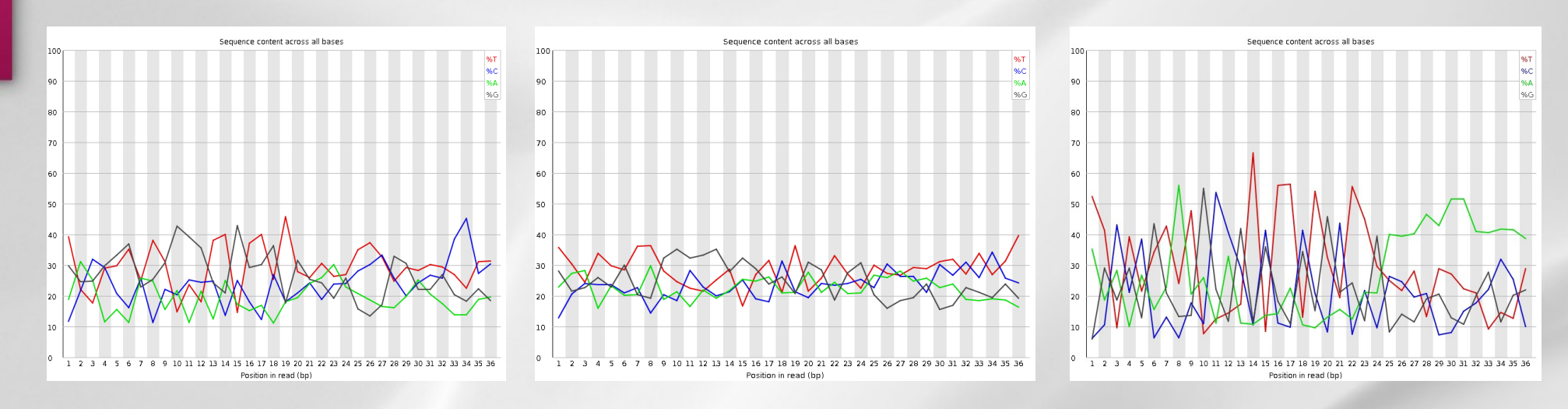

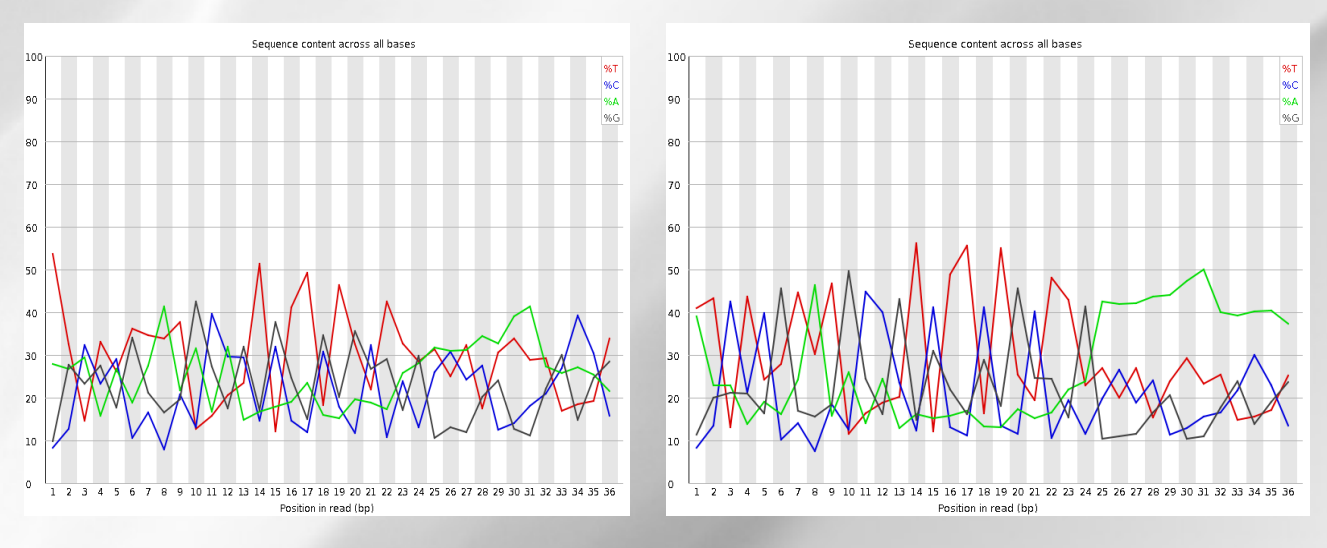

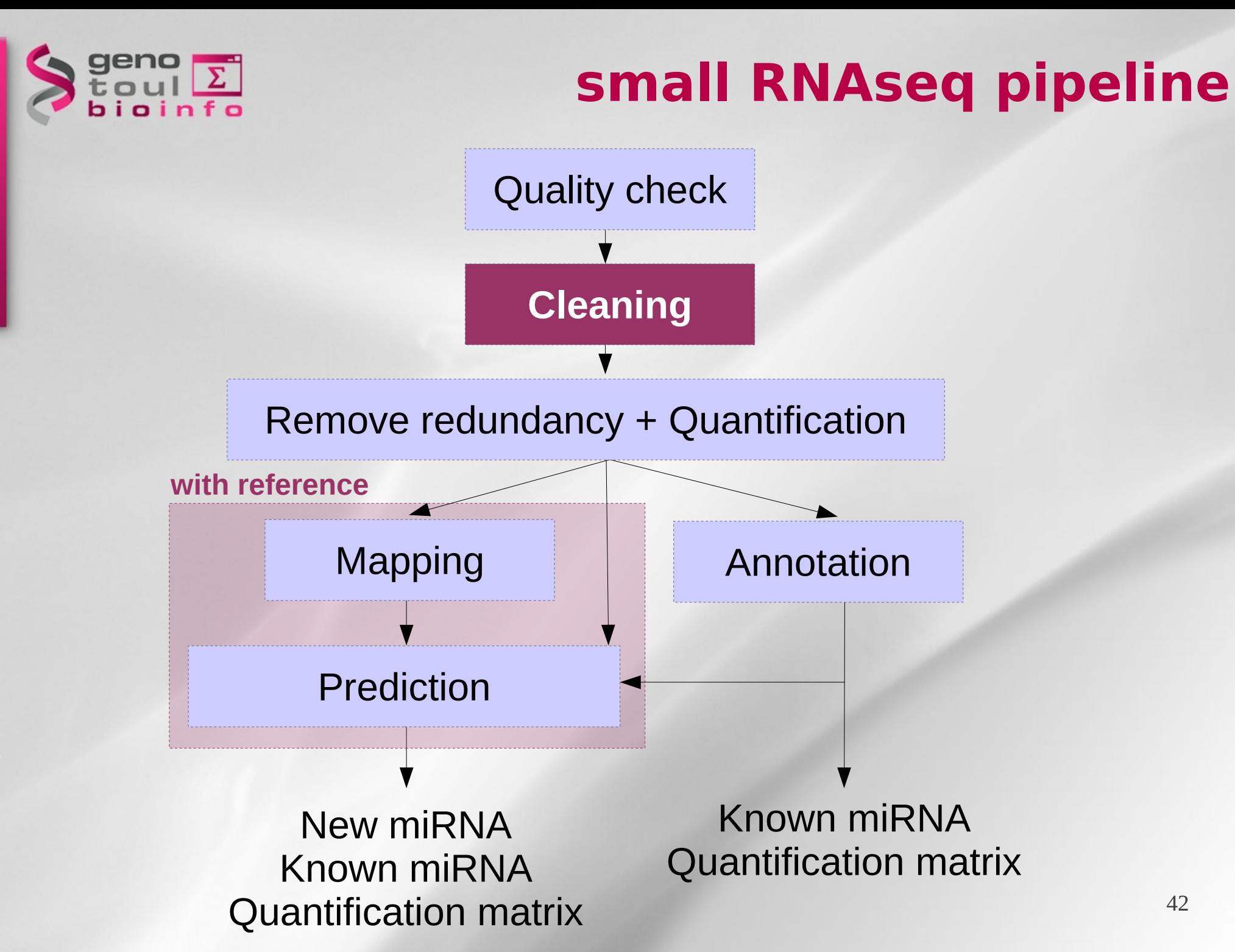

42

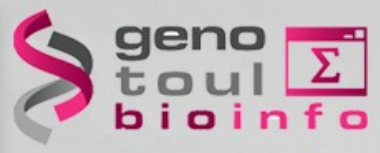

#### **Outputed reads**

>Adapteur ATCTCGTATGCCGTCTTCTGCTTGAAAAAAAAAAAA >UT1 - 10 - 28S rRNA GCATGTTTGTGGAGAACCTGGTGCTAAATCACTCGT  $Poly-N$ >UT1-40-piRNA ou tRNA GCATTGGTGGTTCAGTGGTAGAATTCTCGCCATCTC  $>U$ T1-2-mir21 TAGCTTATCAGACTGGTGTTGGCATCTCGTATGCCG >UT1-3-mir143 TGAGATGAAGCACTGTAGCTATCTCGTATGCCGTCT >UT1-30-mir143 TGAGATGAAGCACTGTAGCTCTCTCGTATGCCGTCT

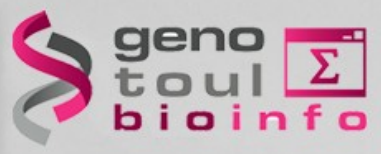

#### **Outputed reads**

- Some sequences contain only adapters

>Adapteur ATCTCGTATGCCGTCTTCTGCTTGAAAAAAAAAAAA >UT1 - 10 - 28S rRNA GCATGTTTGTGGAGAACCTGGTGCTAAATCACTCGT >Poly-N NNNNNNNNNNNNNNNNNNNNNNNNNNNNNNNNNNN >UT1-40-piRNA ou tRNA GCATTGGTGGTTCAGTGGTAGAATTCTCGCCATCTC >UT1-2-mir21 TAGCTTATCAGACTGGTGTTGGCATCTCGTATGCCG >UT1-3-mir143 TGAGATGAAGCACTGTAGCTATCTCGTATGCCGTCT >UT1-30-mir143 TGAGATGAAGCACTGTAGCTCTCTCGTATGCCGTCT

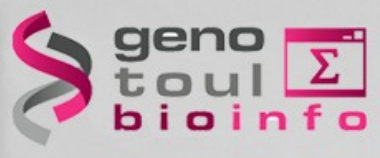

#### **Outputed reads**

- Some sequences contain only adapters
- Some sequences contain sequences of interest flanked by the beginning of adapters:
	- Some of them are miRNA (yellow).

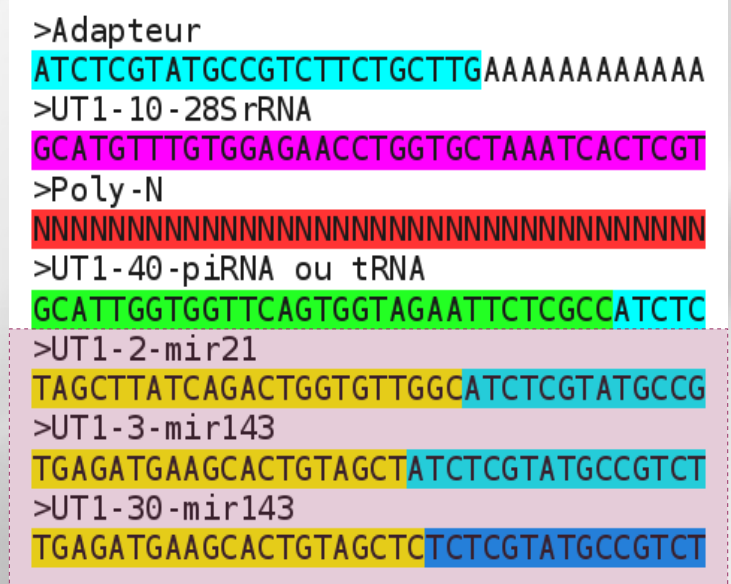

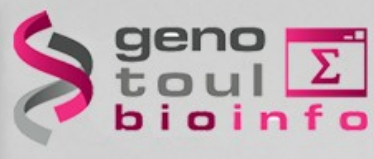

#### **Outputed reads**

- Some sequences contain only adapters

- Some sequences contain sequences of interest flanked by the beginning of adapters:
	- Some of them are miRNA (yellow).

- Some of them are other type of RNAs (green).

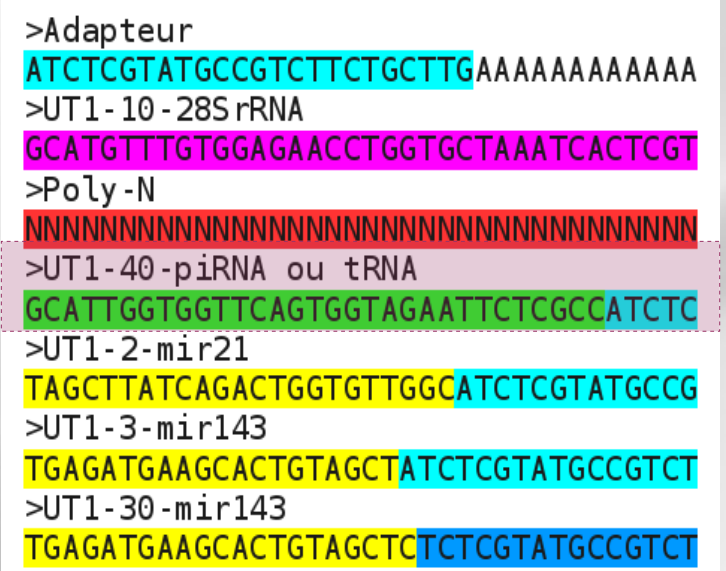

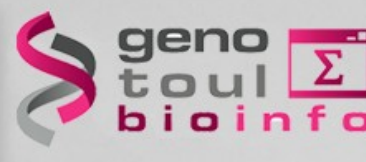

#### **Outputed reads**

- Some sequences contain only adapters
- Some sequences contain sequences of interest flanked by the beginning of adapters:
	- Some of them are miRNA (yellow).
	- Some of them are other type of
- RNAs (green).
	- Some adapters contain errors (blue).

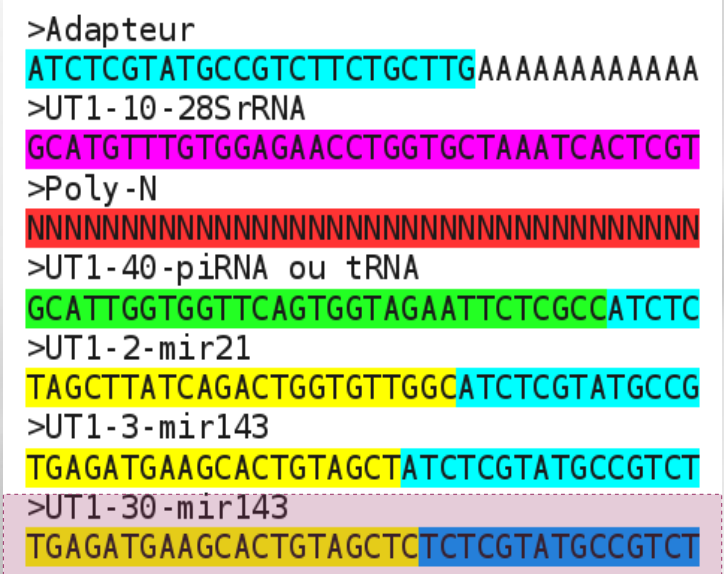

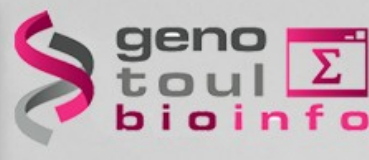

#### **Outputed reads**

- Some sequences contain only adapters
- Some sequences contain sequences of interest flanked by the beginning of adapters:
	- Some of them are miRNA (yellow).
- Some of them are other type of RNAs (green).
	- Some adapters contain errors (blue).
- Some sequences contain polyN (red)

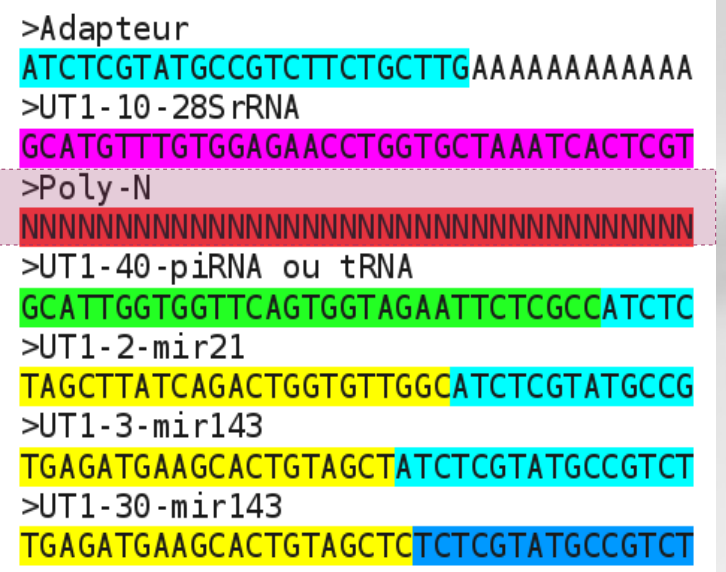

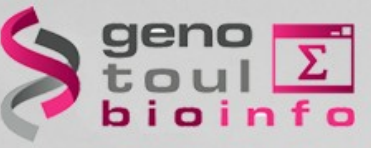

# **2. Cleaning**

# • **Adapters removing and length filtering**

**Cutadapt** [http://code.google.com/p/cutadapt/.](http://code.google.com/p/cutadapt/)

Cutadapt removes adapter sequences from high-throughput sequencing data. Indeed, reads are usually longer than the RNA, and therefore contain parts of the 3' adapter. It also allows to keep only sequences of desired length (15<length<29).

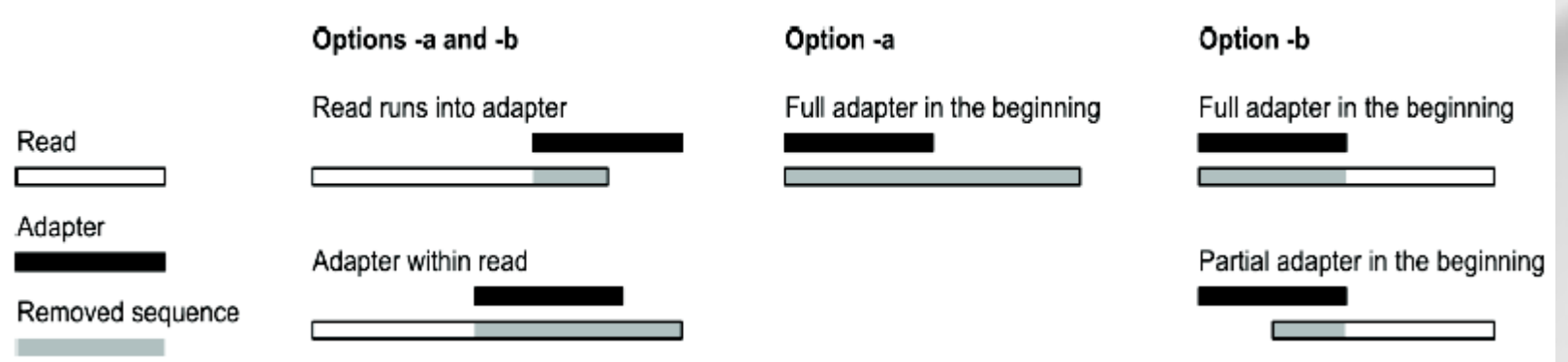

cutadapt -a ATCTCGTATGCCGTCTTCTGCTTG -m 15 -M 29 -o nf\_out.fg nf\_in.fq

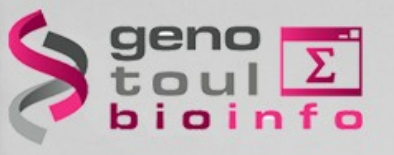

# **2. Cleaning**

## • **56 % of reads discarded**

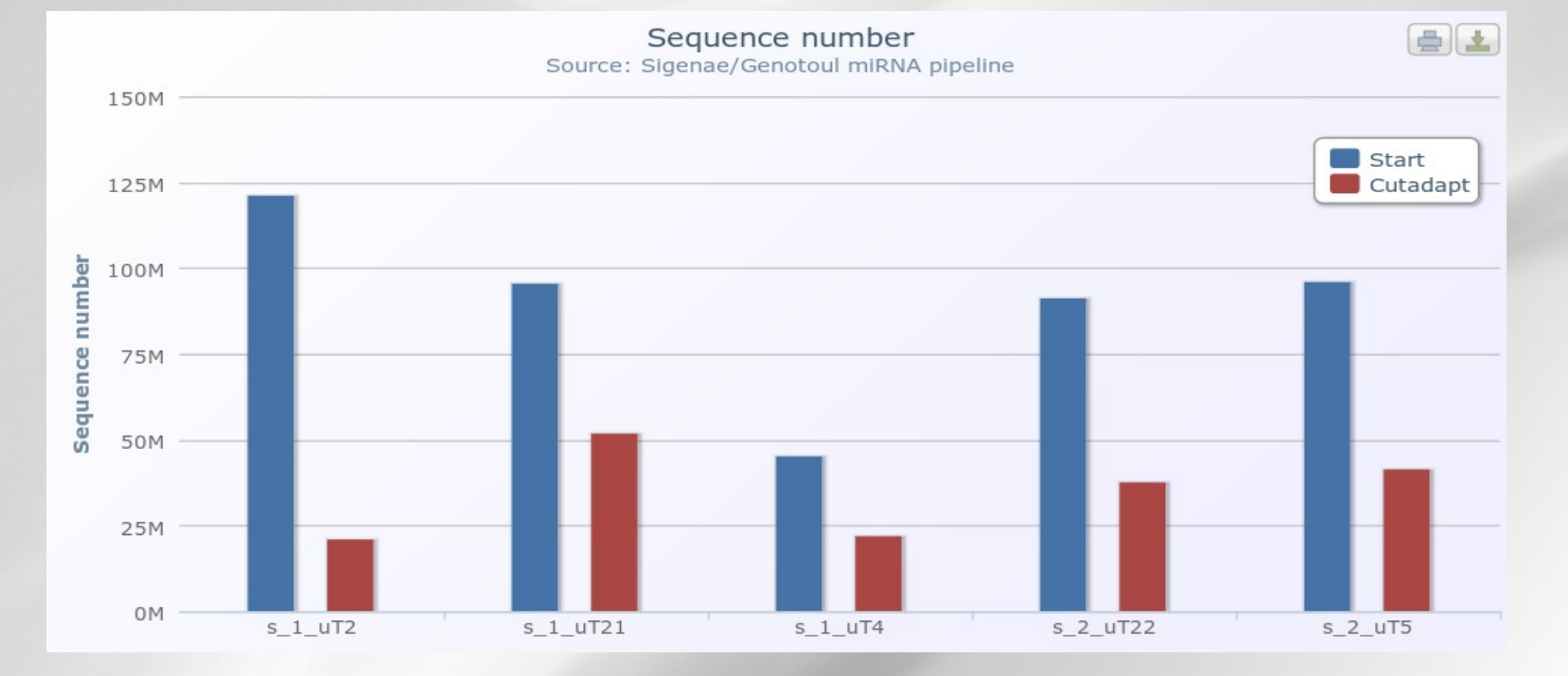

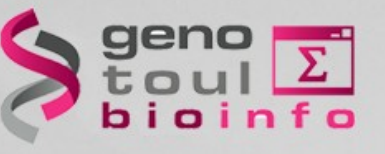

# **2. Cleaning**

# • **Size in between 18bp:24bp → miRNA ?**

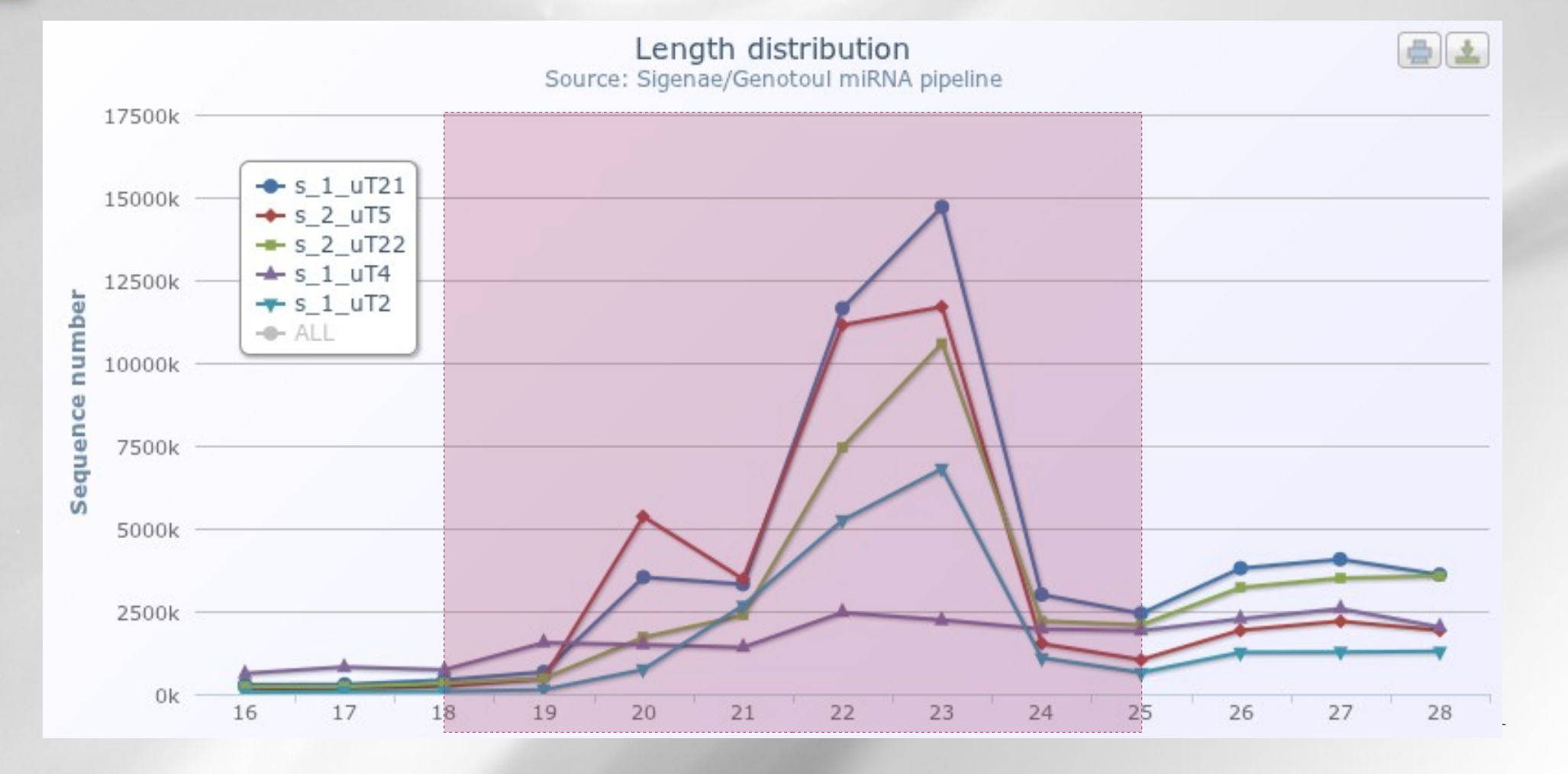

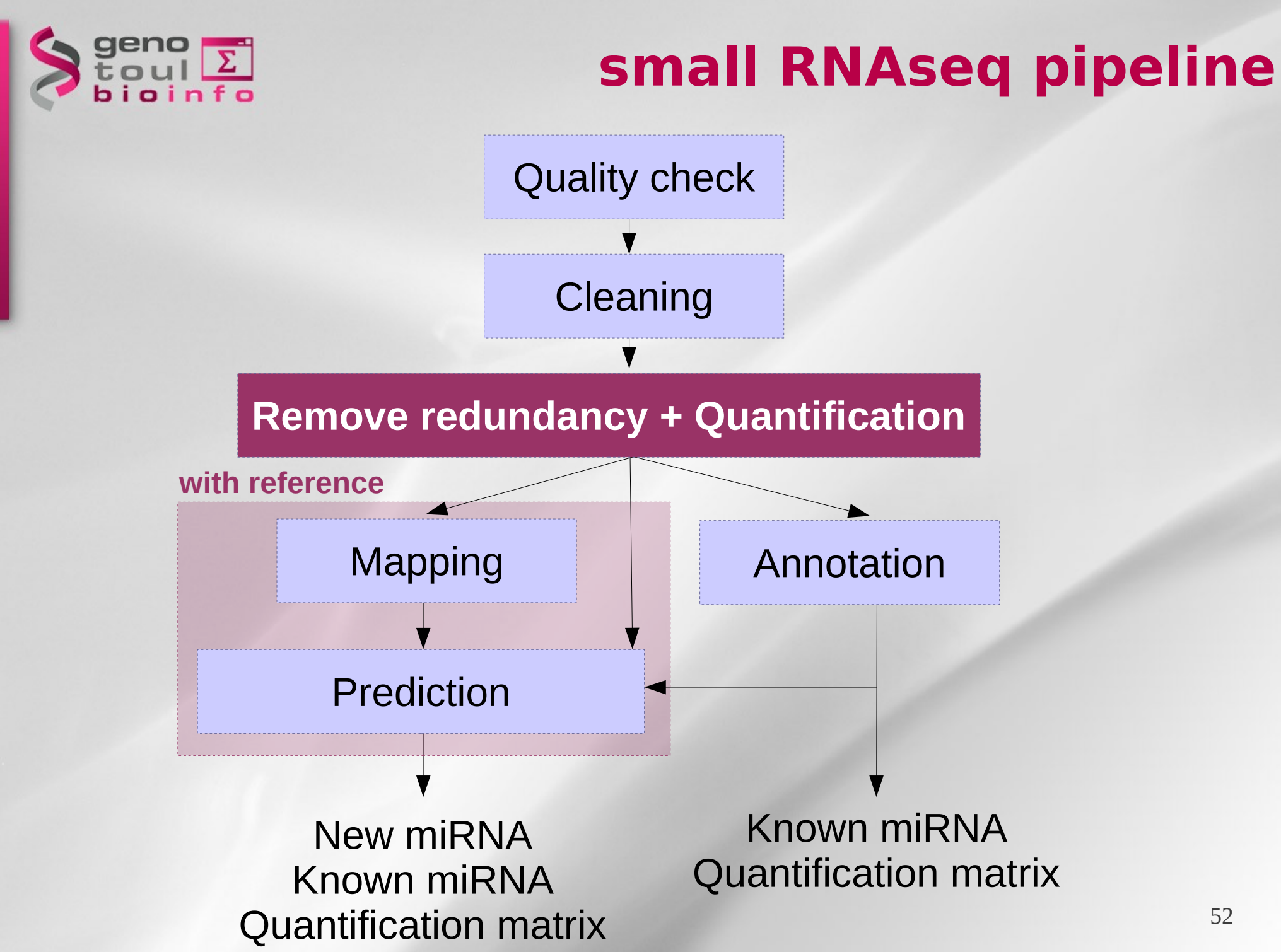

52

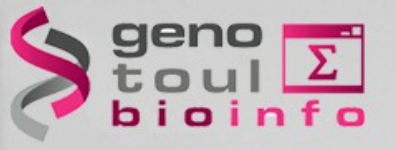

**...**

# **3. Remove redundancy**

## • **Removing identical reads**

- **save computational time**
- **useless to keep all the read**
- **Keep the number of occurrence for each reads**

**… AAATGAATGATCTATGGACAGCA 2 AAATGAATGATCTATGGACAGCAG 38 AAATGAATGATCTATGGACAGCAGA 2 AAATGAATGATCTATGGACAGCAGAAAG 1 AAATGAATGATCTATGGACAGCAGC 51 AAATGAATGATCTATGGACAGCAGCA 82 AAATGAATGATCTATGGACAGCAGCAA 5 AAATGAATGATCTATGGACAGCAGCAAA 2 AAATGAATGATCTATGGACAGCAGCAAC 3 AAATGAATGATCTATGGACAGCAGCAAG 57 AAATGAATGATCTATGGACAGCAGCAG 2 AAATGAATGATCTATGGACAGCCGC 1 AAATGAATGATCTATGGACGGCAGCA 1**

fastqnr.pl sample.fq | sort  $-k1,1 >$  sample.matrix

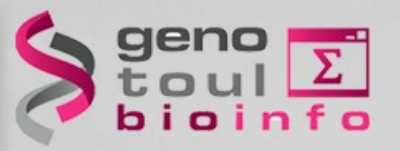

# **3. Remove redundancy**

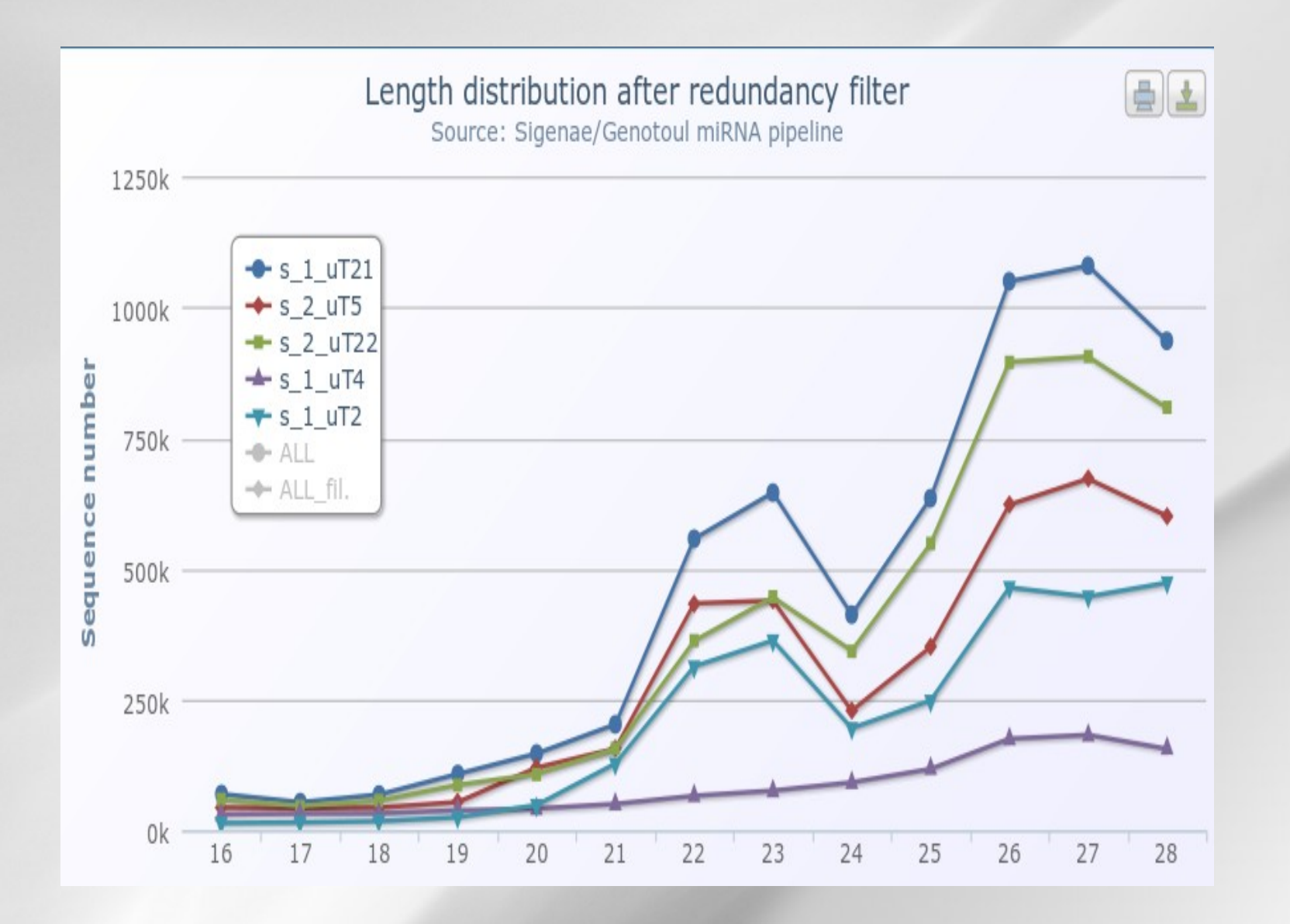

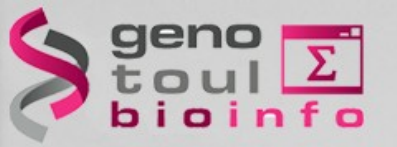

# **3. Remove redundancy**

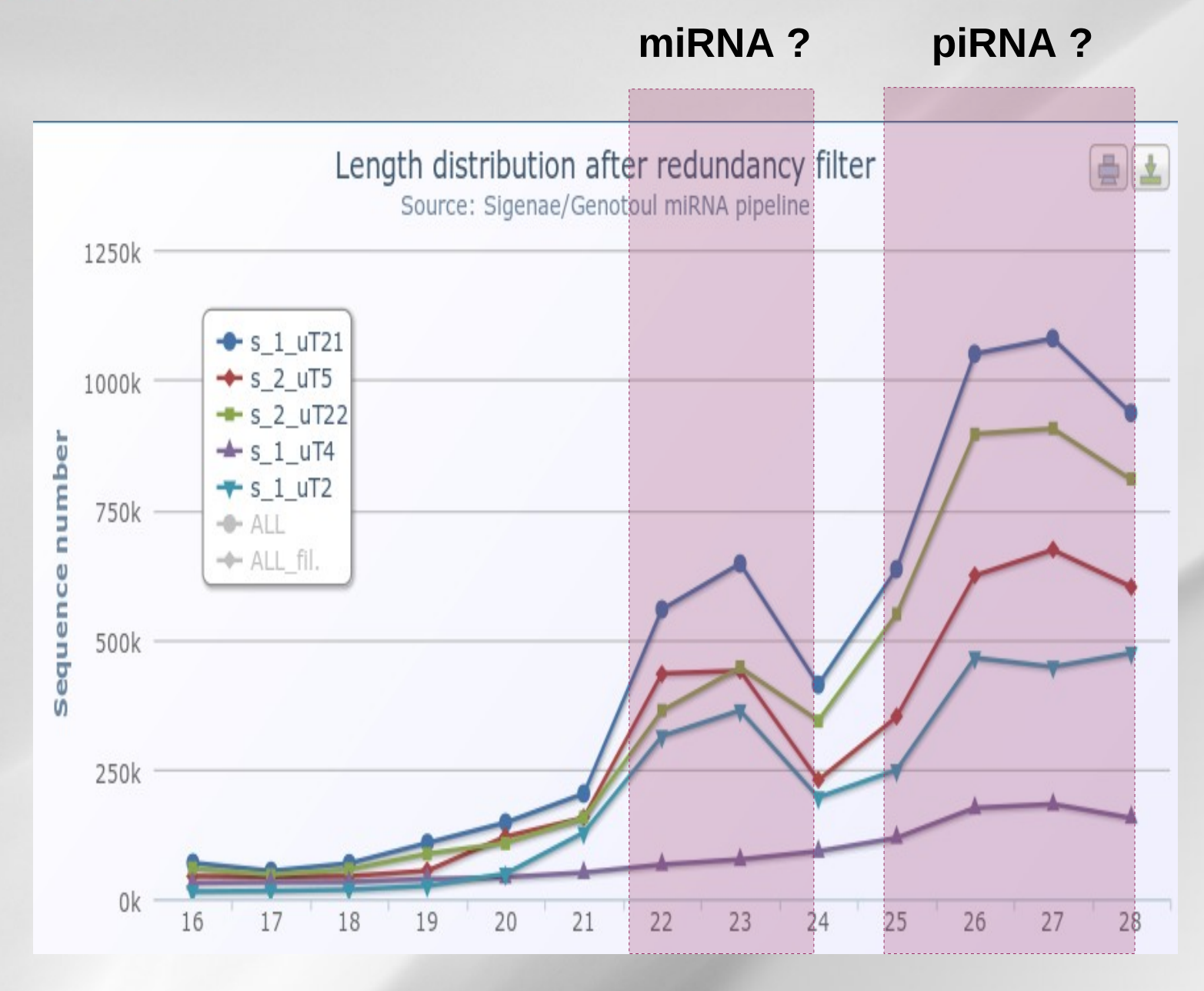

• **More differencies between piRNAs than with miRNAs ?**

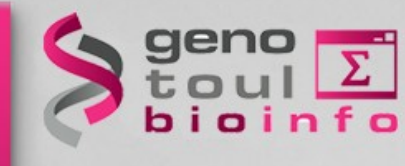

## **Exercice 1:**

- **Quality control**
- **Cleaning**
- **Remove redundancy**

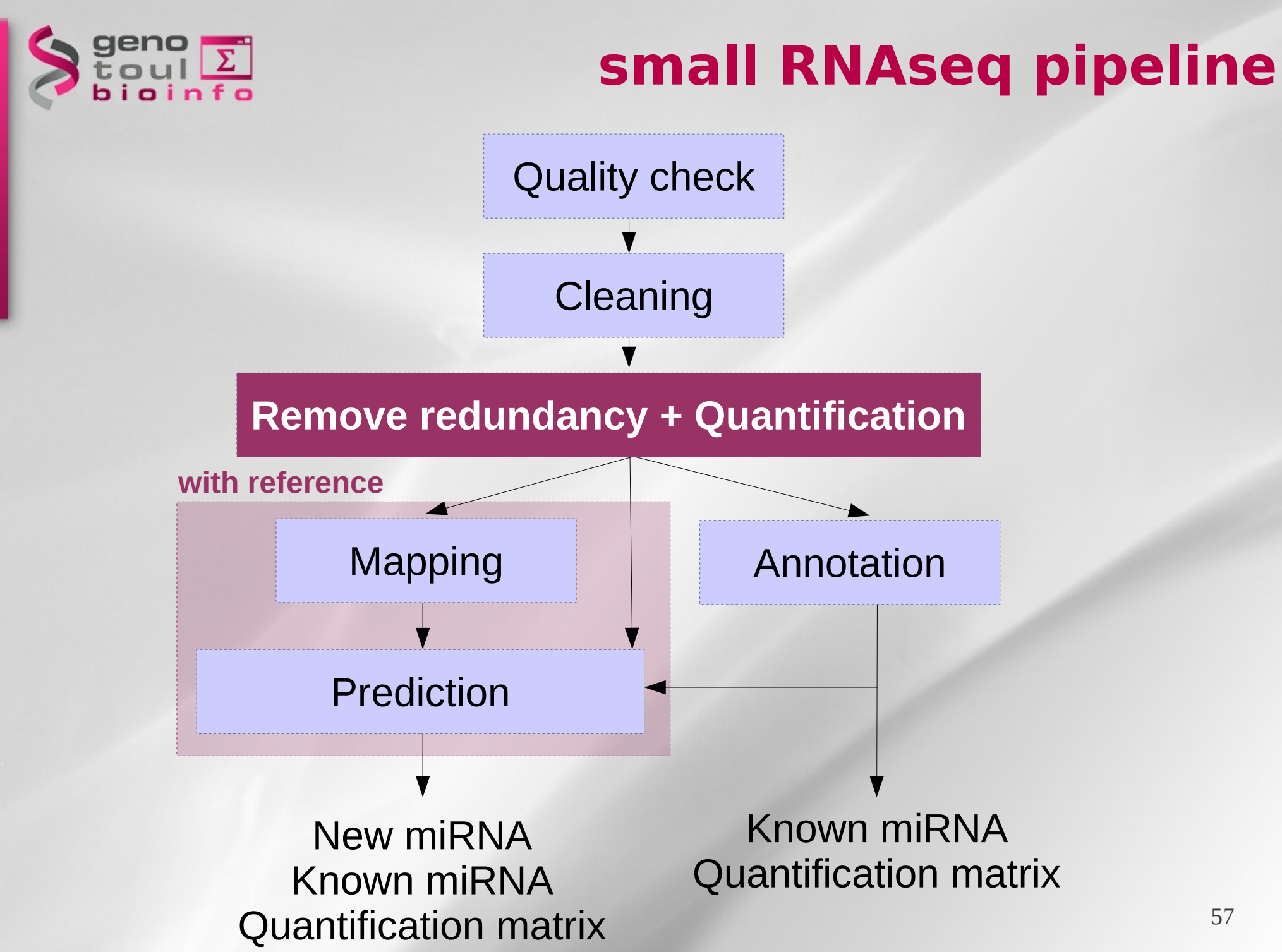

57

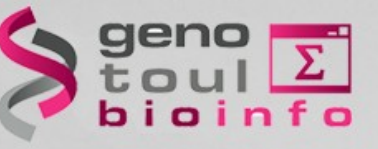

# **3. Quantification**

**...**

## • **Computes an expression matrix**

– **Read must be at least in 2 samples if present less than 5 times**

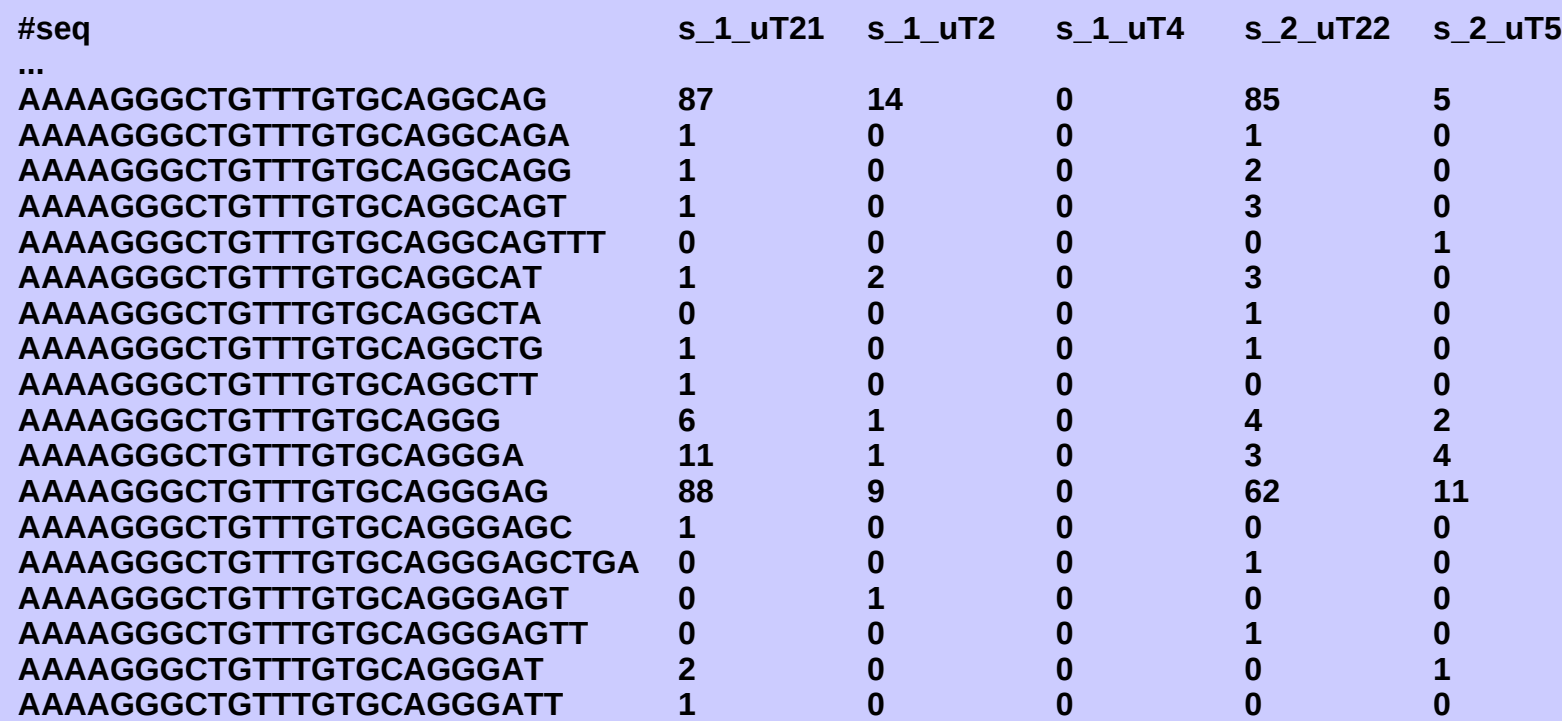

quatification.pl -i 2 -a 5 sample1.matrix sample2.matrix ... > quantification.matrix

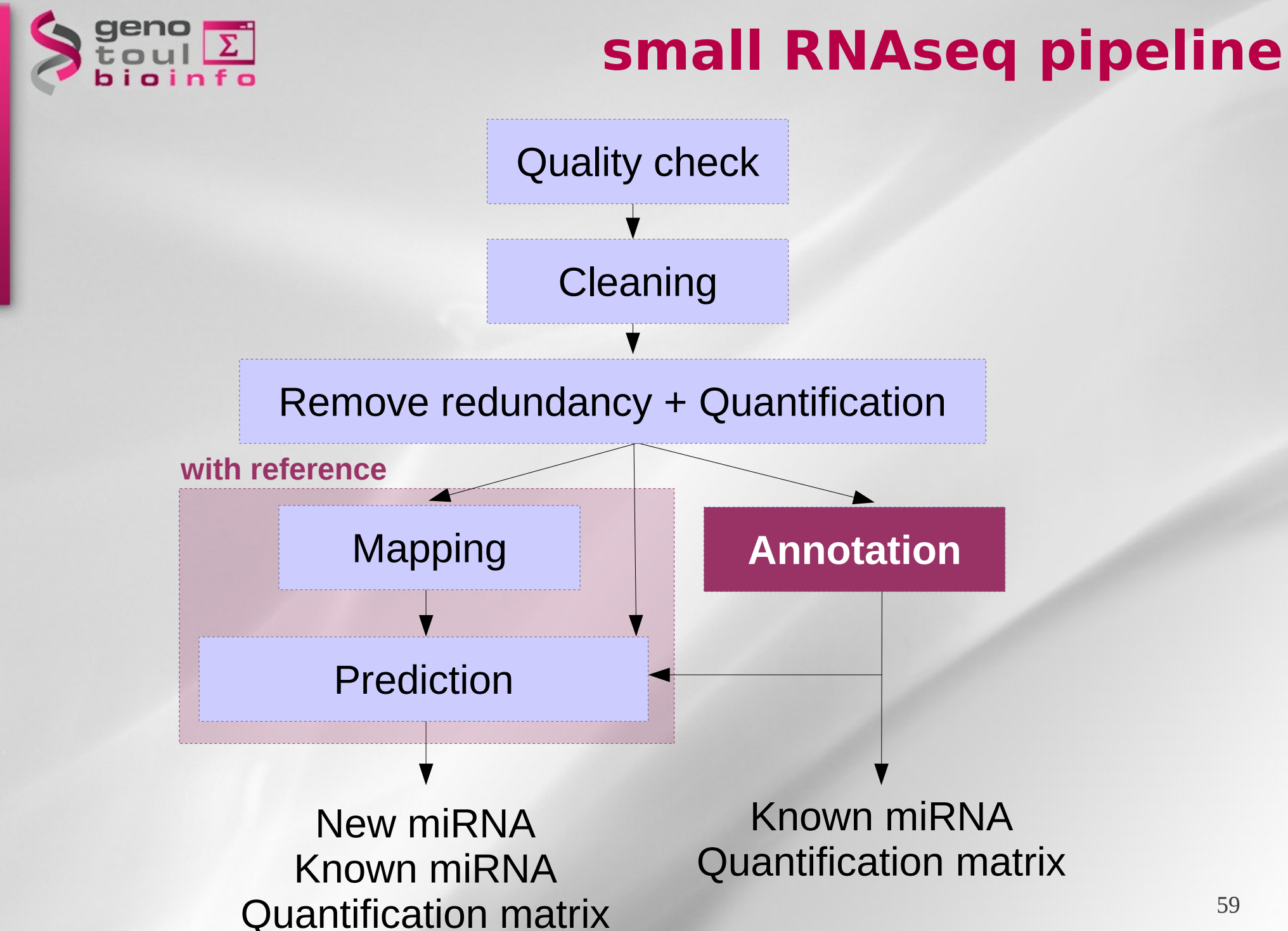

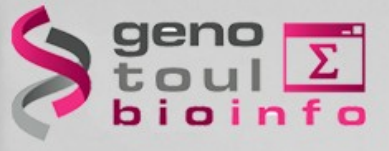

- Useful databases:
	- miRbase ([http://microrna.sanger.ac.uk/\)](http://microrna.sanger.ac.uk/)

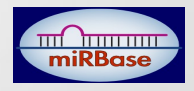

- miRBase::Registry provides names to novel miRNA genes prior to their publication.
- **miRBase::Sequences provides miRNA sequence data, annotation, references and links to other resources for all published miRNAs.**
- miRBase: Targets provides an automated pipeline for the **prediction of targets for all published animal miRNAs.**

D152-D157 Nucleic Acids Research, 2011, Vol. 39, Database issue doi: 10.1093/nar/gka1027

Published online 30 October 2010

 $\overline{\mathsf{v}}$ 

#### miRBase: integrating microRNA annotation and deep-sequencing data

Ana Kozomara and Sam Griffiths-Jones\*

Faculty of Life Sciences, University of Manchester, Michael Smith Building, Oxford Road, Manchester, **M13 9PT, UK** 

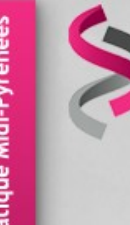

- Useful databases:
	- miRbase ([http://microrna.sanger.ac.uk/\)](http://microrna.sanger.ac.uk/)

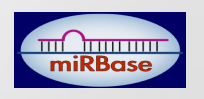

- Rfam ([http://rfam.sanger.ac.uk/\)](http://rfam.sanger.ac.uk/)
	- A collection of RNA families
		- Rfam 10.1, June 2011, 1973 families
	- A track now included in the UCSC genome browser
	- Be careful: also contains (not all) miRNA families

D136-D140 Nucleic Acids Research, 2009, Vol. 37, Database issue doi:10.1093/nar/gkn766

Published online 25 October 2008

#### **Rfam: updates to the RNA families database**

Paul P. Gardner<sup>1,\*</sup>, Jennifer Daub<sup>1</sup>, John G. Tate<sup>1</sup>, Eric P. Nawrocki<sup>2</sup>, Diana L. Kolbe<sup>2</sup>, Stinus Lindgreen<sup>3</sup>, Adam C. Wilkinson<sup>1</sup>, Robert D. Finn<sup>1</sup>, Sam Griffiths-Jones<sup>4</sup>, Sean R. Eddy<sup>2</sup> and Alex Bateman<sup>1</sup>

<sup>1</sup>Wellcome Trust Sanger Institute. Wellcome Trust Genome Campus. Hinxton. CB10 1SA. UK. <sup>2</sup>Howard Hughes Medical Institute, Janelia Farm Research Campus, Ashburn, Virginia, USA, <sup>3</sup>Center for Bioinformatics, Department of Biology, University of Copenhagen, Ole Maaloes Vej 5, DK-2200 Copenhagen N, Denmark and <sup>4</sup>Faculty of Life Sciences, The University of Manchester, Manchester M13 9PL, UK

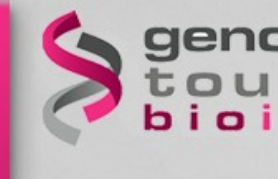

- Useful databases:
	- miRbase ([http://microrna.sanger.ac.uk/\)](http://microrna.sanger.ac.uk/)

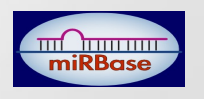

- Rfam ([http://rfam.sanger.ac.uk/\)](http://rfam.sanger.ac.uk/)
- Silva ([http://www.arb-silva.de/\)](http://www.arb-silva.de/) silva
	- A comprehensive on-line resource for quality checked and aligned ribosomal RNA sequence data.
		- SSU (16S rRNA, 18S rRNA)
		- LSU (23S rRNA, 28S rRNA)

 $7188 - 7196$  Nucleic Acids Research, 2007, Vol. 35, No. 21 doi:  $10.1093$ /nar/g $km864$ 

Published online 18 October 2007

#### SILVA: a comprehensive online resource for quality checked and aligned ribosomal RNA sequence data compatible with ARB

Elmar Pruesse<sup>1,2</sup>, Christian Quast<sup>1,3</sup>, Katrin Knittel<sup>4</sup>, Bernhard M. Fuchs<sup>4</sup>, Wolfgang Ludwig<sup>5</sup>, Jörg Peplies<sup>6</sup> and Frank Oliver Glöckner<sup>1,3,\*</sup>

<sup>1</sup>Microbial Genomics Group, Max Planck Institute for Marine Microbiology, <sup>2</sup>University Bremen, Center for Computing Technologies, D-28359, <sup>3</sup>Jacobs University Bremen gGmbH, D-28759, <sup>4</sup>Department of Molecular Ecology, Max Planck Institute for Marine Microbiology, D-28359 Bremen, <sup>5</sup>Department for Microbiology, Technical University Munich, D-85354 Freising and <sup>6</sup>Ribocon GmbH, D-28359 Bremen

Plateforme Bioinformatique Midi-Pyréne

# **4. Annotation**

- Useful databases:
	- miRbase ([http://microrna.sanger.ac.uk/\)](http://microrna.sanger.ac.uk/)

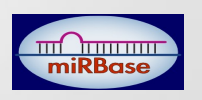

Genomic tRNA Database

- Rfam ([http://rfam.sanger.ac.uk/\)](http://rfam.sanger.ac.uk/)
- Silva ([http://www.arb-silva.de/\)](http://www.arb-silva.de/) silva
- GtRNAdb(<http://gtrnadb.ucsc.edu/>)
	- Contains tRNA gene predictions made by the program tRNAscan-SE (Lowe & Eddy, Nucl Acids Res 25: 955-964, 1997) on complete or nearly complete genomes.
	- All annotation is automated and has not been inspected for agreement with published literature.

doi:10.1093/nar/gkn787

#### **GtRNAdb: a database of transfer RNA genes** detected in genomic sequence

Patricia P. Chan and Todd M. Lowe\*

Department of Biomolecular Engineering, University of California, Santa Cruz, 1156 High Street, SOE-2, Santa Cruz, CA 95064, USA

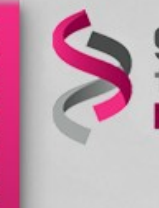

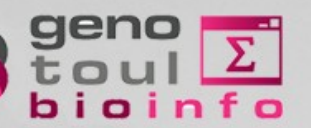

## • **Reads with multiple annotation**

eukaryotic-tRNAs U LSURef\_108\_tax\_silva\_trunc : 707 eukaryotic-tRNAs U SSURef\_108 tax silva trunc : 1230 LSURef 108 tax silva trunc U SSURef 108 tax silva trunc : 11385 eukaryotic-tRNAs U LSURef 108 tax silva trunc U SSURef 108 tax silva trunc : 293

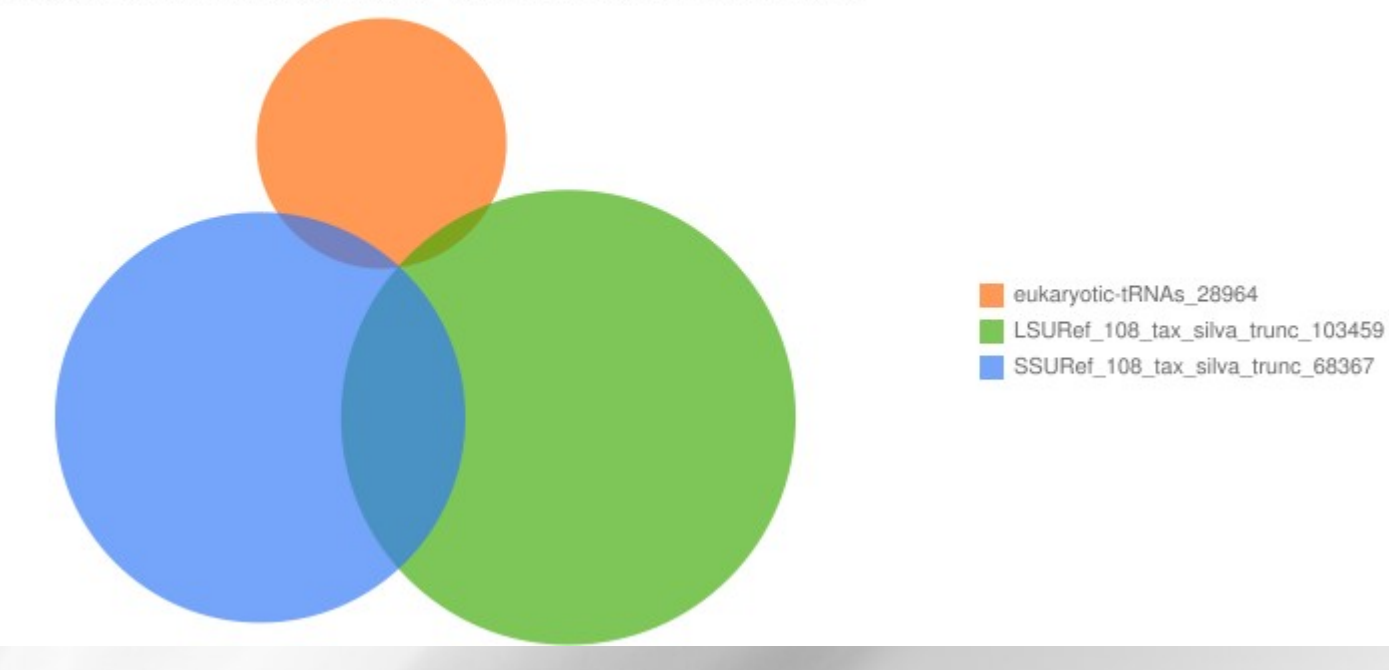

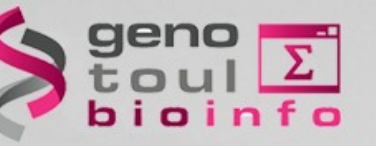

## • **Reads with multiple annotation**

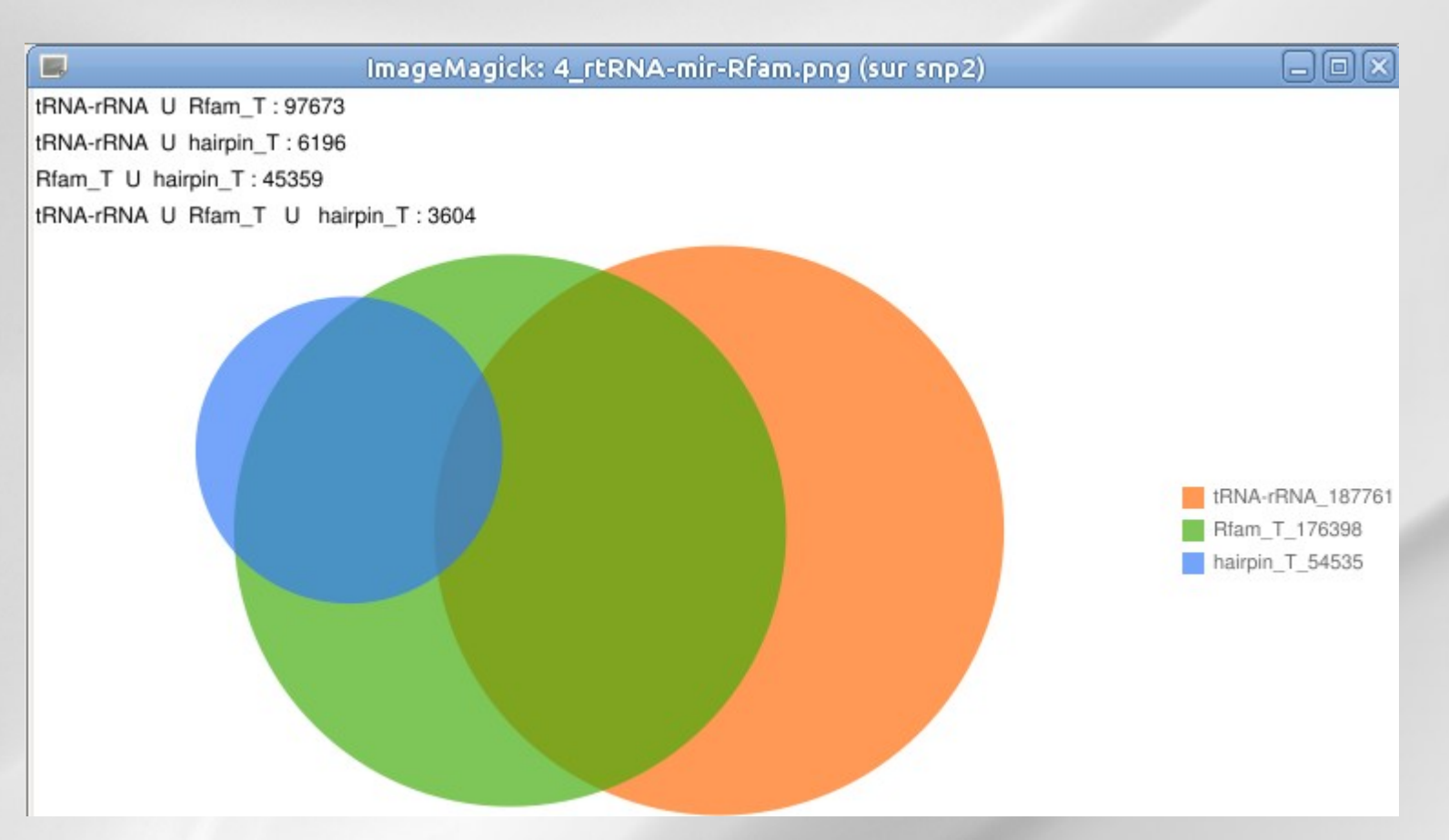

**→ A lot of reads annotated with mirBase but also with tRNA and rRNA database**

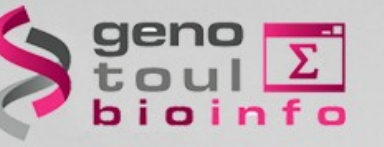

ribosomal RNA

#### • **rRNA present in miRBase**

#### **Mir-739** or **28S rRNA** ?

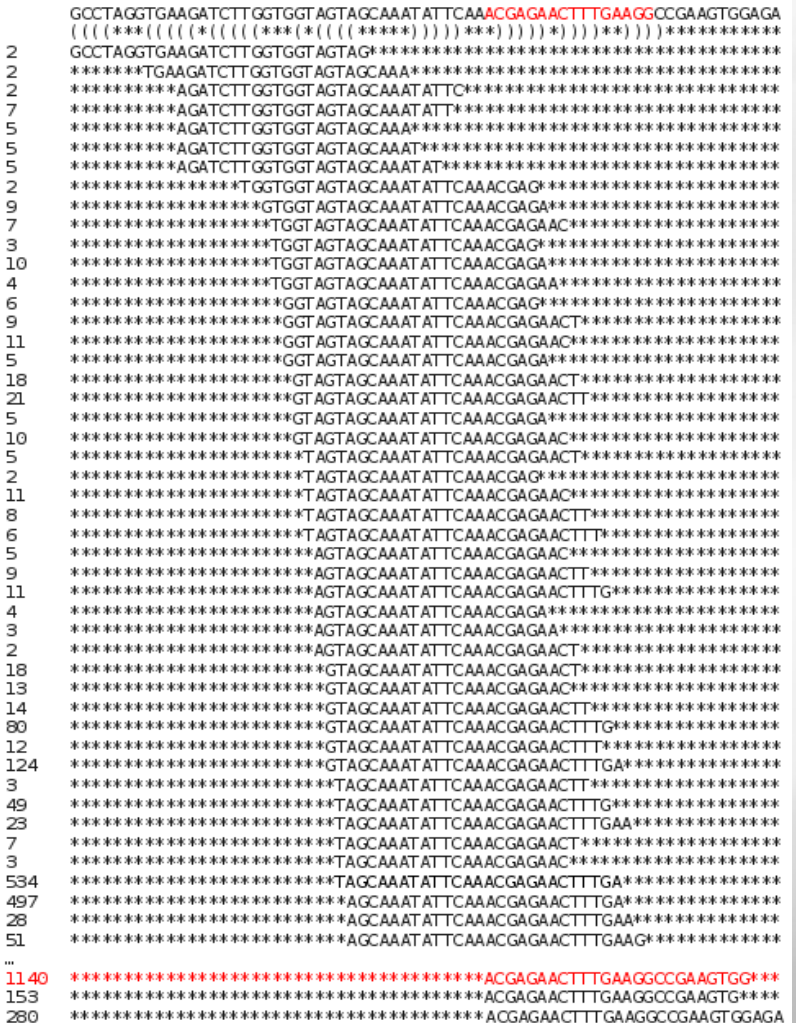

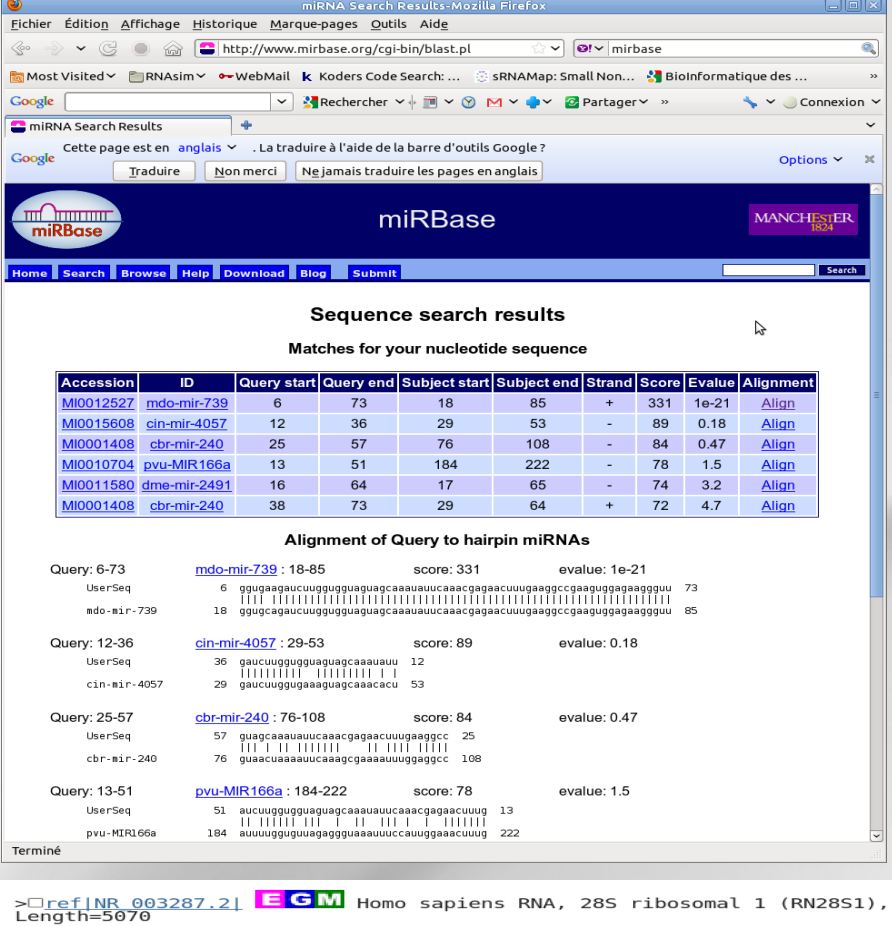

GENE ID: 100008589 RN28S1 | RNA, 28S ribosomal 1 [Homo sapiens]

Score = 122 bits (66), Expect = 6e-28<br>Identities = 68/69 (99%), Gaps = 0/69 (0%)<br>Strand=Plus/Plus Ouerv - 5 64  $Sbict$  2341 2400 AGAAGGGTT 73 Query 65 YGYYGG4+ 2409 Sbict 2401

986

#### **Annotation occurences**

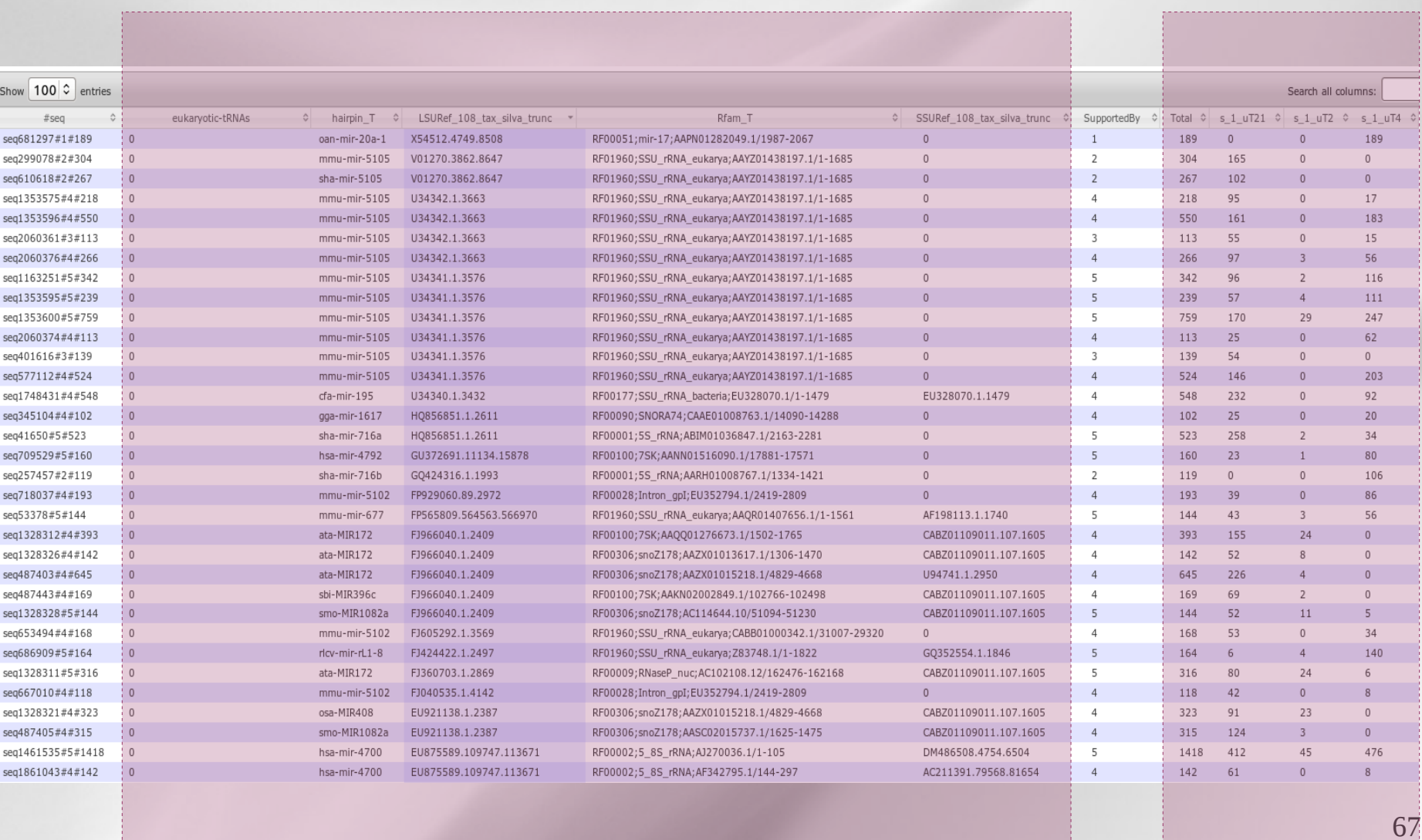

geno<br>toul<br>bioinfo

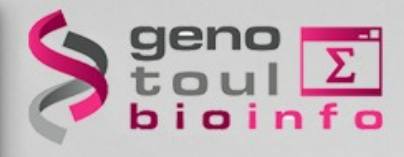

# **Exercice 2:** – **Annotation**

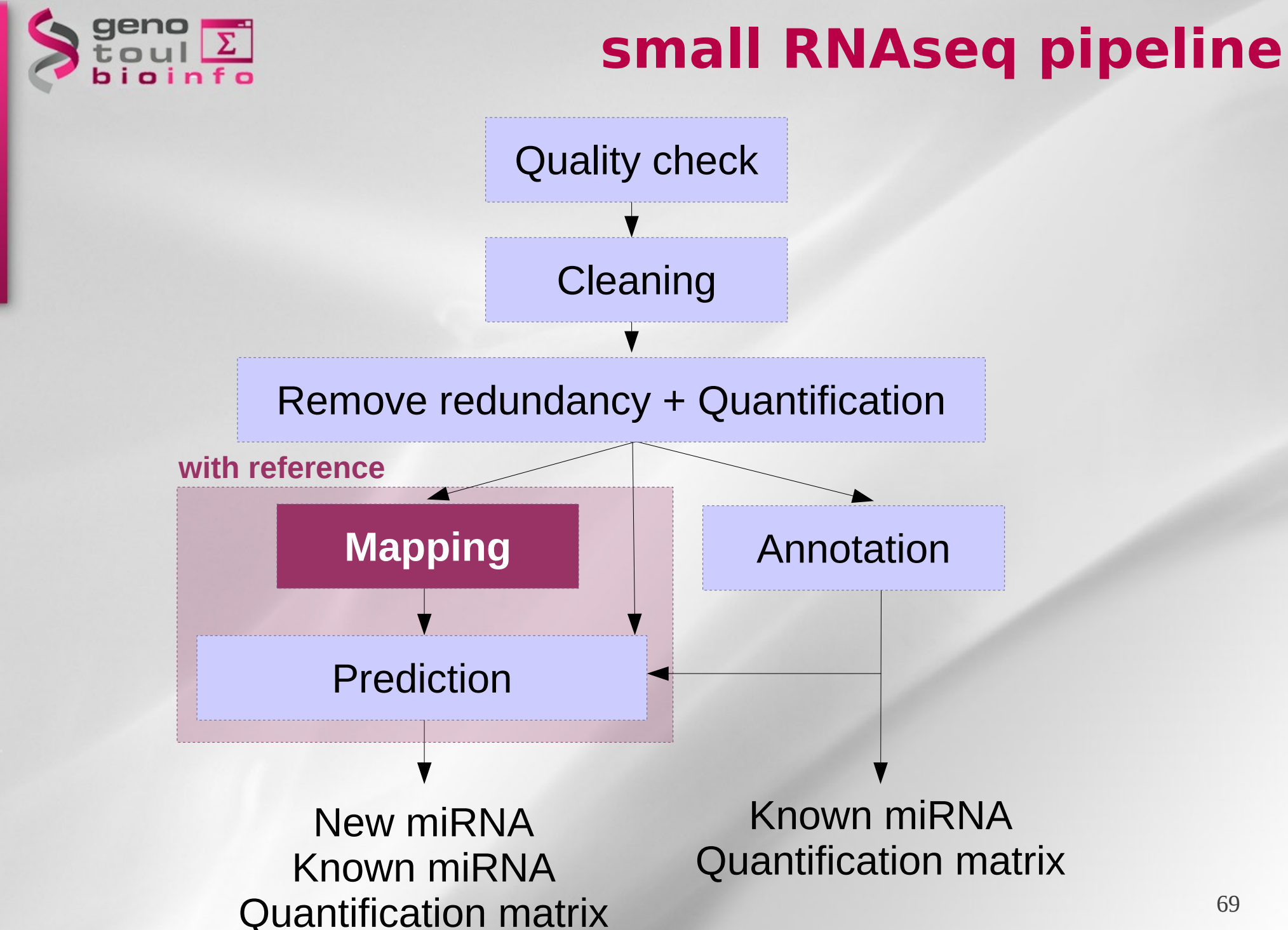

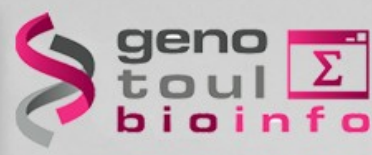

• ...

# **5. Mapping the reads**

- Blat <http://genome.ucsc.edu/cgi-bin/hgBlat>
- Blast <http://blast.ncbi.nlm.nih.gov/Blast.cgi>
- Gmap <http://www.gene.com/share/gmap/>
- Bowtie <http://bowtie-bio.sourceforge.net/index.shtml>
- **BWA [http://bio-bwa.sourceforge.net](http://bio-bwa.sourceforge.net/)**

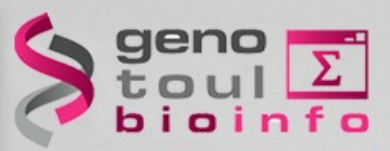

## **5. Mapping the reads with bwa**

#### Manual Reference Pages - bwa (1)

#### **NAME**

bwa - Burrows-Wheeler Alignment Tool

#### **CONTENTS**

Synopsis Description Commands And Options Sam Alignment Format Notes On Short-read Alignment Alignment Accuracy Estimating Insert Size Distribution Memory Requirement Speed Notes On Long-read Alignment See Also Author License And Citation History

#### **SYNOPSIS**

bwa index -a bwtsw database.fasta bwa aln database.fasta short\_read.fastq > aln\_sa.sai bwa samse database.fasta aln\_sa.sai short\_read.fastq > aln.sam bwa sampe database.fasta aln\_sa1.sai aln\_sa2.sai read1.fq read2.fq > aln.sam bwa bwasw database.fasta long\_read.fastq > aln.sam

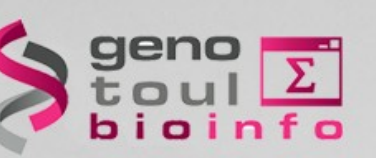

## **5. Mapping the reads with bwa**

Reference sequence indexing:

bwa index -a bwtsw db.fasta

• Read alignment:

bwa aln db.fasta short read.fastq > short read.sai

• Formatting reads:

bwa samse db.fasta short\_read.sai short\_read.fastq > short\_read.sam
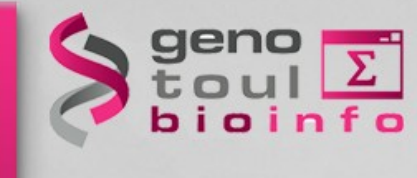

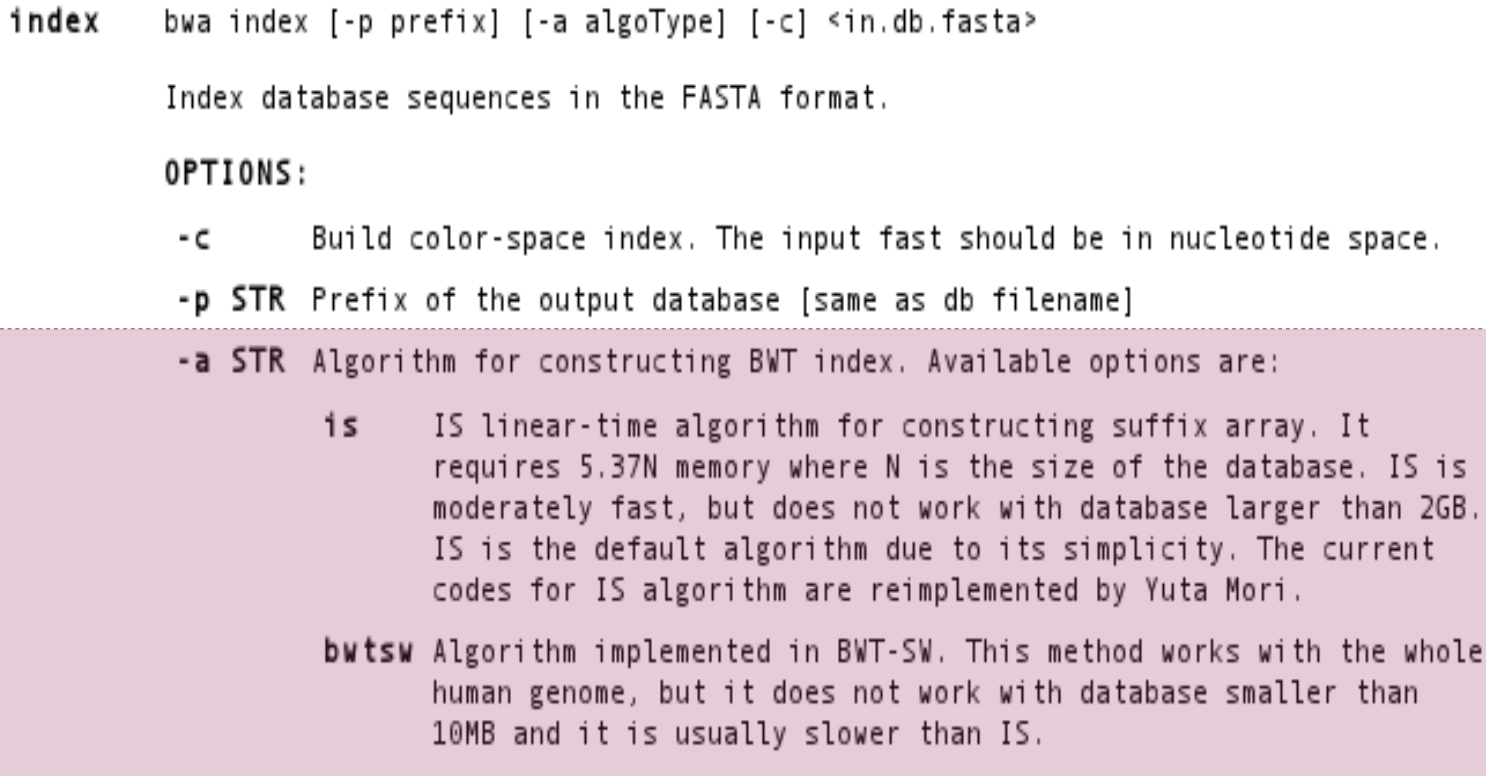

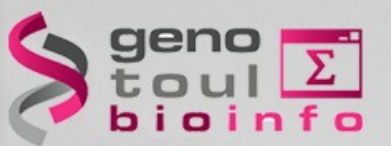

 $a1n$ bwa aln [-n maxDiff] [-o maxGapO] [-e maxGapE] [-d nDelTail] [-i nIndelEnd] [-k maxSeedDiff1 [-1 seedLen] [-t nThrds] [-cRN] [-M misMsc] [-0 gap0sc] [-E gapEsc] [-g trim0ual] <in.db.fasta> <in.query.fg> > <out.sai>

> Find the SA coordinates of the input reads. Maximum maxSeedDiff differences are allowed in the first seedLen subsequence and maximum maxDiff differences are allowed in the whole sequence.

#### OPTIONS:

- -n NUM Maximum edit distance if the value is INT, or the fraction of missing alignments given 2% uniform base error rate if FLOAT. In the latter case, the maximum edit distance is automatically chosen for different read lengths.  $[0.04]$
- -o INT Maximum number of gap opens [1]
- -e INT Maximum number of gap extensions, -1 for k-difference mode (disallowing long gaps)  $[-1]$
- -d INT Disallow a long deletion within INT bp towards the 3'-end [16]
- -i INT Disallow an indel within INT bp towards the ends [5]
- -1 INT Take the first INT subsequence as seed. If INT is larger than the query sequence, seeding will be disabled. For long reads, this option is typically ranged from 25 to 35 for '-k 2'. [inf]
- -k INT Maximum edit distance in the seed [2]
- -t INT Number of threads (multi-threading mode) [1]
- -M INT Mismatch penalty. BWA will not search for suboptimal hits with a score lower than (bestScore-misMsc). [3]

-O INT Gap open penalty [11]

- -**E INT** Gap extension penalty [4]
- -R INT Proceed with suboptimal alignments if there are no more than INT equally best hits. This option only affects paired-end mapping. Increasing this threshold helps to improve the pairing accuracy at the cost of speed, especially for short reads (~32bp).
- Reverse query but not complement it, which is required for alignment in - c the color space.
- N Disable iterative search. All hits with no more than maxDiff differences will be found. This mode is much slower than the default.
- -q INT Parameter for read trimming. BWA trims a read down to argmax x{\sum {i=x+1}^l(INT-q i)} if q l<INT where l is the original read length. [0]

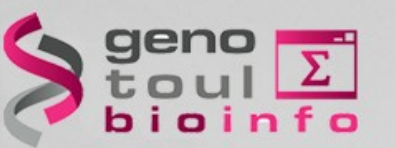

bwa samse [-n max0cc] <in.db.fasta> <in.sai> <in.fq> > <out.sam> samse

> Generate alignments in the SAM format given single-end reads. Repetitive hits will be randomly chosen.

#### OPTIONS:

- -n INT Maximum number of alignments to output in the XA tag for reads paired properly. If a read has more than INT hits, the XA tag will not be written. [3]
- bwa sampe [-a maxInsSize] [-o maxOcc] [-n maxHitPaired] [-N maxHitDis] [-P] sampe <in.db.fasta> <in1.sai> <in2.sai> <in1.fq> <in2.fq> > <out.sam>

Generate alignments in the SAM format given paired-end reads. Repetitive read pairs will be placed randomly.

#### OPTIONS:

- -a INT Maximum insert size for a read pair to be considered being mapped properly. Since 0.4.5, this option is only used when there are not enough good alignment to infer the distribution of insert sizes. [500]
- O INT Maximum occurrences of a read for pairing. A read with more occurrneces will be treated as a single-end read. Reducing this parameter helps faster pairing. [100000]
- $-P$ Load the entire FM-index into memory to reduce disk operations (base-space reads only). With this option, at least 1.25N bytes of memory are required, where N is the length of the genome.
- -n INT Maximum number of alignments to output in the XA tag for reads paired properly. If a read has more than INT hits, the XA tag will not be written. [3]
- -N INT Maximum number of alignments to output in the XA tag for disconcordant read pairs (excluding singletons). If a read has more than INT hits, the XA tag will not be written. [10]

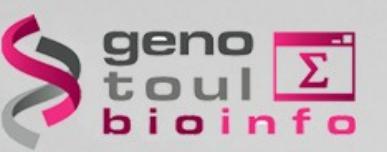

#### **Alignement of annotated reads**  $\bullet$

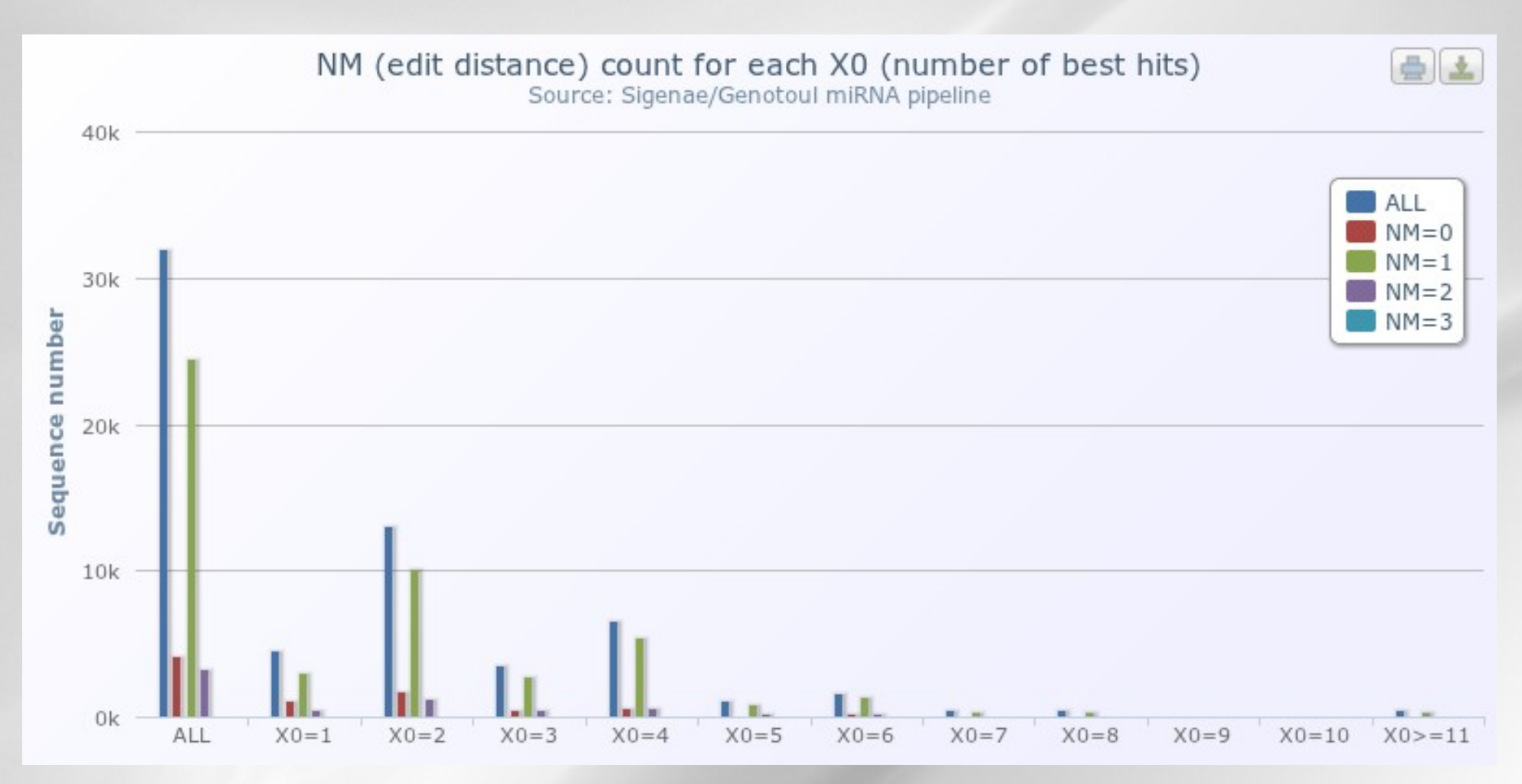

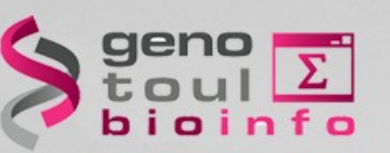

#### • **Alignement of annotated reads**

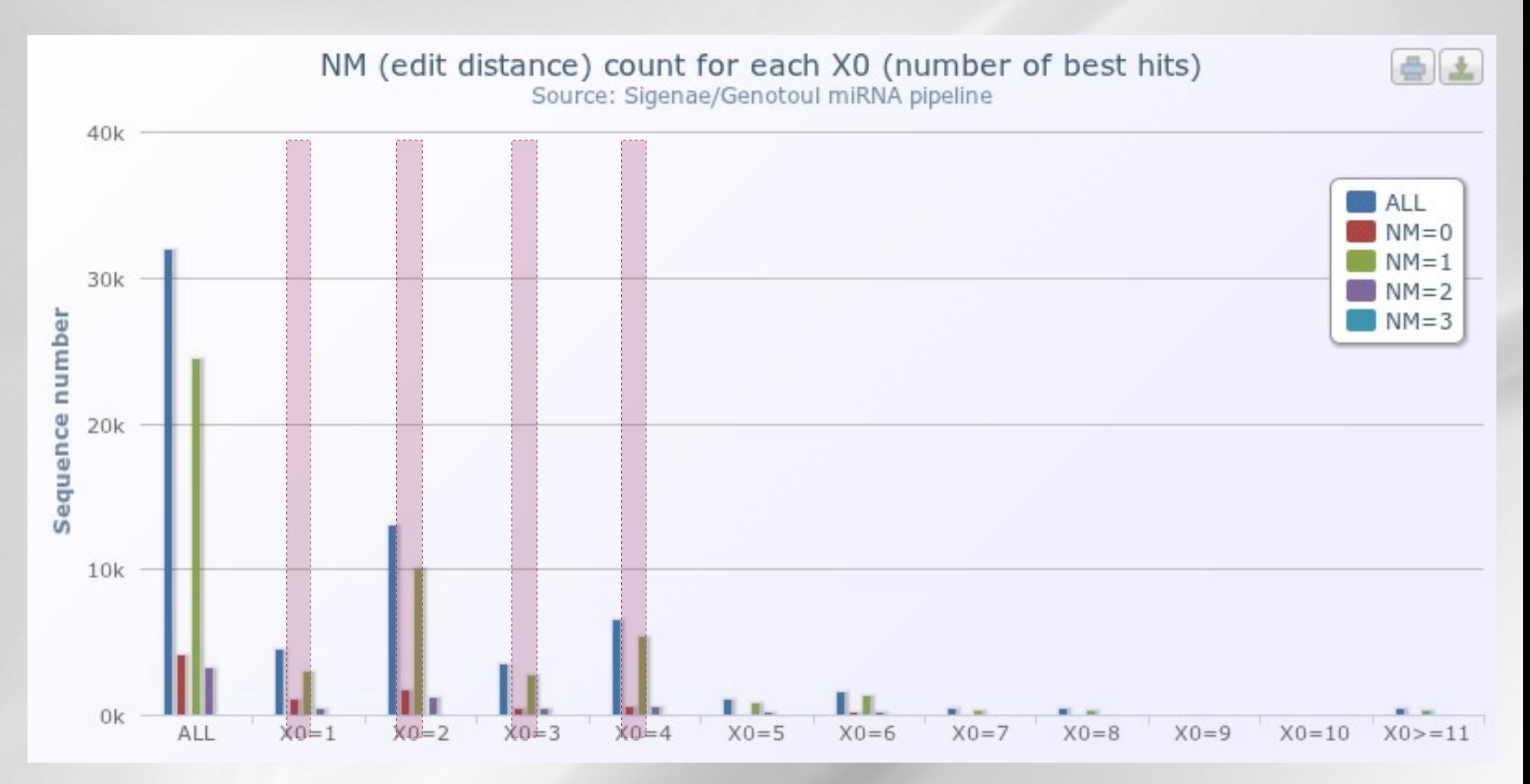

**→ keep reads aligned the most at 4 positions with 0 or 1 error**

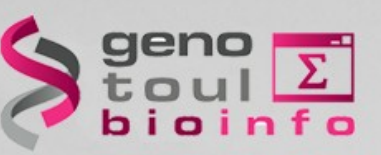

#### • **Alignement of all reads**

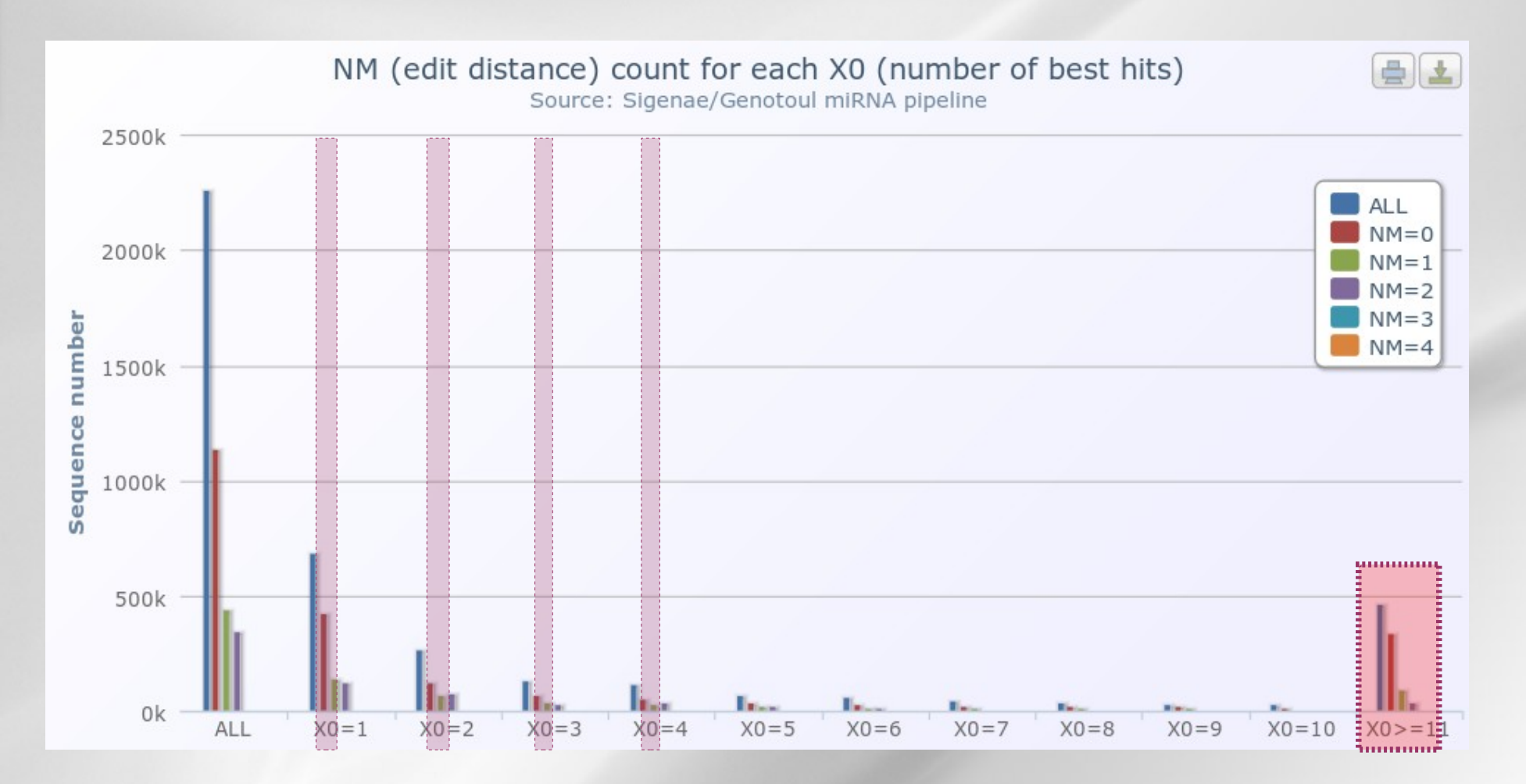

**→ keep reads aligned the most at 4 positions with 0 or 1 error**

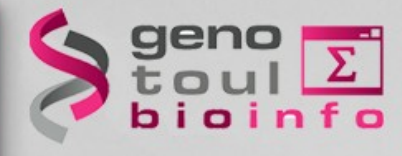

## **Exercice 3:** - Mapping the reads

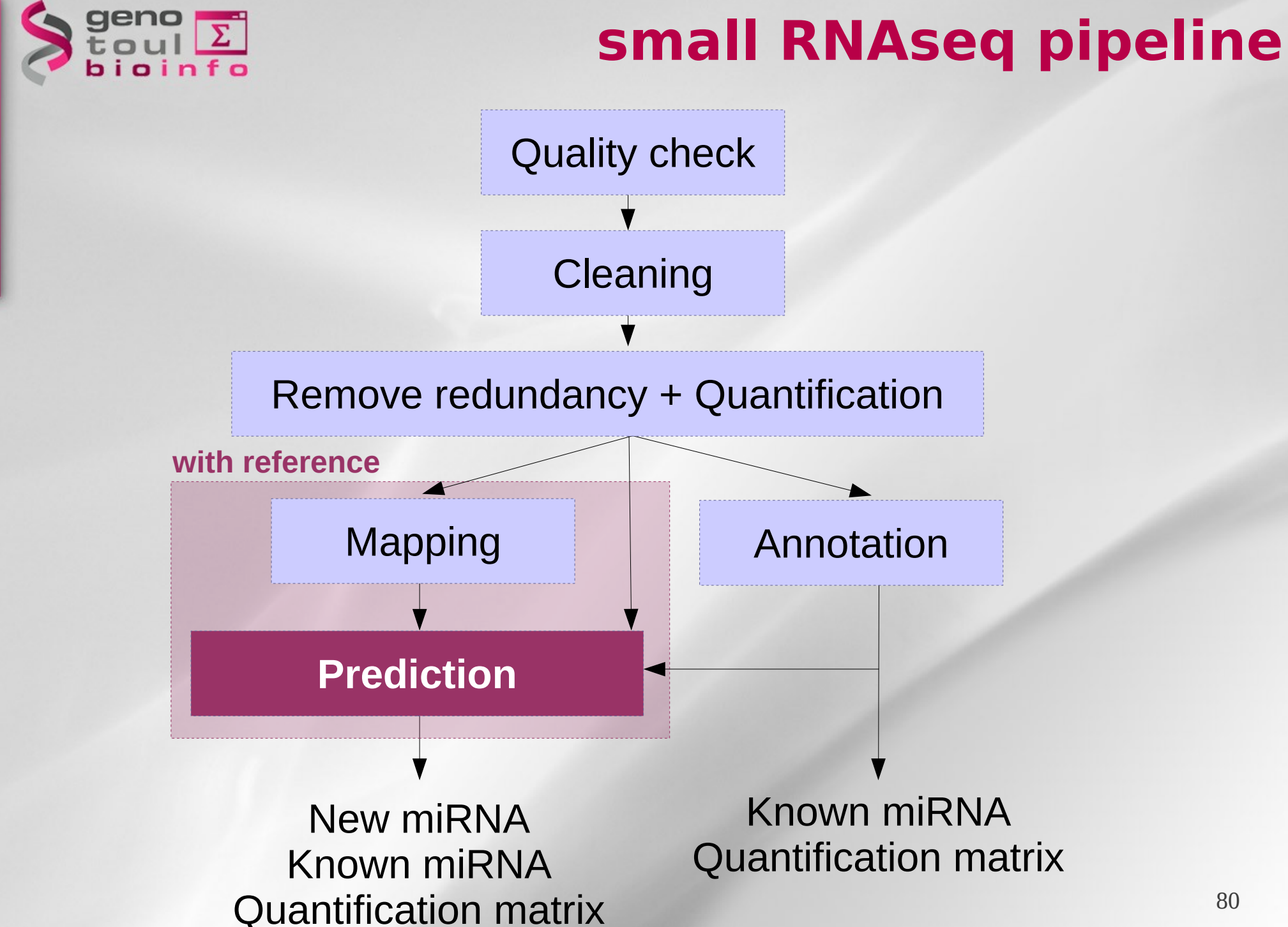

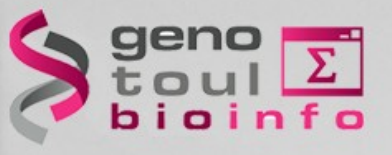

- Precise excision of a 21-22mer is typical of microRNA
	- less represented reads are products of Dicer errors and sequencing/sample preparation artifacts

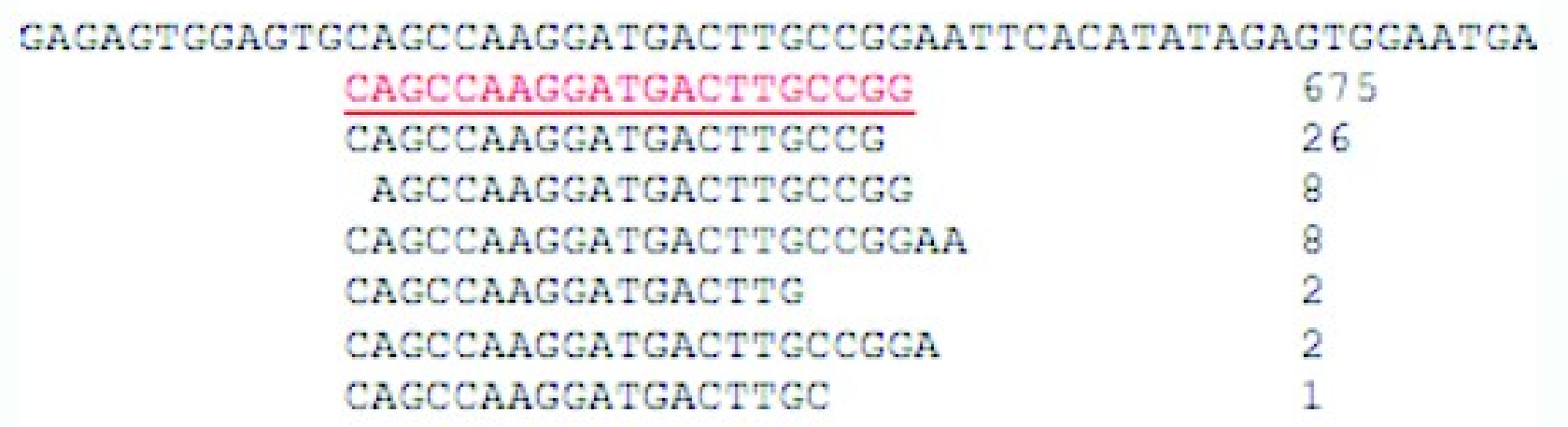

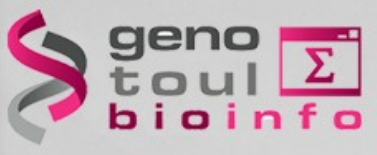

#### • Once the reads mapped

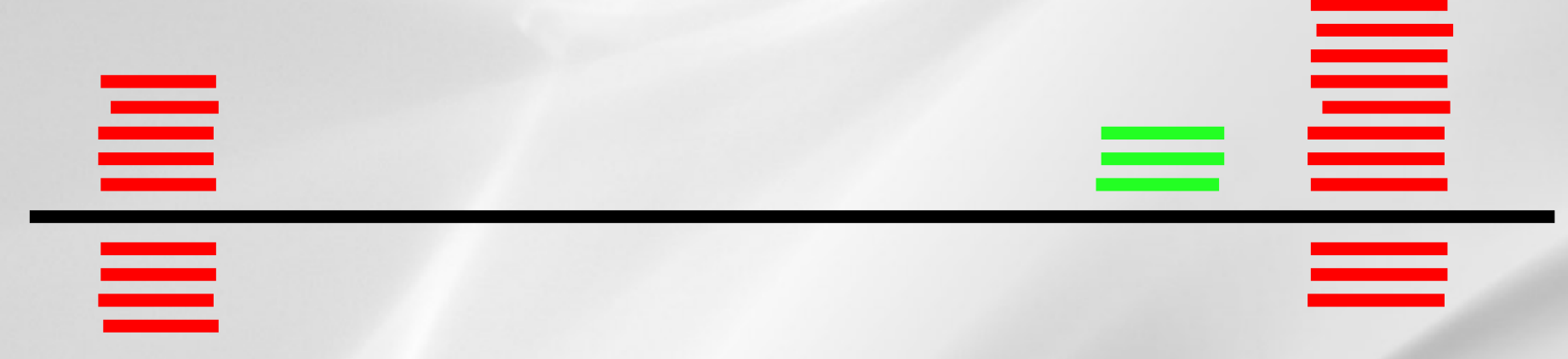

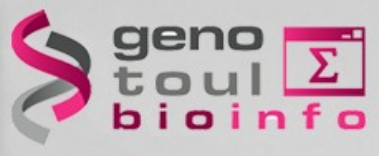

#### • Identify all contiguous read regions

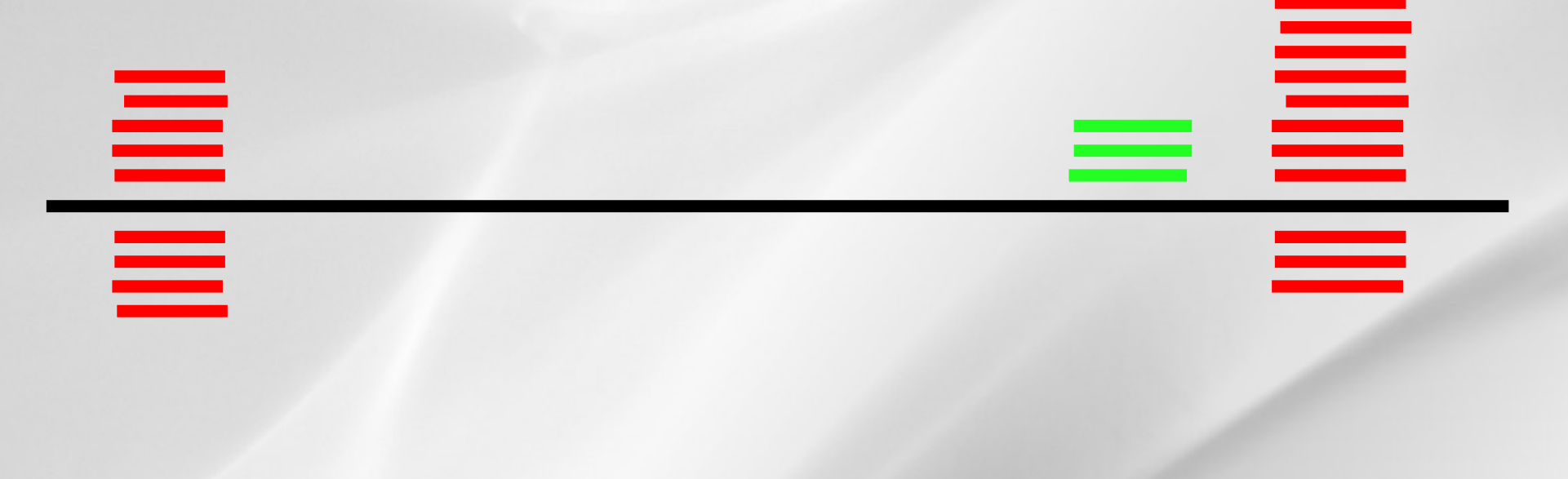

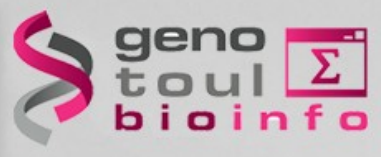

• Identify all contiguous read regions

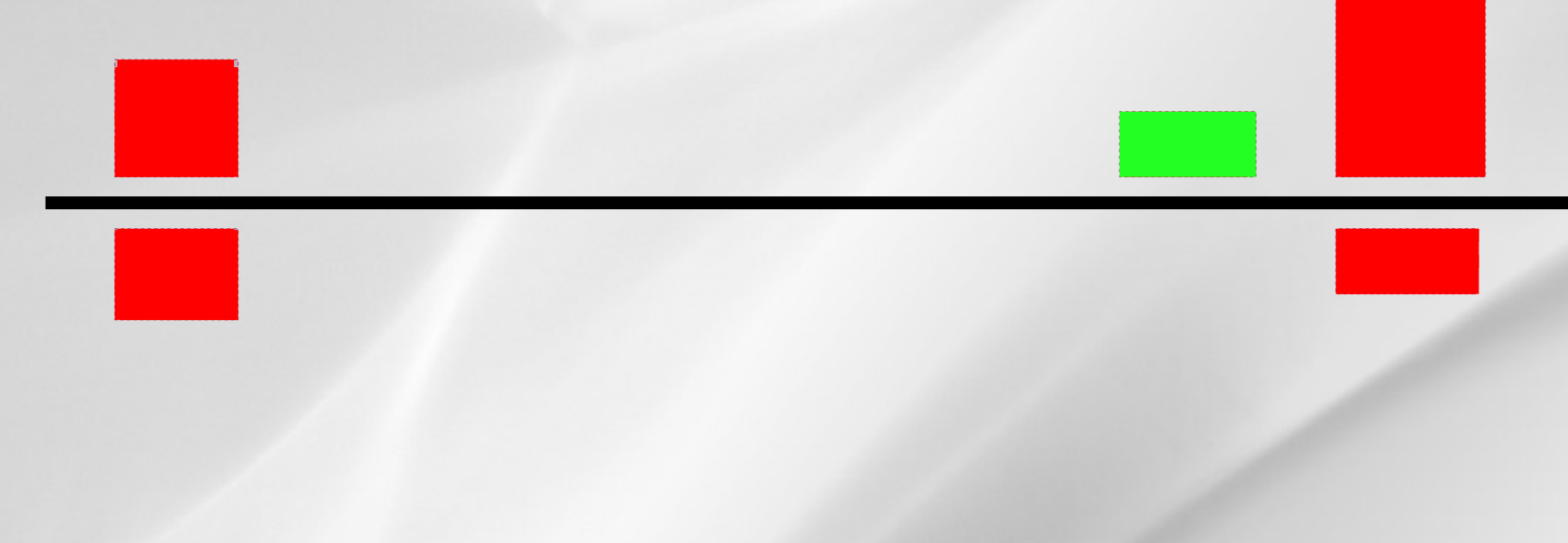

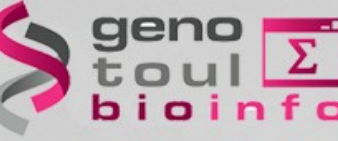

#### • miRNA precursors have a characteristic secondary structure

– The detection of a microRNA\* sequence, opposing the most frequent read in a stable hairpin (but shifted by 2 bases), is sufficient to diagnose a microRNA.

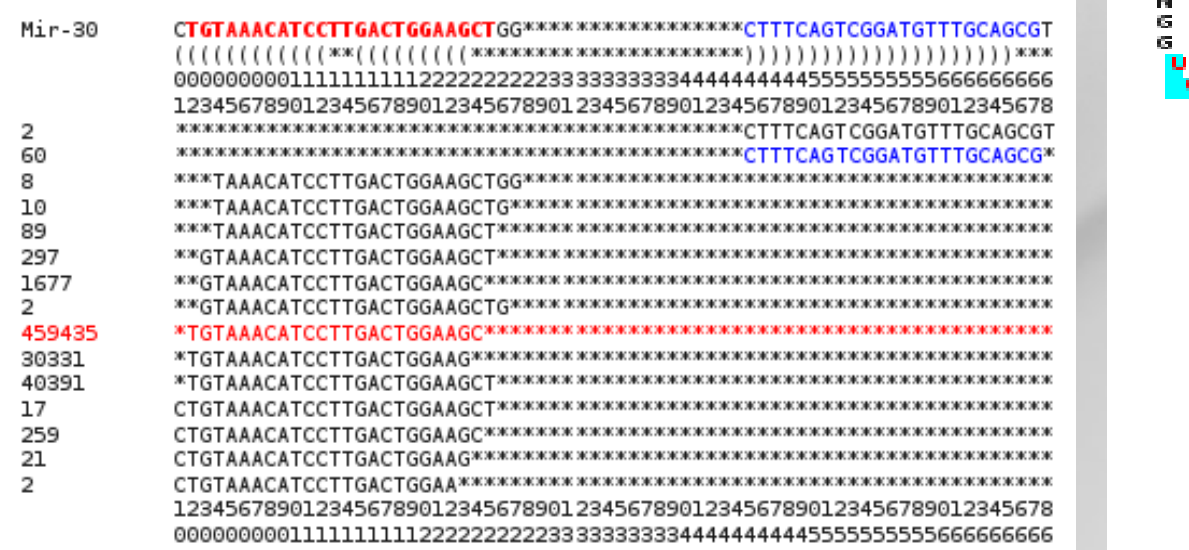

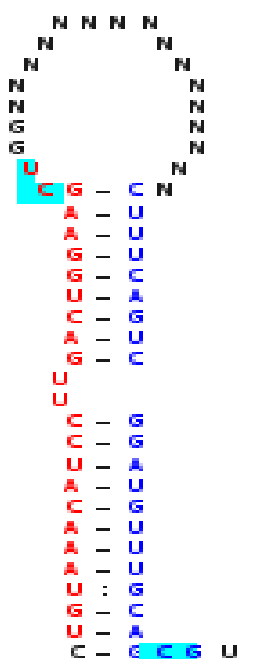

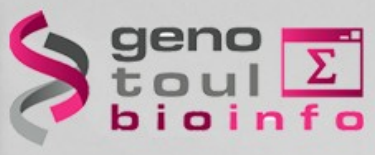

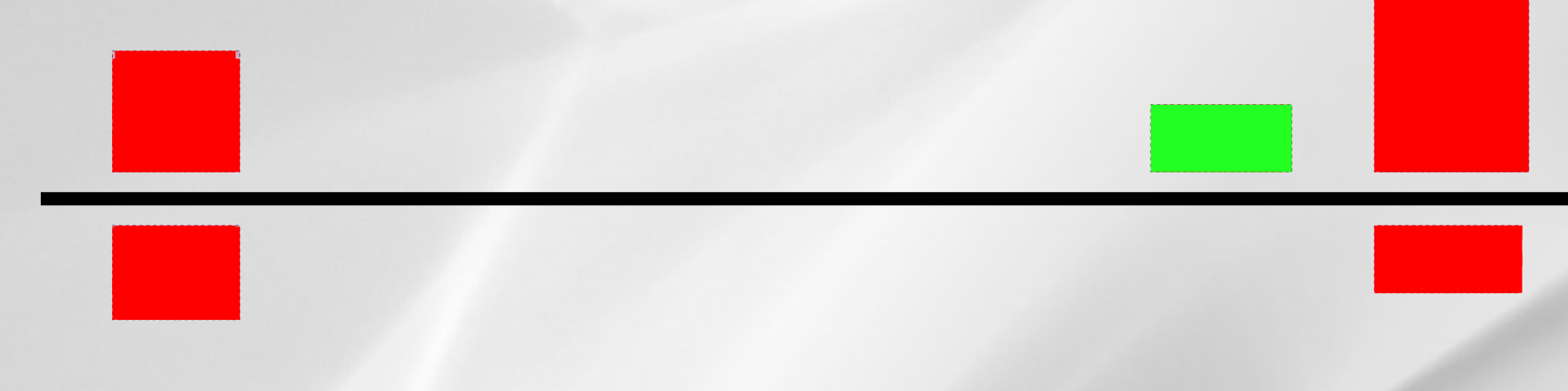

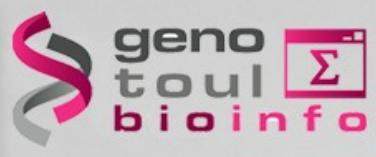

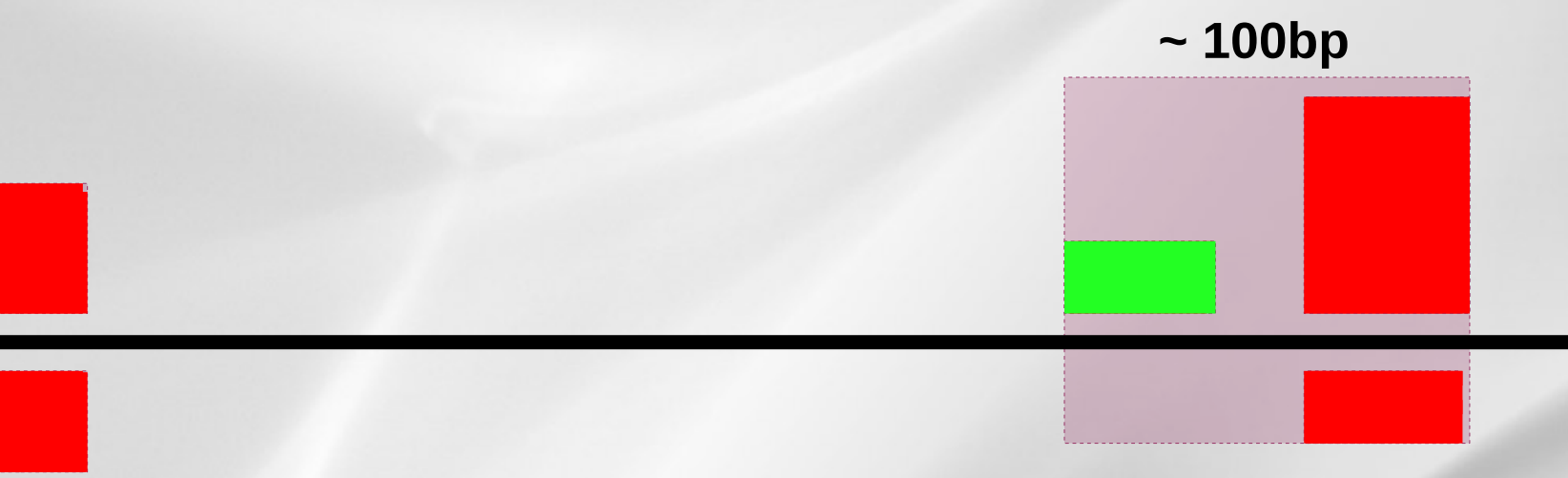

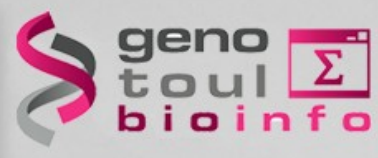

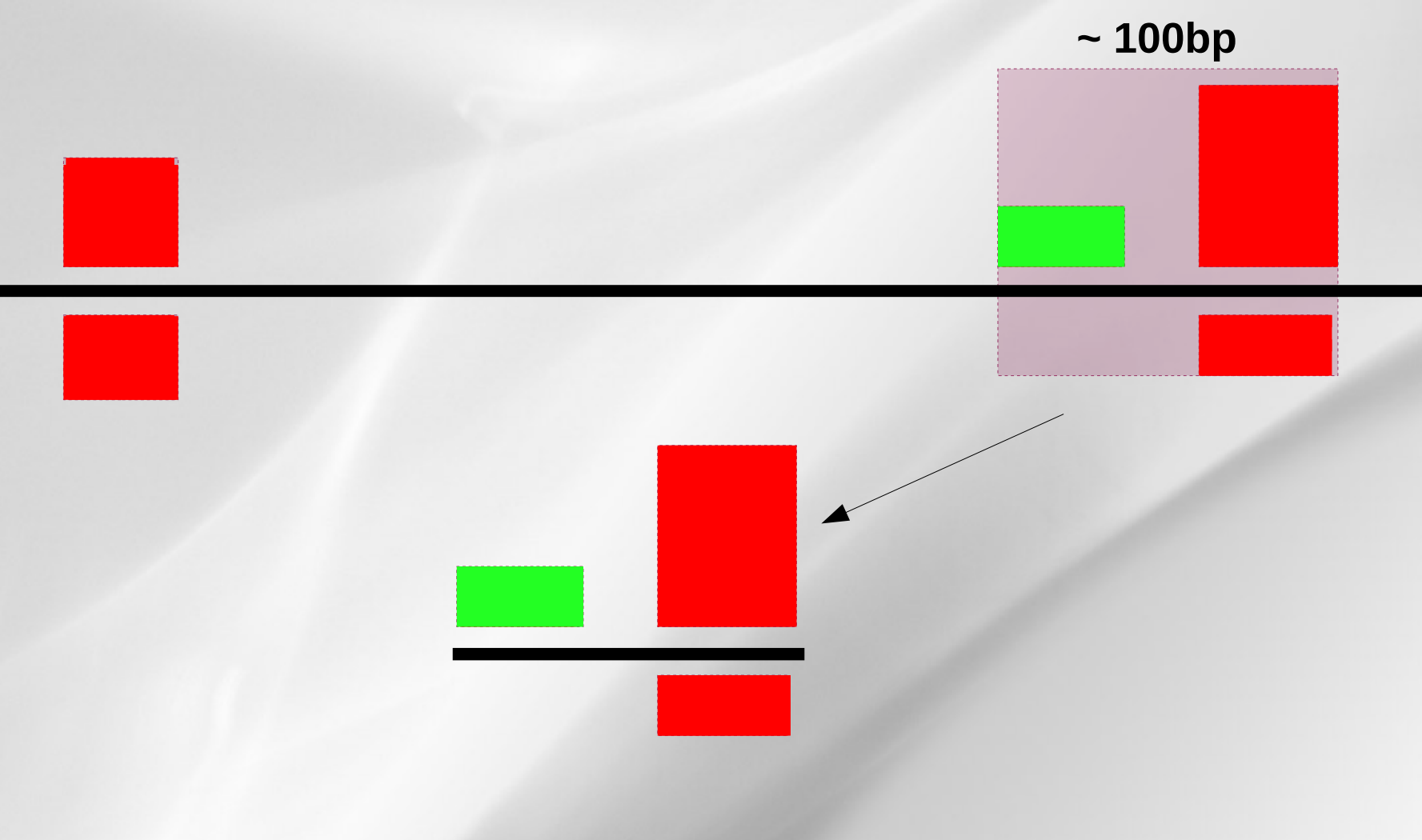

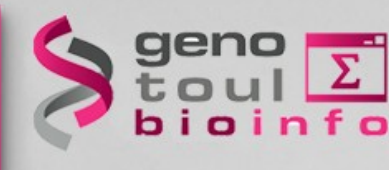

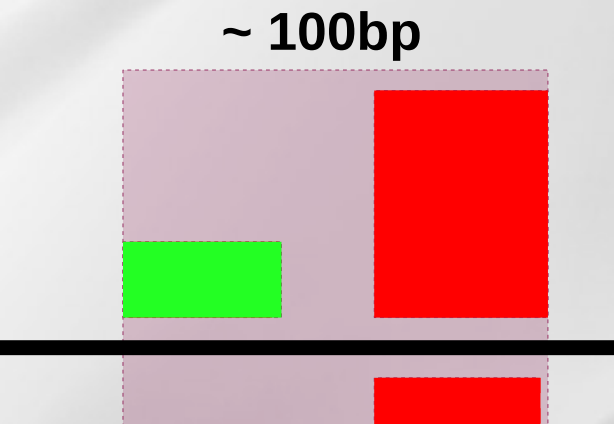

- **Stable hairpin structure shifted by 2 bases**
- **miRNA > miRNA\***

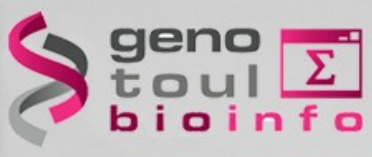

#### • Extend and fold read regions

#### **~ 100bp**

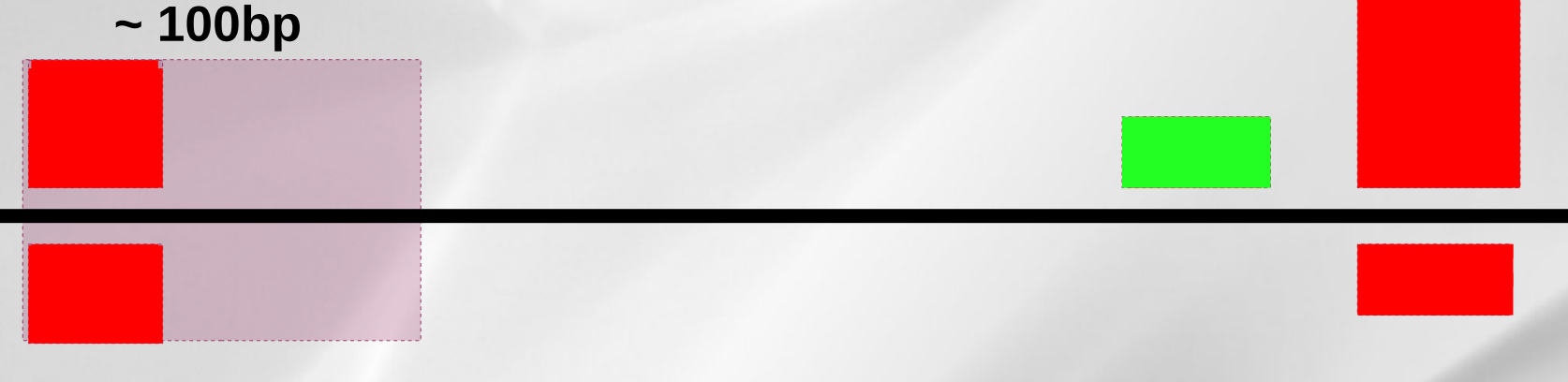

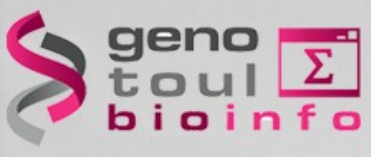

#### • Extend and fold read regions

#### **~ 100bp**

- **In the absence of reads corresponding to an expected miRNA\*, additional checks on the structure are:**
	- Degree of pairing in the miRNA region
	- Hairpin: around 70nt in length
	- 91 – The secondary structure is significantly more stable than randomly shuffled versions of the same sequence
	- miRNA cluster

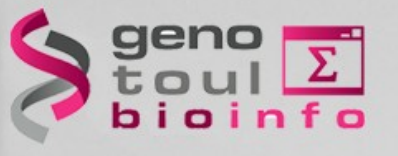

### • Which one should be used ?

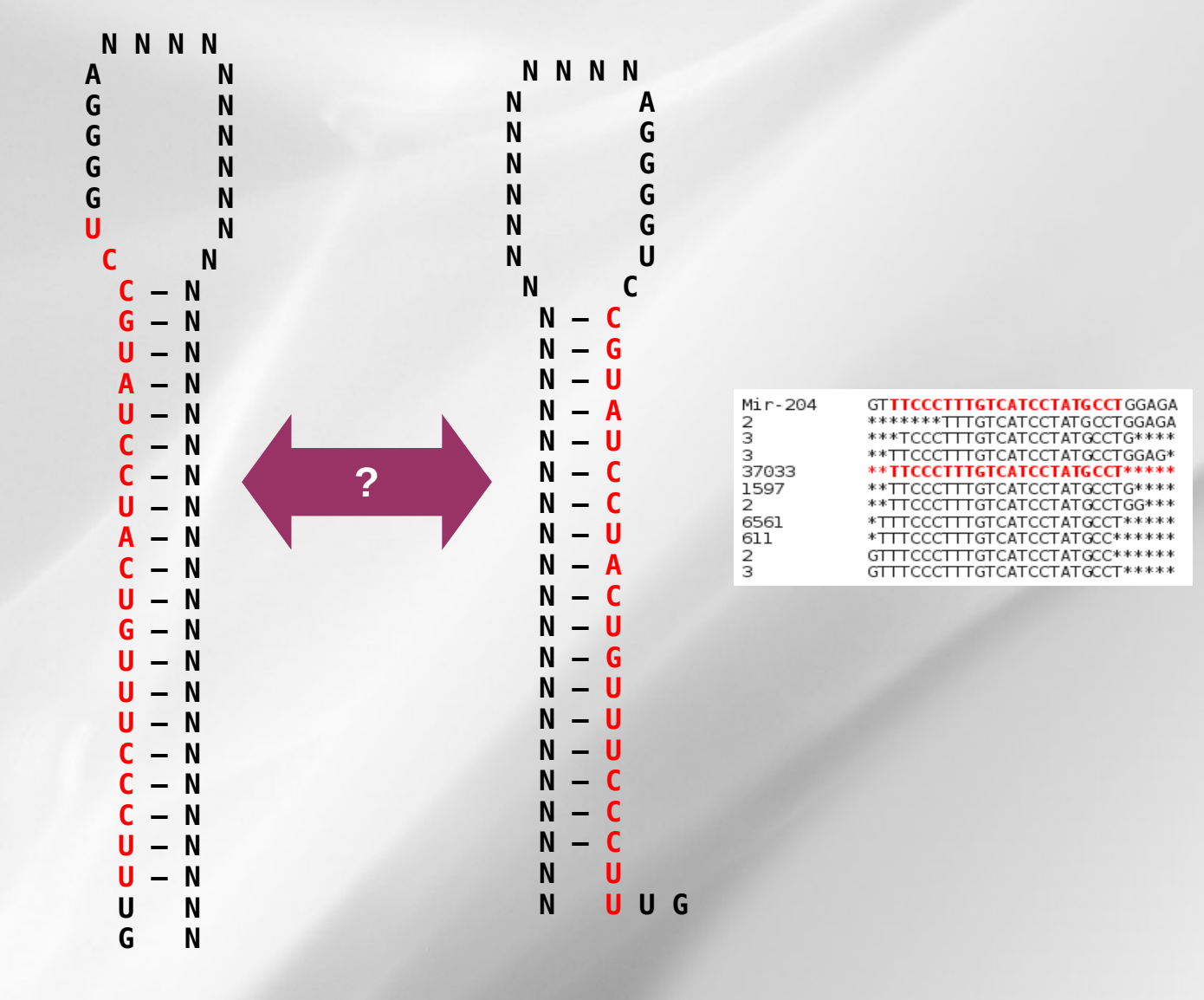

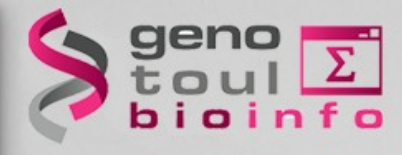

## **Exercice 4:** - Locus identification

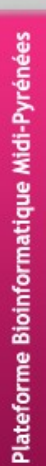

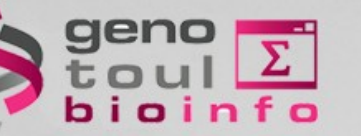

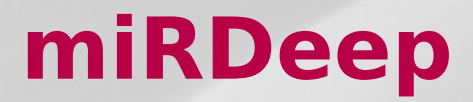

- Tool for identification of known and novel miRNA
- Animals
	- *Friedländer MR, Chen W, Adamidi C, Maaskola J, Einspanier R, Knespel S, Rajewsky N. (2008) Discovering microRNAs from deep sequencing data using miRDeep. Nat Biotechnol 26(4), 407-15.*
	- *Friedländer, M.R., Mackowiak, S.D., Li, N., Chen, W., and Rajewsky, N. 2011. miRDeep2 accurately identifies known and hundreds of novel microRNA genes in seven animal clades. Nucleic Acids Res.*
- Tool for plants but nothing to do with miRDeep !
	- Plants : *Xiaozeng Yang, Lei Li. 2011 miRDeep-P: a computational tool for analyzing the microRNA transcriptome in plant. Bioinformatics, doi: 10.1093*

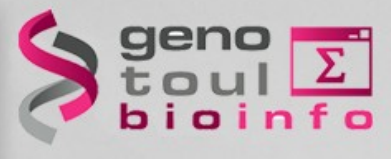

#### **miRDeep2**

• Complex pipeline (3 main steps)

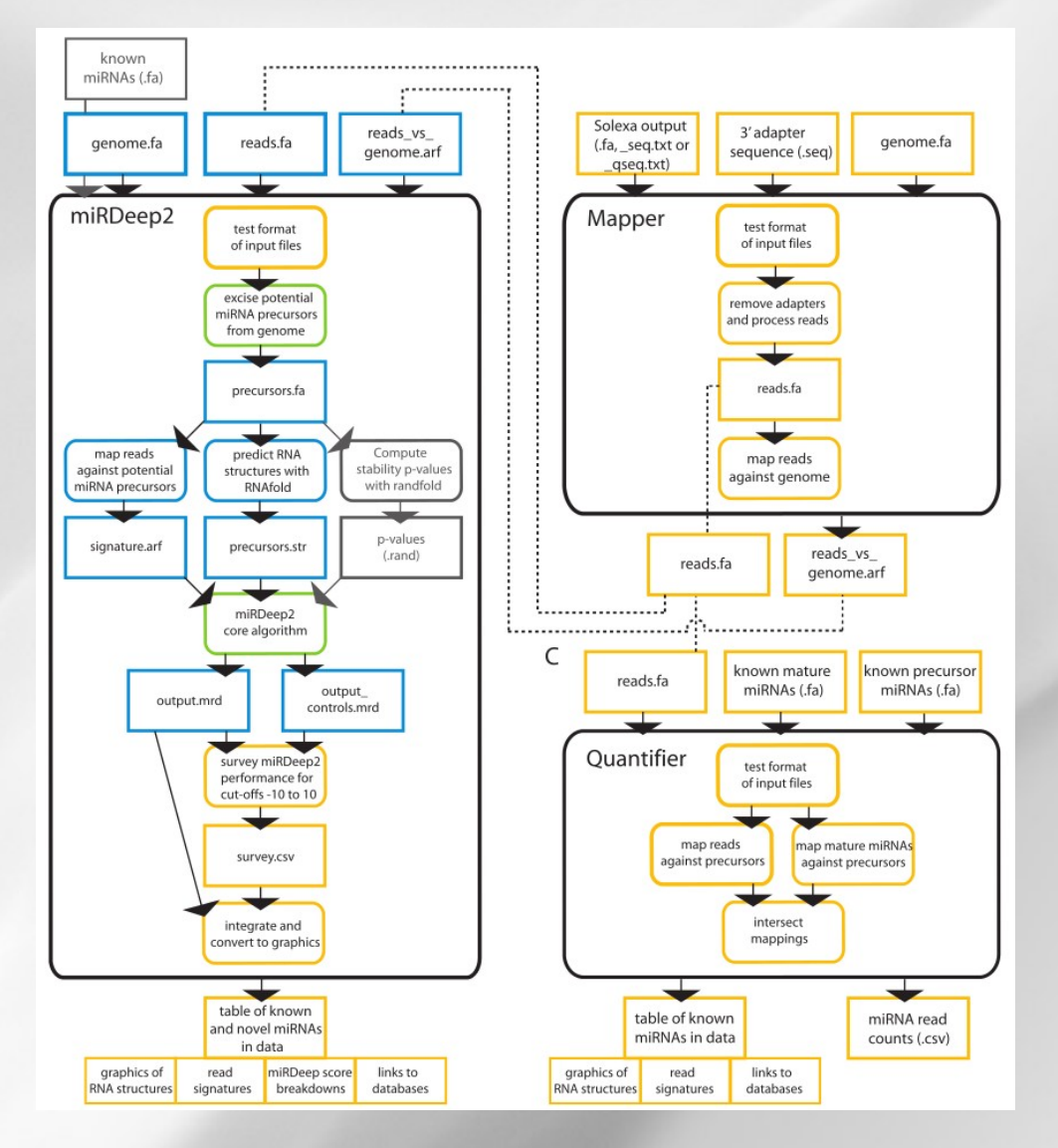

95

# bioinfo

### **miRDeep2**

#### **1 : Mapper**

Mapping of the SGS data on the reference genome

#### **Pipeline :**

- \* Filter reads (not [ACGTN])
- \* Clip adapters
- \* Filter reads on size (<18 nt)
- \* Collapse reads
- \* Align with bowtie
- \* Transform bowtie output to specific miRDeep2 .arf format
- \* Filter the .arf file (soft clip)

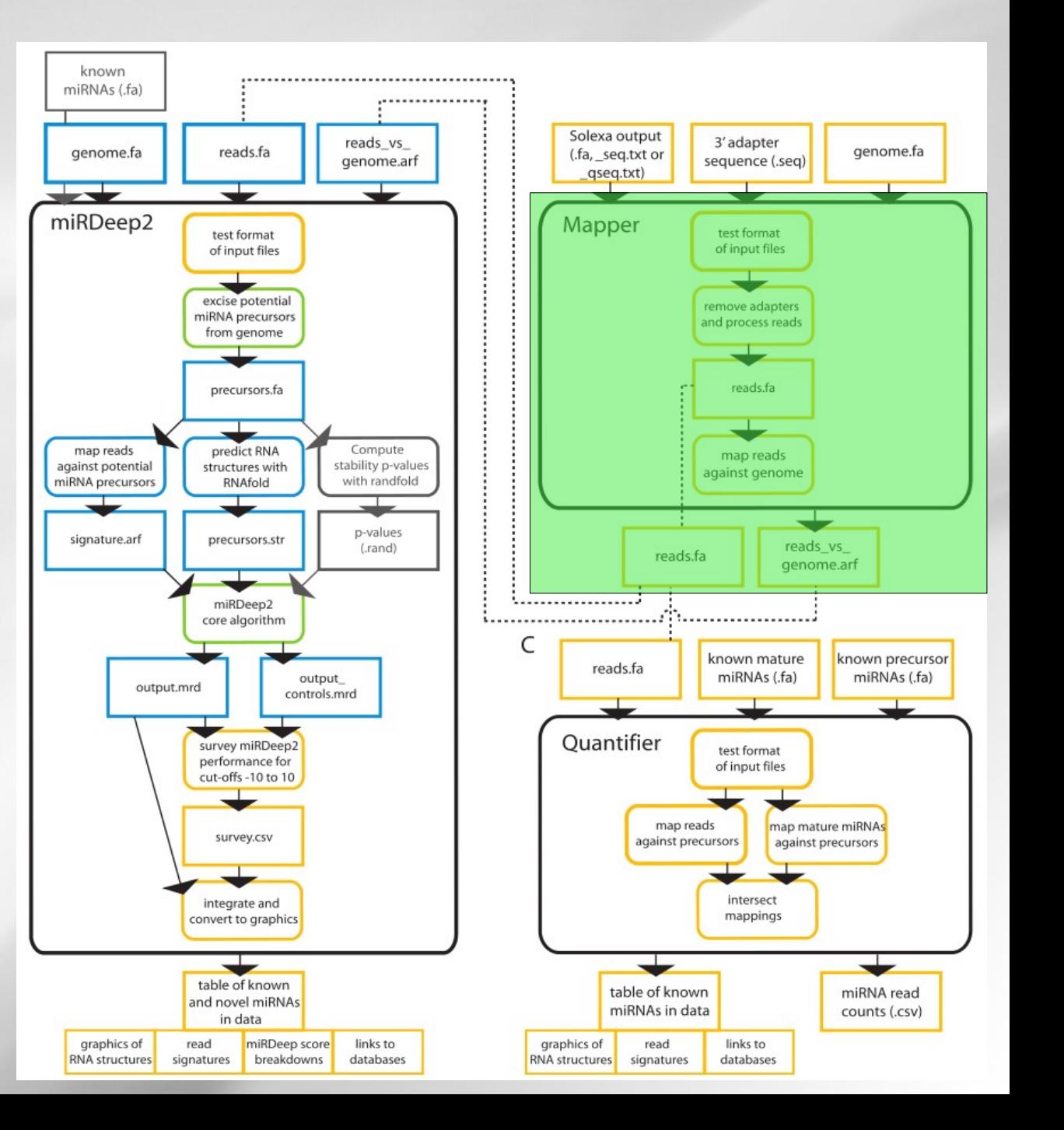

# geno<br>toul<br>bioinfo

### **miRDeep2**

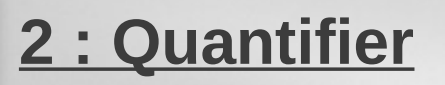

Annotation of sequences on miRBase database

#### **Pipeline :**

- \* Map mature miRNAs on precursors
- \* Map reads on precursors
- \* Intersect the 2 mappings
- \* Output signature and structure of annotated miRNAs

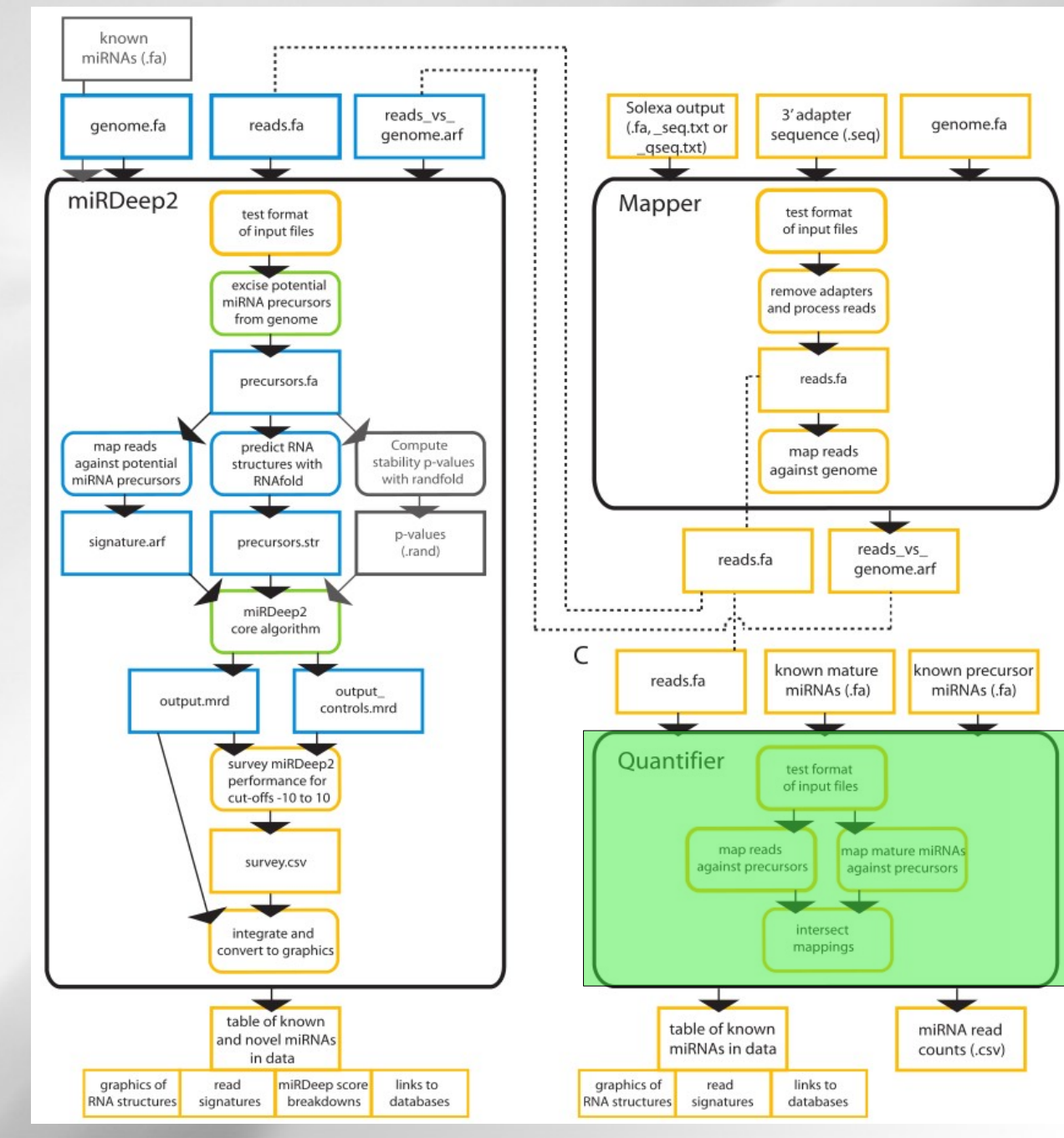

# bioinfo

### **miRDeep2**

genome.fa

miRNA read<br>counts (.csv)

known precursor

miRNAs (.fa)

#### **3 : miRDeep2**

Prediction of novel miRNAs

#### **Pipeline :**

- \* Test input files
- \* Keep only perfect mappings of at least 18 nt
- \* Excise potential precursors within 20 & 70 nt up and down
- \* Map reads and known miRNAs on potential precursors
- \* Merge alignments
- \* RNAfold + randfold
- \* Run permuted controls
- \* Filter potential precursors
- \* Output novel miRNAs

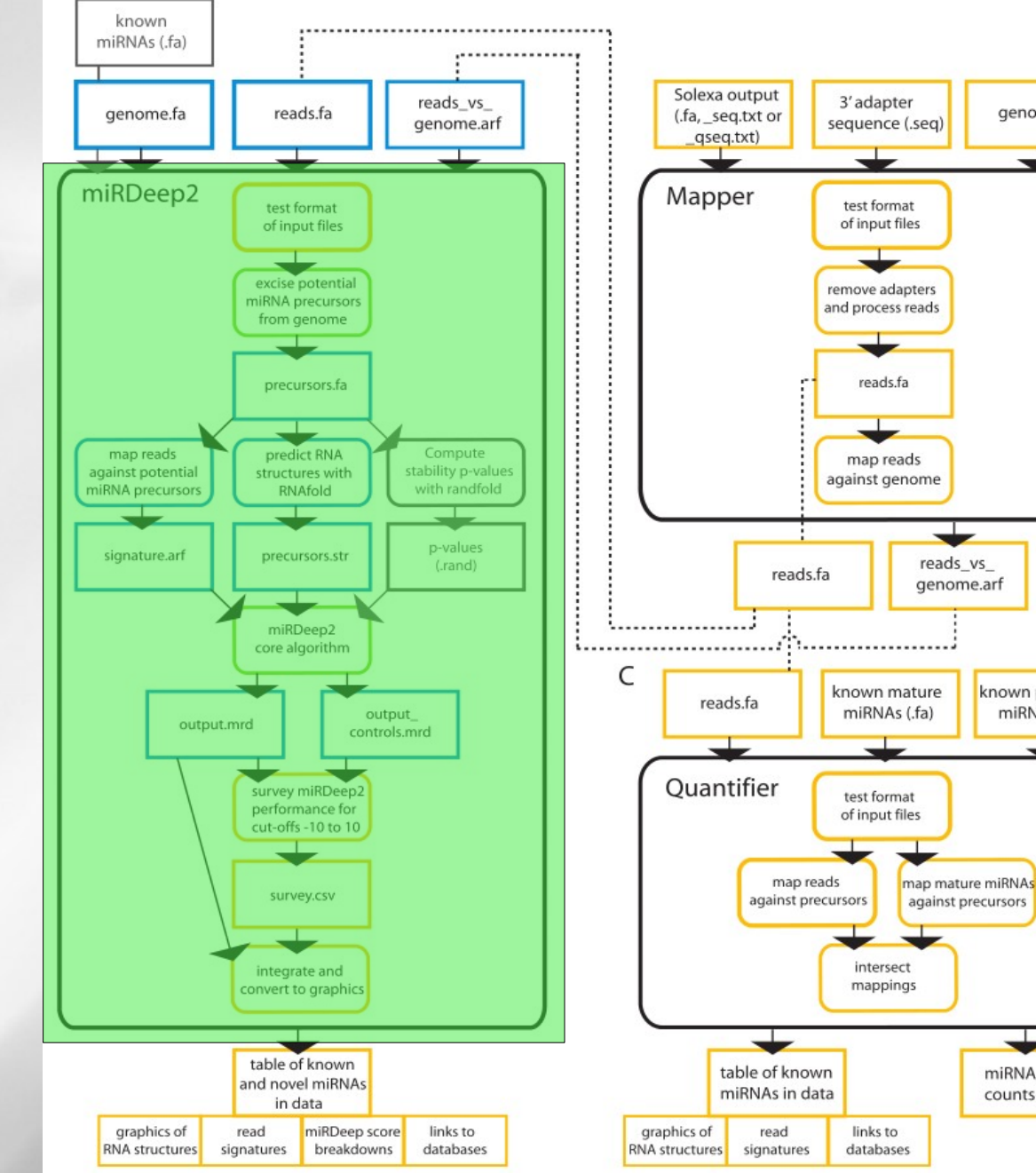

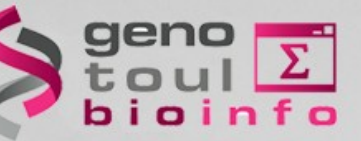

#### **miRDeep2 output**

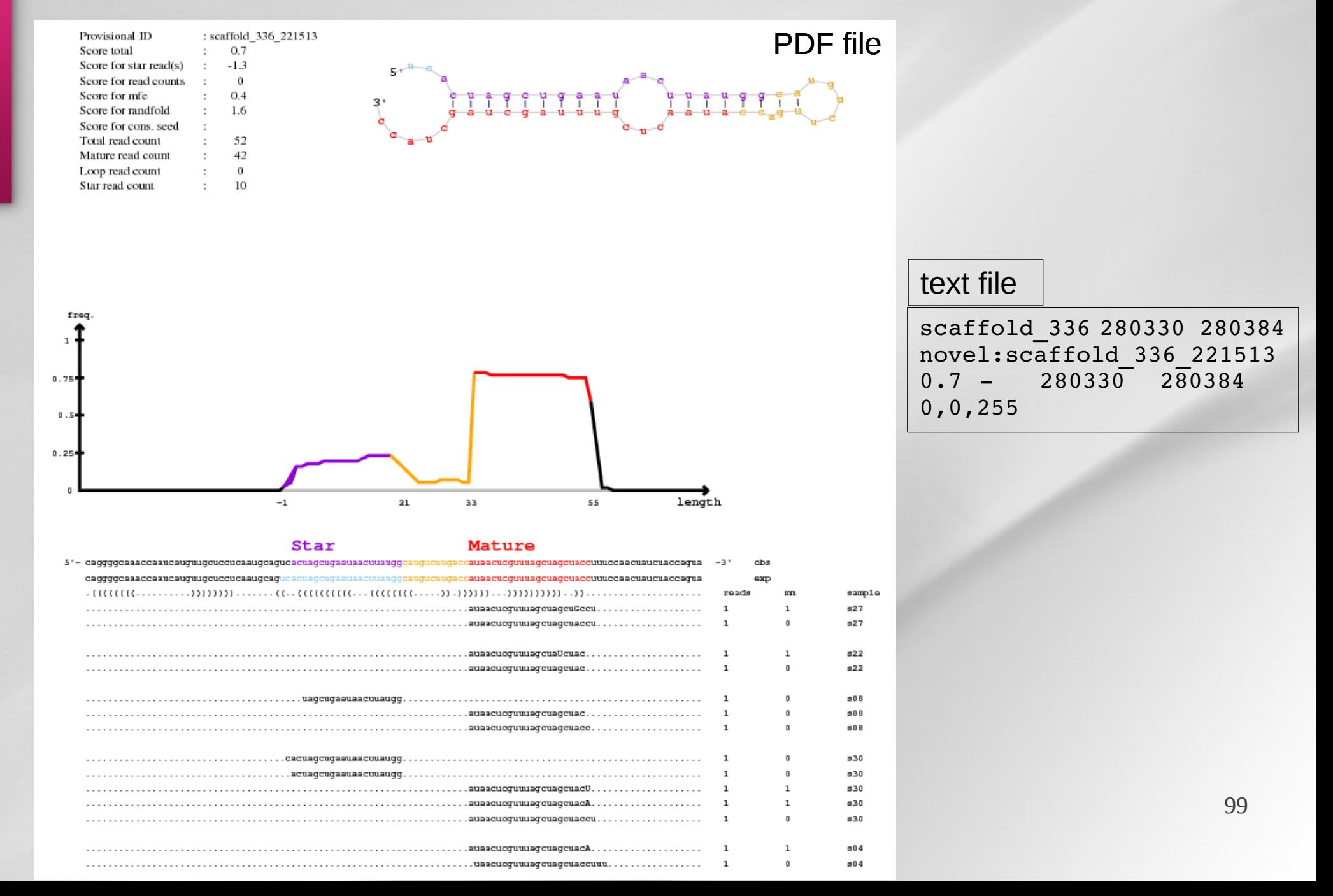

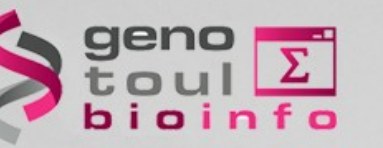

## **Why develop a new tool ?**

\* MiRDeep2 pipeline is not optimized :

- A lot of redundant steps (mapped reads filtering, inter-fastq redundant reads kept)
- A lot of temporary files :
	- Input : 166 Go
	- Output : 1,5 To
- A lot of time-processing :
	- Mapper : 37 h
	- MiRDeep2 : 390 h

\* Bugs :

– ...

- Bad algorithm of 3' adapters clipping
- Quantification step not used for prediction
- Options not available
- \* Not enough user-defined parameters (bowtie, RNAfold ...)

**x 10 !**

\* Not adapted for discovering other small RNAs (tRNA...)

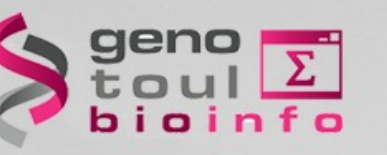

## **Why develop a new tool ?**

- \* MiRDeep2 pipeline is not optimized :
	- A lot of redundant steps (mapped reads filtering, inter-fastq redundant reads kept)
	- A lot of temporary files :
		- Input : 166 Go **x 10 !**
		- Output : 1,5 To
	- A lot of time-processing :
		- Mapper : 37 h
		- MiRDeep2 : 390 h

\* Bugs :

– ...

- Bad algorithm of 3' adapters clipping
- Quantification step not used for prediction
- Options not available
- \* Not enough user-defined parameters (bowtie, RNAfold ...)
- \* Not adapted for discovering other small RNAs (tRNA...)

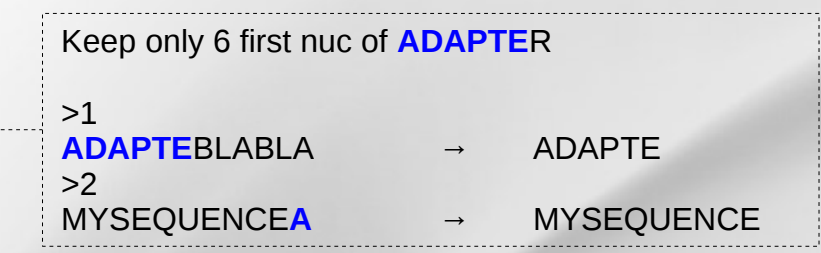

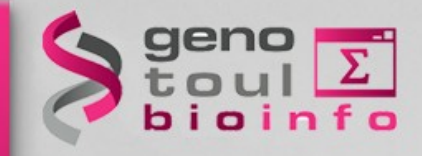

atique Midi-Pyrénées

### **SRNASeq & GALAXY**

#### http://sigenae-workbench.toulouse.inra.fr/

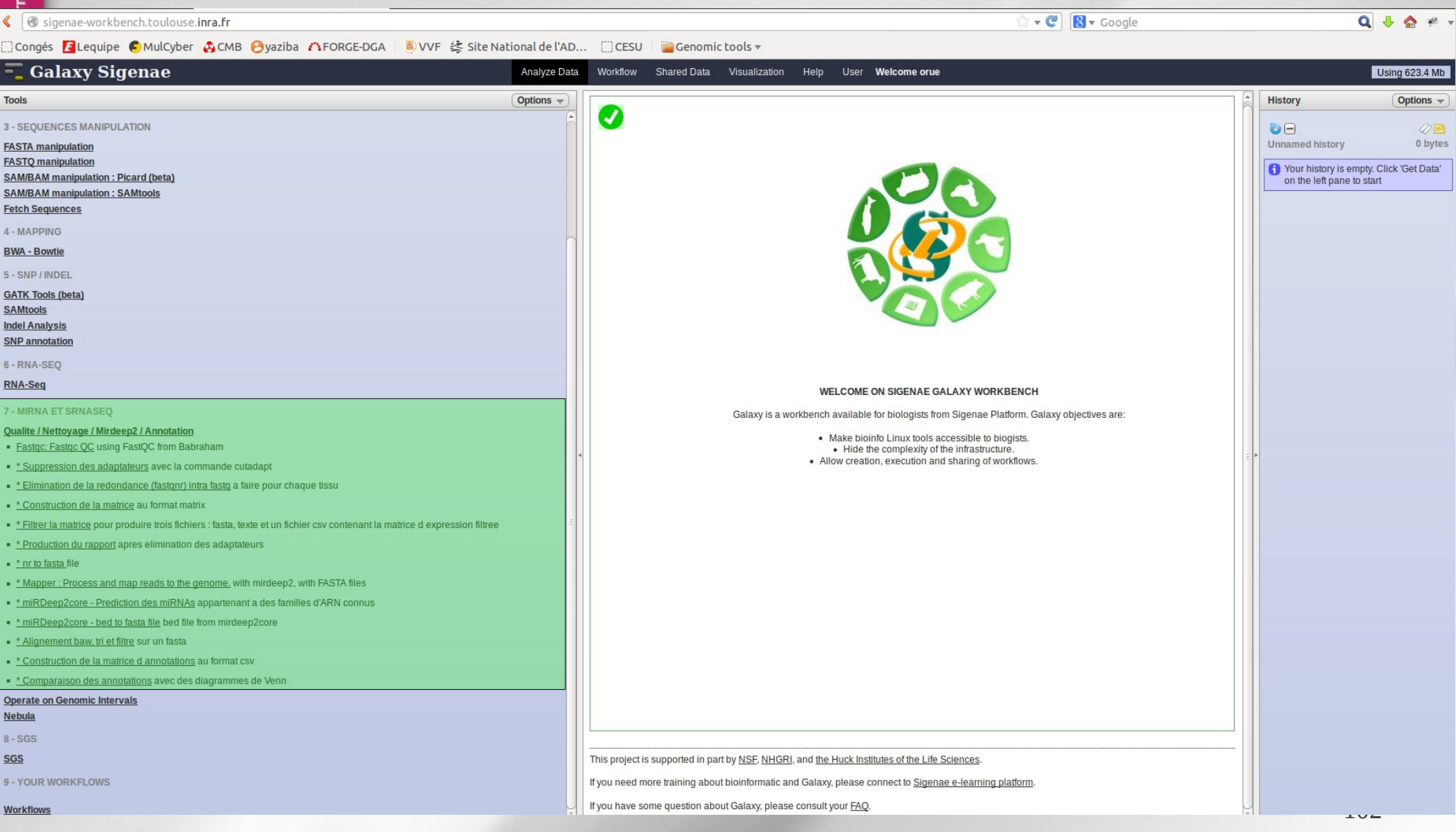